# ORGANISATIONSBESCHREIBUNG

# **xEDIKUR – DATENAUSTAUSCH MIT KUR-UND REHAB-EINRICHTUNGEN**

**STAND: 01.02.2024** 

Dachverband der

österreichischen

Sozialversich

**VERANTWORTLICHER: ANITA ZWINGL**

**VERSION: 2.4**

**GÜLTIG AB/STAND:** 30.06.2020

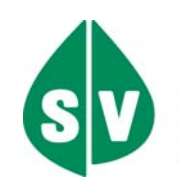

# **XEDIKUR – Datenaustausch mit Kur- und REHAB-Einrichtungen**

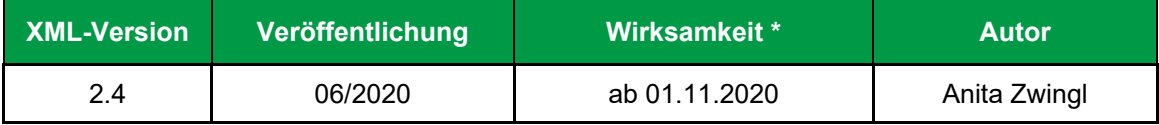

Grundsätzlich werden Änderungen und Ergänzungen im Zeitraum von 6 Monaten, frühestens jedoch 3 Monate (mit Absprache der betroffenen Parteien) nach Veröffentlichung wirksam.

In Ausnahmefällen kann die Zeitspanne zwischen Veröffentlichung und Wirksamkeit auch verkürzt werden (z.B. bei Erweiterung von Codetabellen, zusätzliche Erklärungen, Problemstellungen mit sofortigem Handlungsbedarf oder bei kurzfristigen gesetzlichen Änderungen).

\*bzw. gültig für den angeführten Abrechnungszeitraum

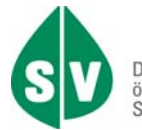

# Inhaltsverzeichnis

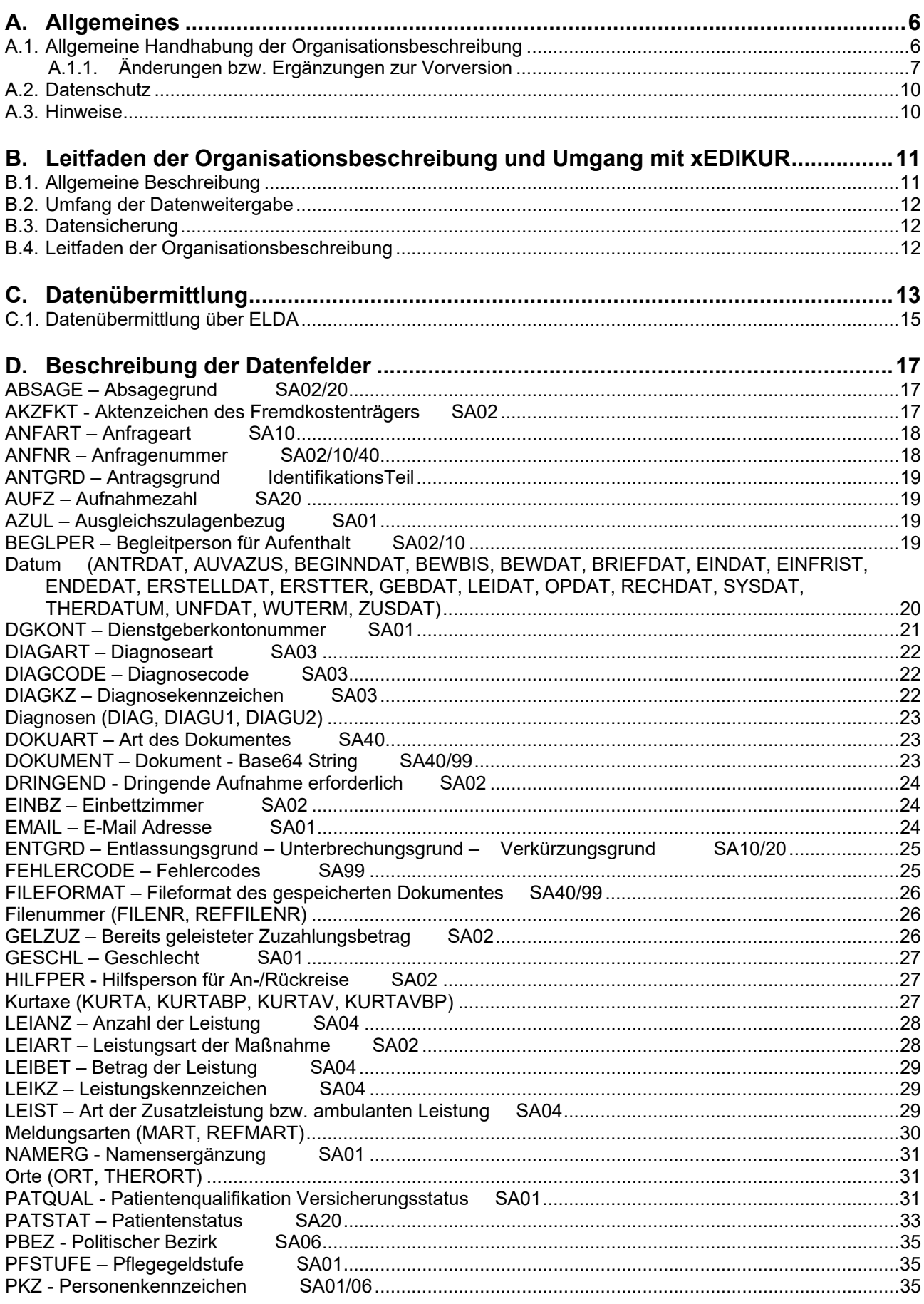

# **xEDIKUR**

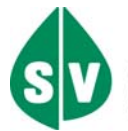

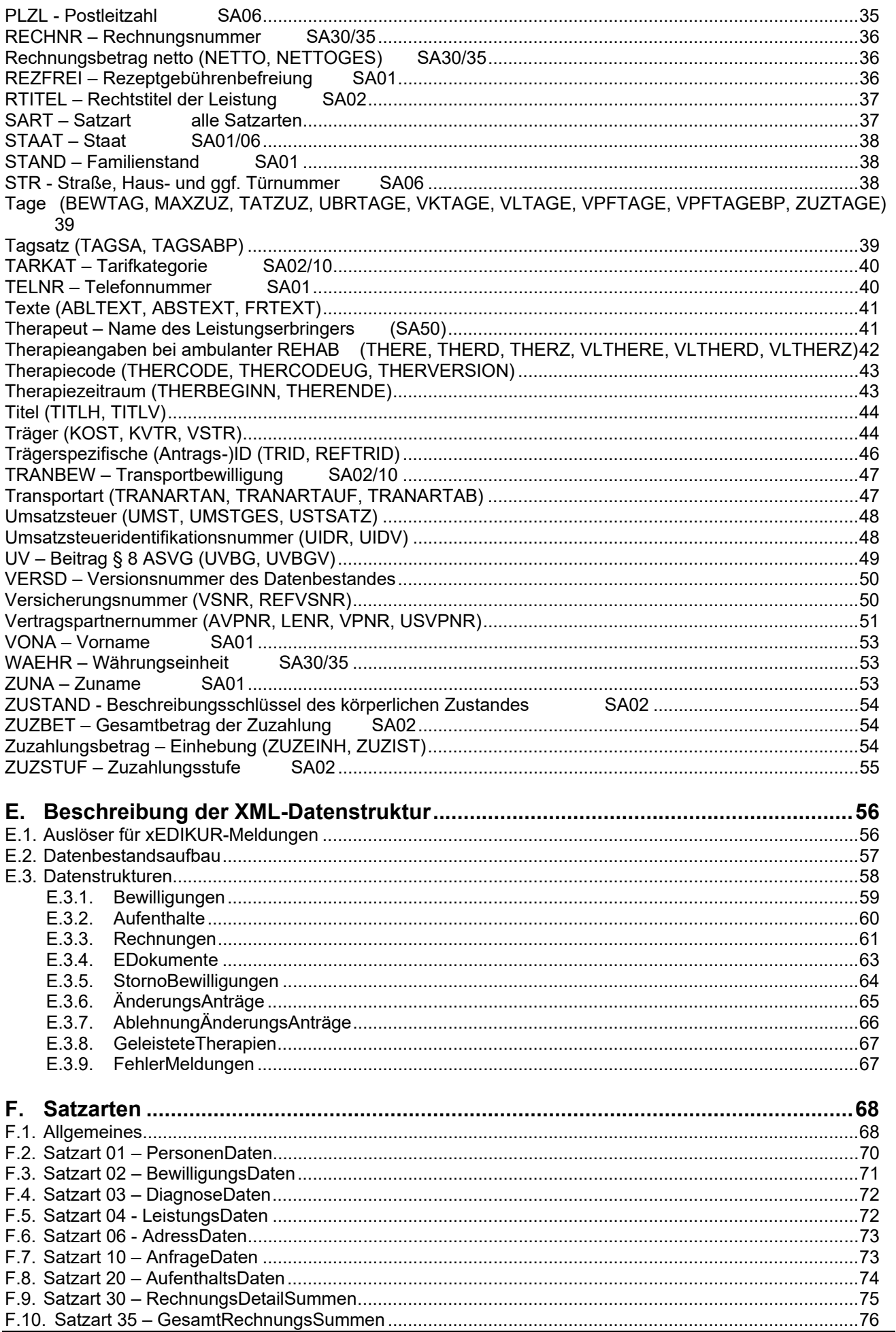

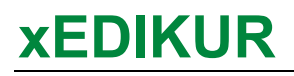

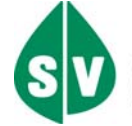

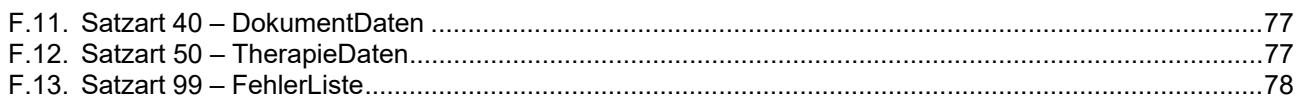

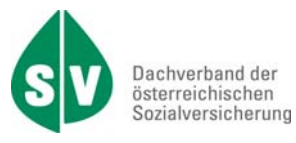

# **A. Allgemeines**

### **A.1. Allgemeine Handhabung der Organisationsbeschreibung**

Änderungen und Ergänzungen zu dieser Organisationsbeschreibung werden im Dachverband der österreichischen Sozialversicherung in Zusammenarbeit mit den Sozialversicherungsträgern durchgeführt.

Die Verteilung dieser Organisationsbeschreibung und deren Änderungen / Ergänzungen erfolgen über die Abteilung IT-ORG.

Die komplette Organisationsbeschreibung kann im SV-Intranet unter

 $\triangleright$  EDV > Organisationsbeschreibungen

und im Internet unter

https://www.sozialversicherung.at/cdscontent/?contentid=10007.821628&portal=svportal

- Gesundheitsdienstleister
- $\triangleright$  Softwarehersteller
- ▶ Vertragspartnerabrechnung "Datenaustausch Kur-, Rehabilitationseinrichtungen"

heruntergeladen werden.

Auf jeder Seite der Organisationsbeschreibung ist in der Fußzeile die Versionsnummer der Organisationsbeschreibung vermerkt. Änderungen werden, soweit sinnvoll,

- mit einer Markierung im Dokument hervorgehoben
- und im Kapitel A.1.1 chronologisch angeführt.

Die Abkürzung REHAB (Rehabilitation) wird im gesamten Dokument verwendet.

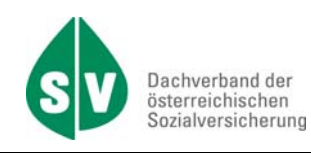

#### **A.1.1. Änderungen bzw. Ergänzungen zur Vorversion**

Änderung bzw. Ergänzungen in der Version 2.3 per 11/2019 – Wirksamkeit ab 01.01.2020

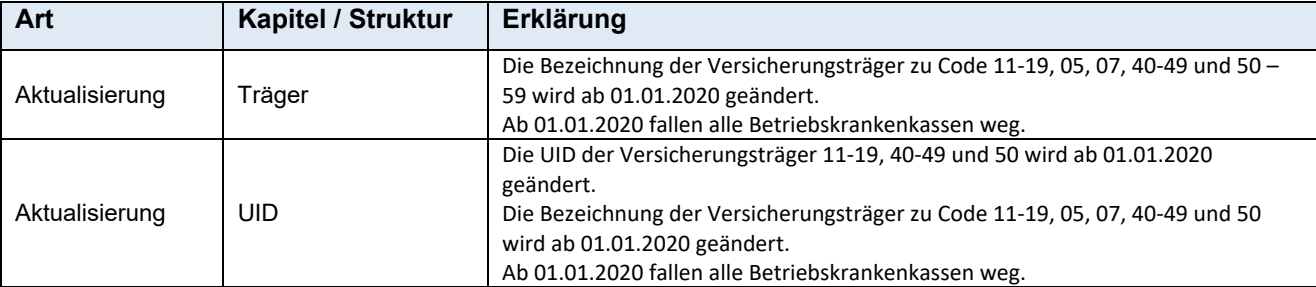

#### **Änderungen bzw. Ergänzungen von der Version 2.3 zur Version 2.4**

Hinweis: Aufgrund der Neuauflage dieses Dokumentes sind nur die fachlichen Änderungen zur Vorversion markiert angezeigt.

Die Software zu xEDIKUR kann mit der Version 2.3 weiterverwendet werden. Ab der xEDIKUR Version 2.4 wird die bisherige Software nicht mehr aktualisiert zur Verfügung gestellt!

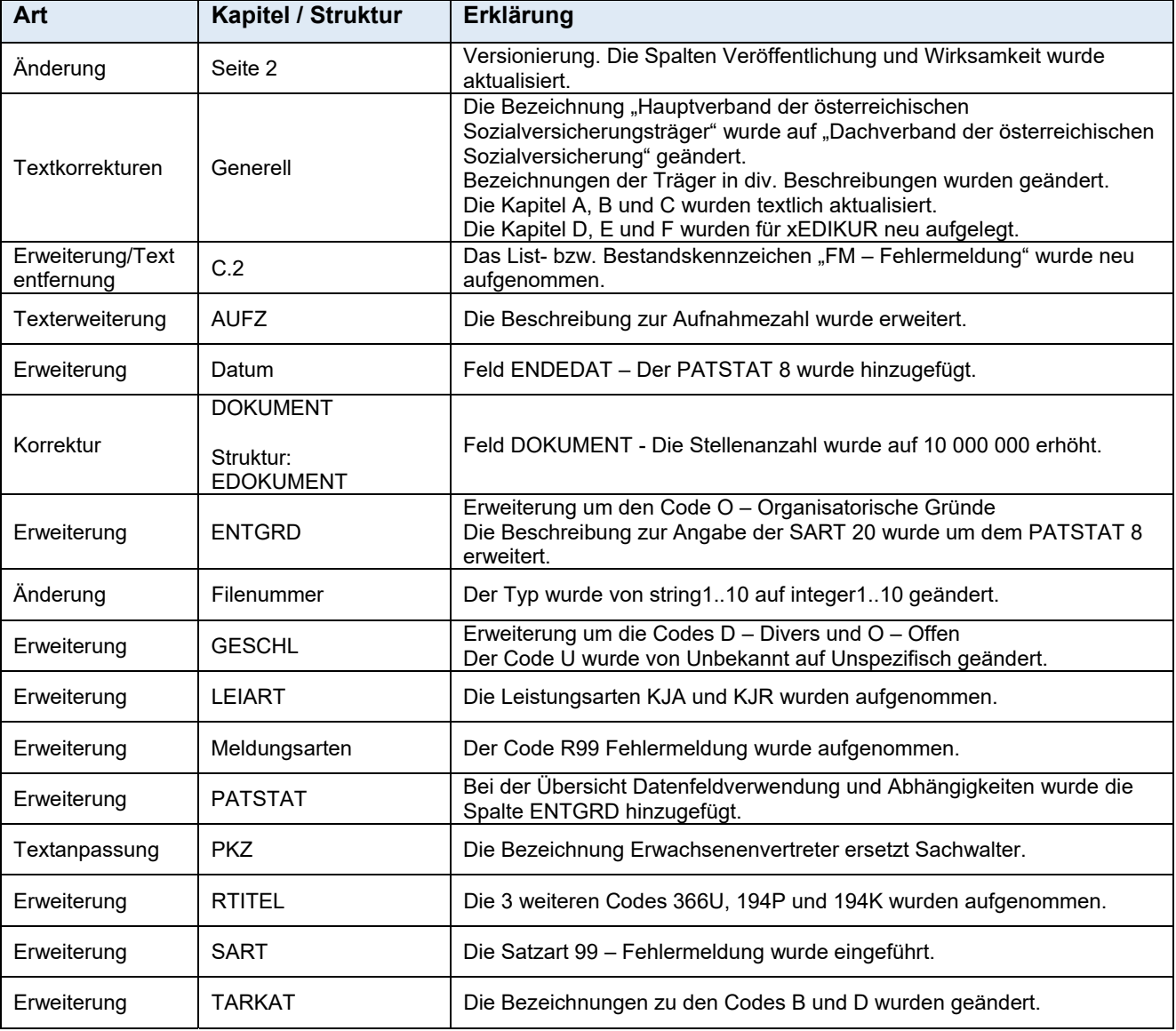

# **xEDIKUR**

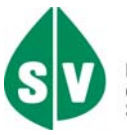

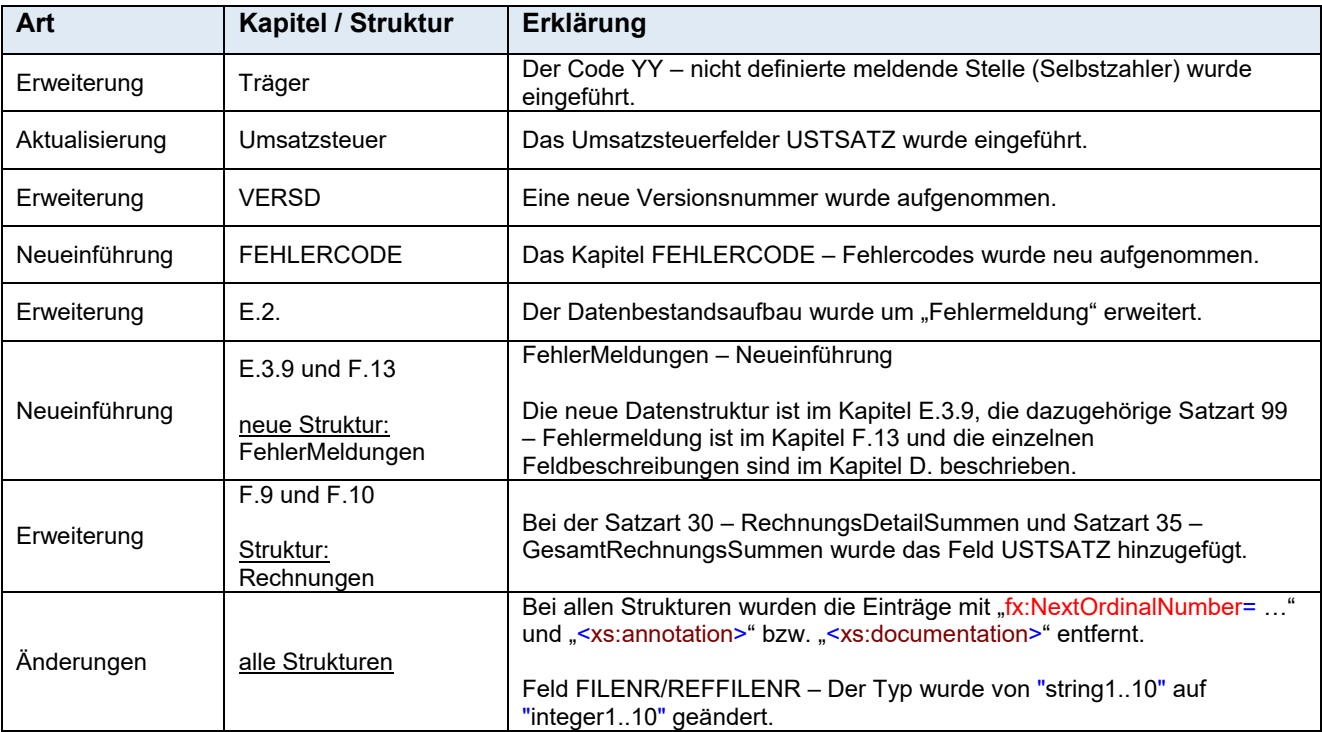

#### **Änderungen zur Version 2.4 – Stand 31.07.2020**

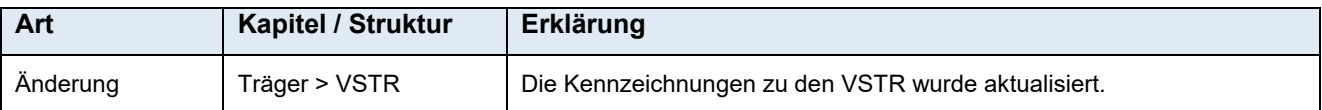

#### **Änderungen zur Version 2.4 – Stand xx.12.2020**

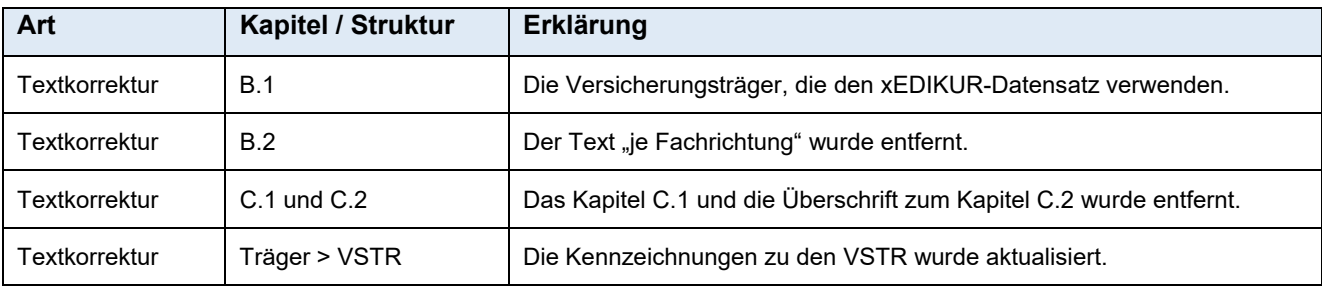

#### **Änderungen zur Version 2.4 – Stand 11.03.2021**

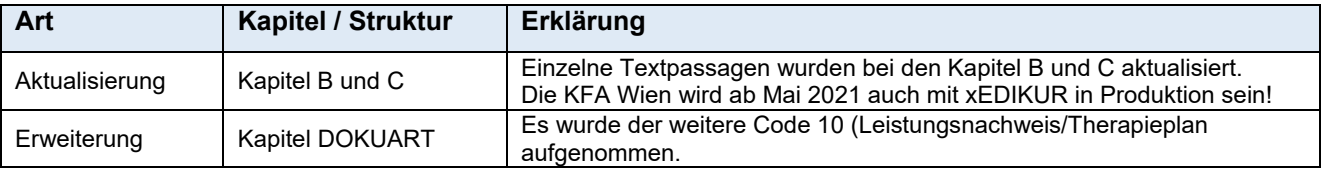

#### **Änderungen zur Version 2.4 – Stand 24.06.2021**

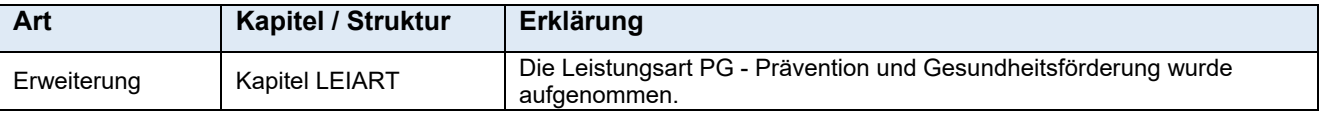

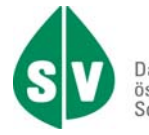

### **Änderungen zur Version 2.4 – Stand 05.12.2022**

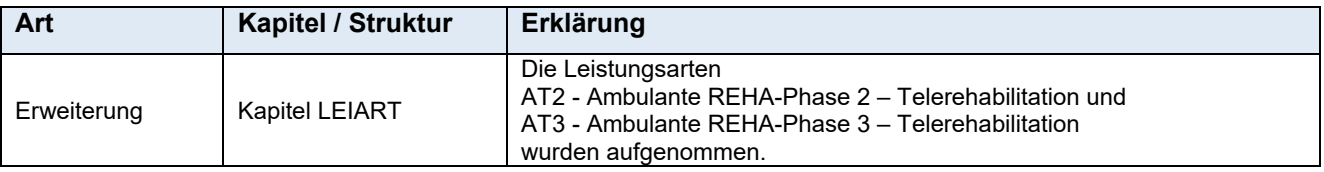

#### **Änderungen zur Version 2.4 – Stand 16.11.2023**

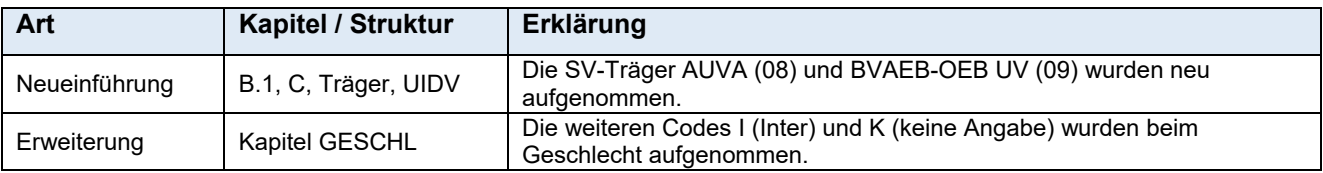

#### **Änderungen zur Version 2.4 – Stand 01.02.2024**

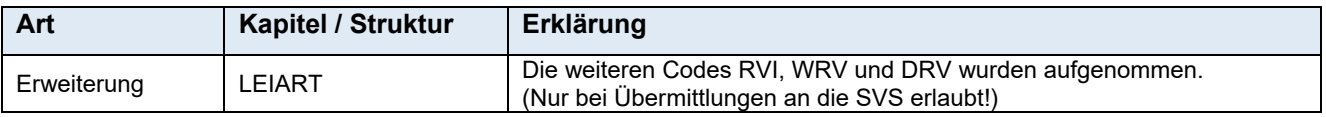

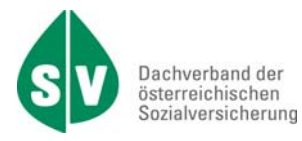

### **A.2. Datenschutz**

Die xml-Datensätze sind von Kur- und REHAB-Einrichtungen via eLDA zu übermitteln. Ebenso werden die xml-Datensätze von eLDA an die Kur- und REHAB-Einrichtungen übermittelt.

#### **A.3. Hinweise**

Die Kodierung sämtlicher gelieferter Dateninhalte muss in UTF-8 erfolgen.

Personenbezogene Bezeichnungen in männlicher Form beziehen sich auf Männer und Frauen in gleicher Weise.

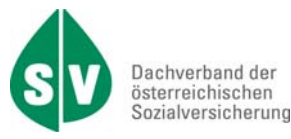

### **B. Leitfaden der Organisationsbeschreibung und Umgang mit xEDIKUR**

#### **B.1. Allgemeine Beschreibung**

Die vorliegende Organisationsbeschreibung beschreibt den xml-Datenaustausch zwischen den Kurund REHAB-Einrichtungen und der Sozialversicherung.

Der xEDIKUR-Datensatz wird von der:

- Pensionsversicherungsanstalt (PVA)
- Sozialversicherungsanstalt der Selbstständigen Landwirtschaft (SVS-LW)
- Sozialversicherungsanstalt der Selbstständigen gewerbliche Wirtschaft (SVS-GW)
- Versicherungsanstalt öffentlich Bediensteter, Eisenbahnen und Bergbau Öffentlich Bedienstete (BVAEB-OEB)
- Versicherungsanstalt öffentlich Bediensteter, Eisenbahnen und Bergbau Eisenbahn Bergbau (BVAEB-EB)
- Krankenfürsorgeanstalt der Bediensteten der Stadt Wien (KFA Wien)
- Allgemeine Unfallversicherungsanstalt
- Versicherungsanstalt öffentlich Bediensteter, Eisenbahnen und Bergbau Öffentlich Bedienstete Unfallversicherung (BVAEB-OEB UV)

verwendet.

Die vorliegende Organisationsbeschreibung beschreibt die Erstellung, Übermittlung und den Aufbau des xEDIKUR-Datensatzes.

#### **Erstellung von xEDIKUR-Daten**

Die xEDIKUR-Datensätze werden durch die kommunizierenden Träger gemäß vorliegender Organisationsbeschreibung erstellt.

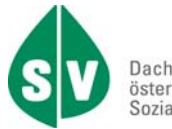

## **B.2. Umfang der Datenweitergabe**

Die Abrechnungsdatensätze haben

- pro Abrechnungszeitraum
- je Vertragspartnernummer
- je Fachrichtung (trägerspezifisch)

in einem Datenbestand geliefert zu werden.

Jeder Datensatz enthält einen Identifikationsteil und einen je nach Satzart unterschiedlichen **Datenteil** 

## **B.3. Datensicherung**

Originaldaten müssen für die Dauer von mindestens 7 Jahren aufbewahrt werden.

## **B.4. Leitfaden der Organisationsbeschreibung**

#### 1. Zuordnung Datenbestände pro Vertragspartner

Die unten angeführte Liste gibt Auskunft darüber, welcher Vertragspartner bzw. welches Fachgebiet welchen Datenbestand zur elektronischen Abrechnung verwendet. In der Spalte Rechtsgrundlage wird darüber informiert, welche einheitlichen Grundsätze für den jeweiligen Vertragspartner geltend sind.

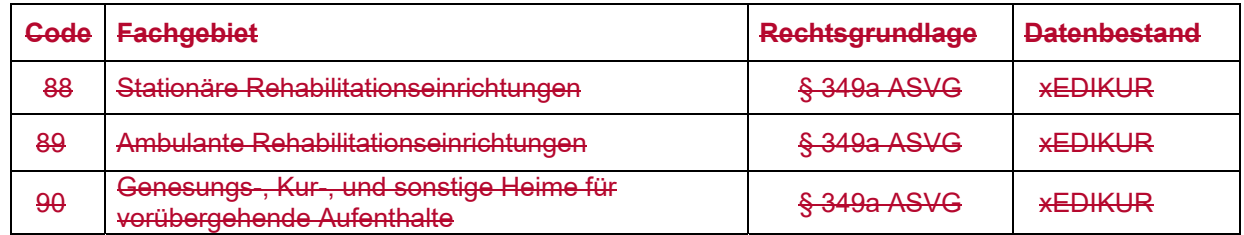

- 2.1. Die genaue Beschreibung der **Datenfelder** ist im Kapitel D behandelt. Dazugehörige Codetabellen (Schlüssel) sind ebenfalls im Kapitel D angeführt. Wird eine Codetabelle aufgrund ihres Volumens nicht angezeigt, wird diese als Beilage zu diesem Dokument veröffentlicht. Ein entsprechender Vermerk ist im jeweiligen Kapitel.
- 3.2. Im Kapitel E sind die einzelnen XML-Datenstrukturen beschrieben. Es wird erklärt, welche Datensatzarten in den einzelnen Datenbeständen verwendet werden dürfen.
- 4.3. Im Kapitel F sind die Detailinformationen zu den einzelnen Datensatzarten erklärt.

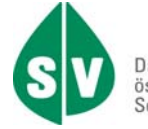

# **C. Datenübermittlung**

#### **C.1. Allgemeines zur Datenübermittlung**

Derzeit werden die Meldungen KU, RE, SV, DO, DA und TG von folgenden Trägern verwendet: PVA, BVAEB-OEB, SVS-GW und SVS-LW. Anmerkung: produktiv nur von der PVA

Die Meldung RE wird von folgenden Trägern verwendet: PVA, BVAEB-OEB, SVS-GW, SVS-LW und KFA Wien. Anmerkung: produktiv nur von der PVA

### **C.2. Datenübermittlung**

xEDIKUR-Datensätze von SV an RZ/KUA werden von den betroffenen Trägern über die xml-Datendrehscheibe des Dachverbandes an el DA übermittelt.

Die xEDIKUR-Datensätze von RZ/KUA an SV werden über eLDA an die xml-Datendrehscheibe des Dachverbandes den Trägern zur Verfügung gestellt. Die Abholung der Daten vom FTP-Server obliegt dem SV-Träger.

#### **Sozialversicherungsintern**

Projektcodes und Bestands- bzw. Listkennzeichen, die für den internen Datenaustausch zwischen der Empfangsstelle der Sozialversicherung und der Datendrehscheibe des Dachverbandes notwendig sind, sind in der unten angeführten Liste ersichtlich. Weitere Beschreibungen bezüglich<br>des Datenaustausches mit dem Dachverband (Datendrehscheibe) sind in der des Datenaustausches mit dem Dachverband (Datendrehscheibe) sind in der Organisationsbeschreibung "DA - Datenaustausch mit dem Dachverband" ersichtlich.

Projektcode ED Allgemeiner Austausch von Vertragspartnerdaten ab Version 2.0

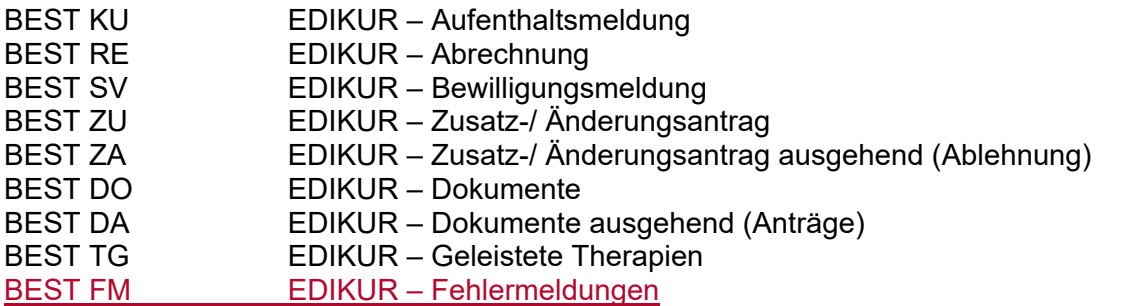

Alle genannten Bestands- bzw. Listkennzeichen sind für die Träger 02, 05, 07, 08, 09, 40, 50 und 1A auf der Datendrehscheibe des Dachverbandes für die Übermittlung eingerichtet.

Folgende SV-interne Umleitungen sind auf der Datendrehscheibe eingerichtet:

- Alle einlangenden Nachrichten Listkennzeichen KU, RE, ZU, DO, TG und FM die als Ziel-Versicherungsträger (Feld ZVSTR) die BVAEB-EB (05), BVAEB-OEB (07) oder die SVS-GW (40) eingetragen haben, werden an die SVS-LW (50) umgeleitet.
- Alle einlangenden Nachrichten die als Ziel-Versicherungsträger BVAEB-OEB UV (09) eingetragen haben, werden an die AUVA (08) umgeleitet.

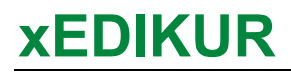

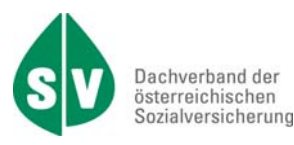

#### Zur Belegung des "DatendrehscheibePaket"

1) Datenaustausch mit dem Dachverband (DA) beachten

Für die Übermittlung des xEDIKUR-Datensatzes ist das Kapitel B.4.3. des Datenaustausches mit dem Dachverband (DA) zu beachten.

2) Zur Befüllung einer XML-Nachricht "DatendrehscheibePaket" (DA-Kapitel B.4.3.3).

#### Es sind grundsätzlich alle Felder des "DatendrehscheibePaket" (auch leere "tags") **zu übermitteln!**

Auf die Befüllung der folgenden "tags" ist besonders zu achten:

 <dds:TestKennzeichen/> Dieses Feld ist bei Testübermittlungen *immer* mit einem "T" zu belegen.

Beispielbelegung <dds:TestKennzeichen>**T**</dds:TestKennzeichen>

 <dds:ZusaetzlOrdnungsbegriff/> Die korrekte Belegung lautet: 2-stelliger Trägercode (Absender), Minus und der Wert des Feldes "ReferenzNummer".

Beispielbelegung (zum Träger 02) <dds:ZusaetzlOrdnungsbegriff>**02-1628701002**</dds:ZusaetzlOrdnungsbegriff>

 <dds:ReferenzNummer/> Dieses Feld ist entsprechend der Beschreibungen in den DA-Org Kapitel D.3.2. und D.3.7. sowie D.3.8 zu belegen.

Beispielbelegung <dds:ReferenzNummer>**1628701002**</dds:ReferenzNummer>

 <dds:ZusaetzlInfo/> Dieses Feld ist **immer** mit der Vertragspartnernummer zu belegen. Mit dem hier angegebenen Vertragspartner wird kommuniziert. An diesen Vertragspartner werden die Daten übermittelt bzw. können Daten empfangen werden.

Beispielbelegung <dds:ZusaetzlInfo>**832270**</dds:ZusaetzlInfo>

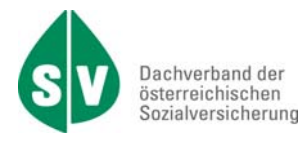

# **C.3.C.1. Datenübermittlung über ELDA**

Um an der Datenübermittlung via ELDA teilnehmen zu können, ist es erforderlich, dass sich jede übermittelnde Einrichtung bei ELDA registriert.

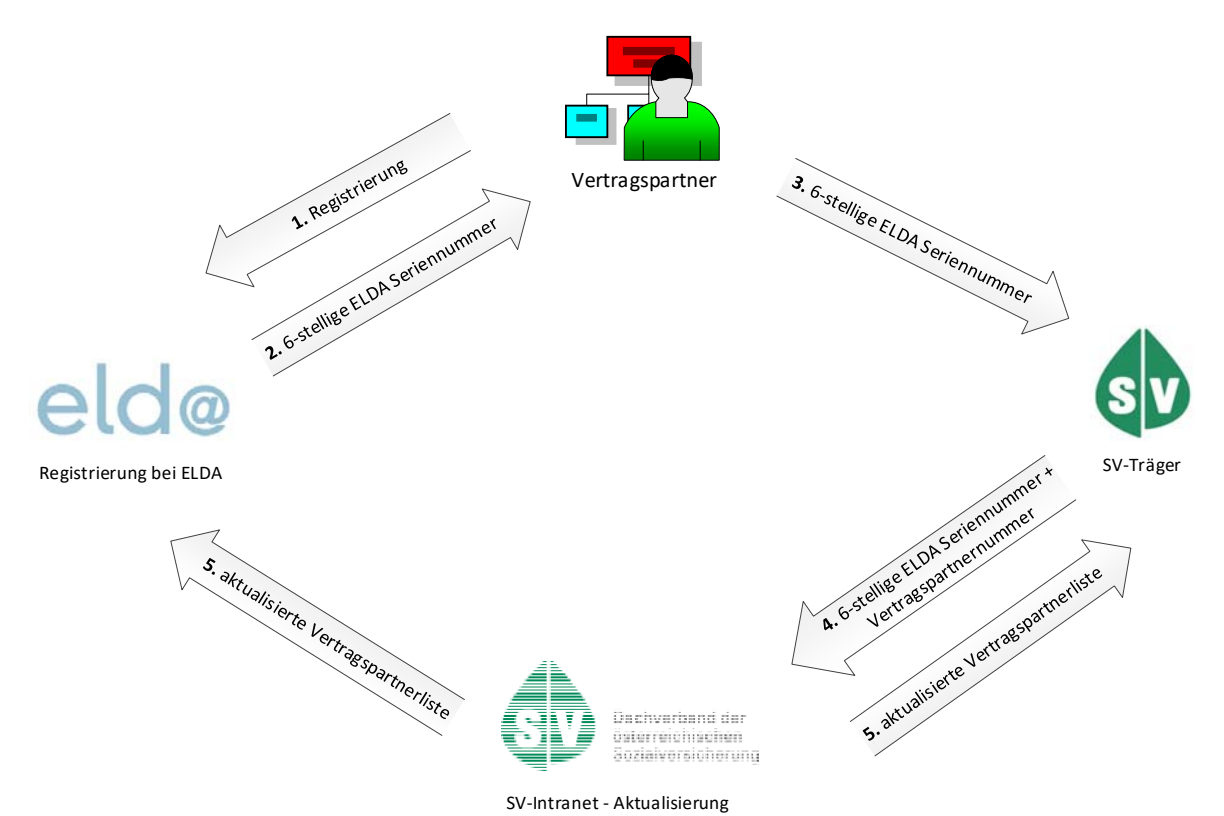

- 0) **Neue Vertragspartner** melden sich beim jeweiligen SV-Träger. Es wird beim Dachverband eine neue Vertragspartnernummer (VPNR) beantragt (falls noch nicht vorhanden) und dem Vertragspartner zur Kenntnis gebracht.
- 1) Der Vertragspartner registriert sich bei ELDA.

Link zur ELDA -Seite https://www.elda.at/

Kartenreiter: Services > Link im Navigationstree: Registrierung zu ELDA

#### Wichtiges bei der Registrierung!

Vom Vertragspartner ist bei der Registrierung unter "Allgemeine Daten" das Feld "Sonstige Anmerkungen" mit folgendem Text zu belegen:

#### *Ich bitte um eine Freischaltung zu xEDIKUR.*

- 2) Nach einer erfolgreichen Registrierung wird dem Vertragspartner die 6-stellige Seriennummer von ELDA bekannt gegeben.
- 3) Der Vertragspartner gibt dem SV-Träger die ELDA Seriennummer, zur 6-stelligen Vertragspartnernummer, bekannt.

# **xEDIKUR**

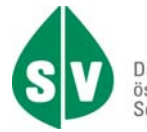

- 4) Der SV-Träger informiert den Dachverband über eine erfolgte Registrierung. Es sind hierbei die Vertragspartnernummer + Vertragspartnername sowie die ELDA-Seriennummer bekannt zu geben.
- 5) Seitens des Dachverbandes wird im SV-Intranet unter
	- EDV > Organisationsbeschreibungen > EDIKUR die Vertragspartnerliste veröffentlicht. Über Aktualisierungen werden ELDA und alle SV-Träger, die an (x)EDIKUR beteiligt sind, informiert.

ELDA – Die Angabe des Textes "Ich bitte um eine Freischaltung zu xEDIKUR." (siehe obigen Punkt 1) bewirkt bei ELDA, dass zur Registrierung die Seriennummern-Zuordnung in der Produktion und Kundenintegration durchgeführt wird. Dies kann bis zu drei Werktage dauern. Kunde erhalten nach erfolgreicher Einrichtung eine Bestätigungsmail.

Einlangende Übermittlungen können nun positiv geprüft an die DVSV-DDS weitergeleitet werden.

#### Information für Softwarehersteller

Softwarehersteller, die erstmals den ELDA Übermittlungsweg verwenden, können sich unter

#### https://www.elda.at/

- $\triangleright$  Kartenreiter: Services
	- o Info für Softwarehersteller und
	- o ELDA Software

alle relevanten Informationen zu Datenübertragung/Datenabholung aufrufen.

Sollten die angegebenen Informationen nicht ausreichen, ist von den Softwareherstellern die ELDA-Hotline zu kontaktieren. https://www.elda.at/ Kartenreiter: HILFE

#### **Änderung einer Vertragspartnernummer**

- Ein SV-Träger vergibt für eine Einrichtung eine neue Vertragspartnernummer.
- Für die neue Vertragspartnernummer ist KEINE Neuregistrierung bei ELDA erforderlich.
- Der SV-Träger teilt ELDA (per Mail "Elda-Hotline (OEGK-14") die neue Vertragspartnernummer mit und nennt den gewünschten Umstellungszeitpunkt.
- Seitens ELDA werden alle bis 9:00 eingelangten Änderungen (neue Zuordnung von Vertragspartnernummer und ELDA-Seriennummer) noch am selben Tag erledigt. Die neuen Zuordnungen werden in der Produktion und Kundenintegration durchgeführt.
- ELDA informiert den meldenden SV-Träger über die Erledigung.
- Der SV-Träger seinerseits gibt diese Information an den Dachverband und die jeweilige Einrichtung weiter.
- Seitens des Dachverbandes wird die Vertragspartnerliste aktualisiert. Ein Informationsmail wird an alle EDIKUR beteiligten SV-Träger und an ELDA verschickt.

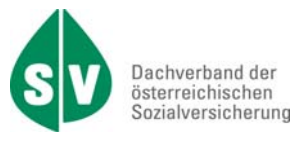

# **D. Beschreibung der Datenfelder**

#### ABSAGE – Absagegrund **SA02/20**

Typ: string2..2

Die Absagegründe werden unterteilt in Terminverschiebung und absolute Absage. Bei der Terminverschiebung wird davon ausgegangen, dass der Patient innerhalb der Gültigkeitsdauer der Bewilligung den Aufenthalt zu einem späteren Zeitpunkt antreten wird.

#### **Datenfeldverwendung und Abhängigkeiten:**

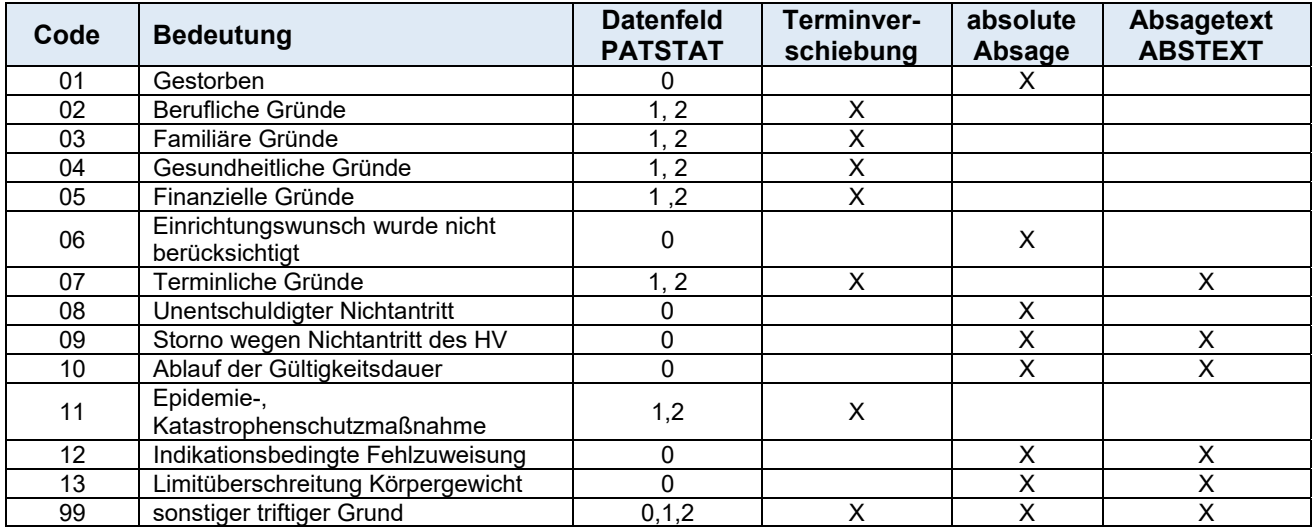

Die Angabe ist optional bei SART 02.

Die Angabe ist zwingend bei SART 20, wenn Datenfeld PATSTAT = 0 (absolute Absage).

#### **AKZFKT - Aktenzeichen des Fremdkostenträgers SA02**

Typ: string1..25 Dieses Feld wird für SV-interne Zwecke verwendet! Die Angabe ist optional.

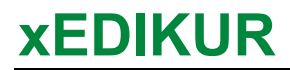

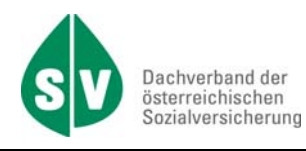

## **ANFART – Anfrageart SA10**

Typ: string2..2

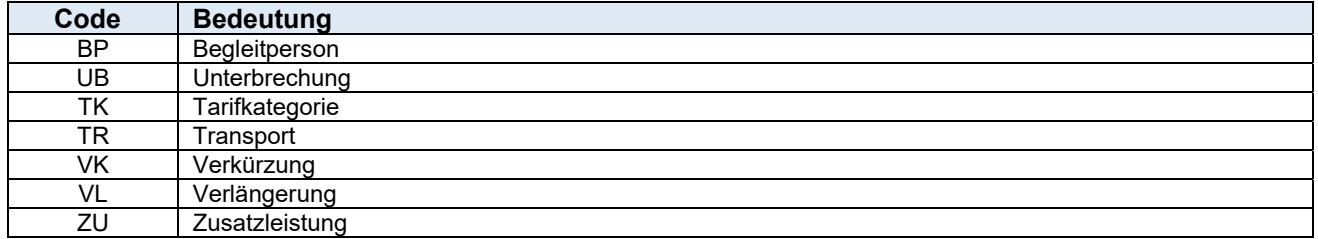

Die Angabe ist zwingend.

In der folgenden Zusammenfassung wird angezeigt, welche Datenfelder zu belegen sind, wenn ein bestimmter Code (Anfrageart) im Datenfeld ANFART angegeben wurde.

Die Datenfelder TRANARTAN, TRANARTAUF und TRANARTAB sind zu belegen, wenn das Datenfeld TRANBEW den entsprechenden Wert hat.

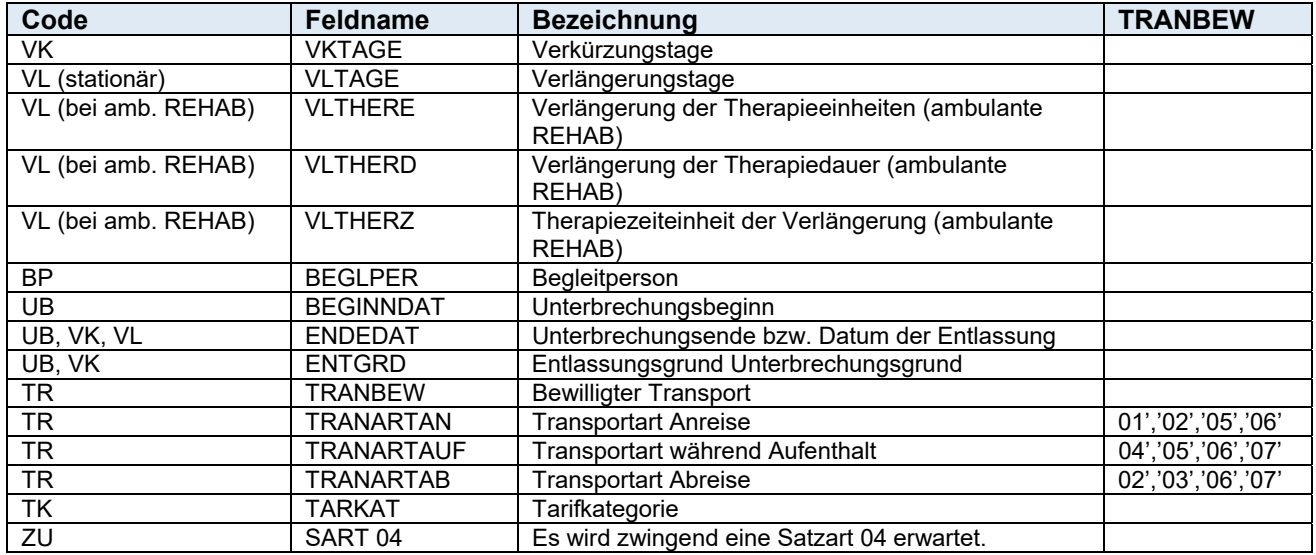

## **ANFNR – Anfragenummer SA02/10/40**

Typ: integer2

Je Patient und Aufenthalt sind die Änderungsanträge fortlaufend zu nummerieren. Die Angabe ist zwingend bei SART 10. Bei SART 02 ist die Angabe zwingend bei der Beantwortung eines Zusatzantrages und bei der SART 40 ist die Angabe zwingend, wenn das Dokument zu einem Zusatzantrag zugeordnet werden soll.

ansonsten optional.

# **BEGLPER – Begleitperson für Aufenthalt SA02/10 SA02/10**

Typ: string1..1

Die Angabe ist zwingend, wenn Datenfeld PKZ = P und Meldungsart=Bewilligung (R01, R02),

# **AUFZ – Aufnahmezahl SA20**

Typ: string1..10 Die Angabe ist zwingend, wenn Datenfeld PATSTAT = 3 (anwesend ab) oder 5 (abgereist am) oder 8 (Unterbrechung/Splittung).

# **AZUL – Ausgleichszulagenbezug SA01**

Typ: string1..1

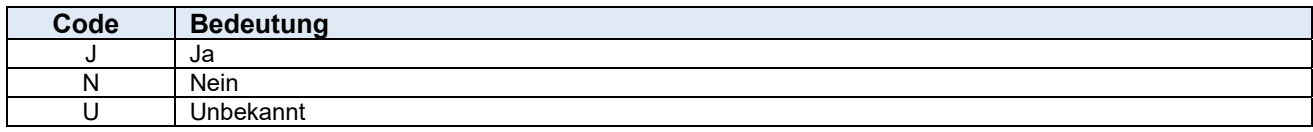

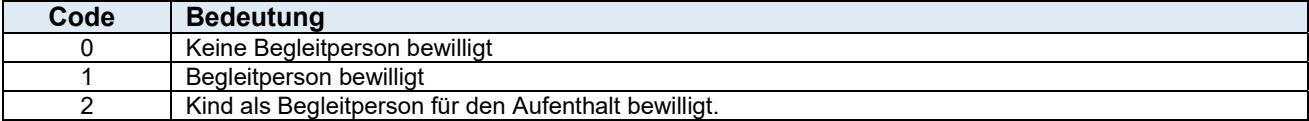

Die Angabe ist zwingend bei SART 02 und zwingend bei SART 10, wenn Datenfeld ANFART = BP, ansonsten optional.

# ANTGRD – Antragsgrund **International International ANTGRD** – Antragsgrund

Typ: string3..3

Die Angabe ist zwingend.

**xEDIKUR** 

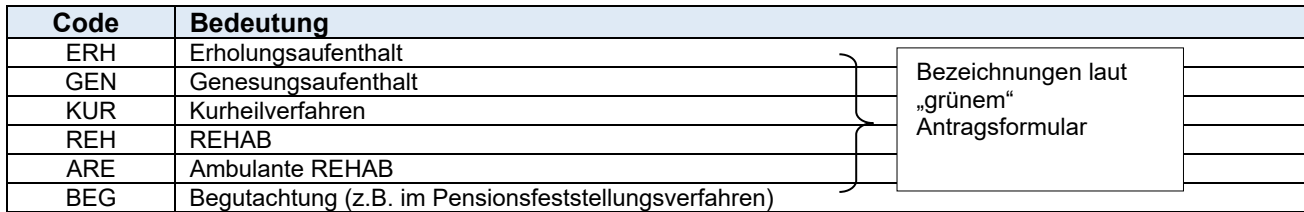

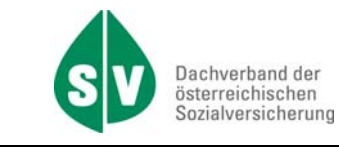

# **xEDIKUR**

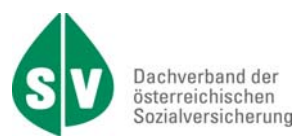

#### **Datum (ANTRDAT, AUVAZUS, BEGINNDAT, BEWBIS, BEWDAT, BRIEFDAT, EINDAT, EINFRIST, ENDEDAT, ERSTELLDAT, ERSTTER, GEBDAT, LEIDAT, OPDAT, RECHDAT, SYSDAT, THERDATUM, UNFDAT, WUTERM, ZUSDAT)**

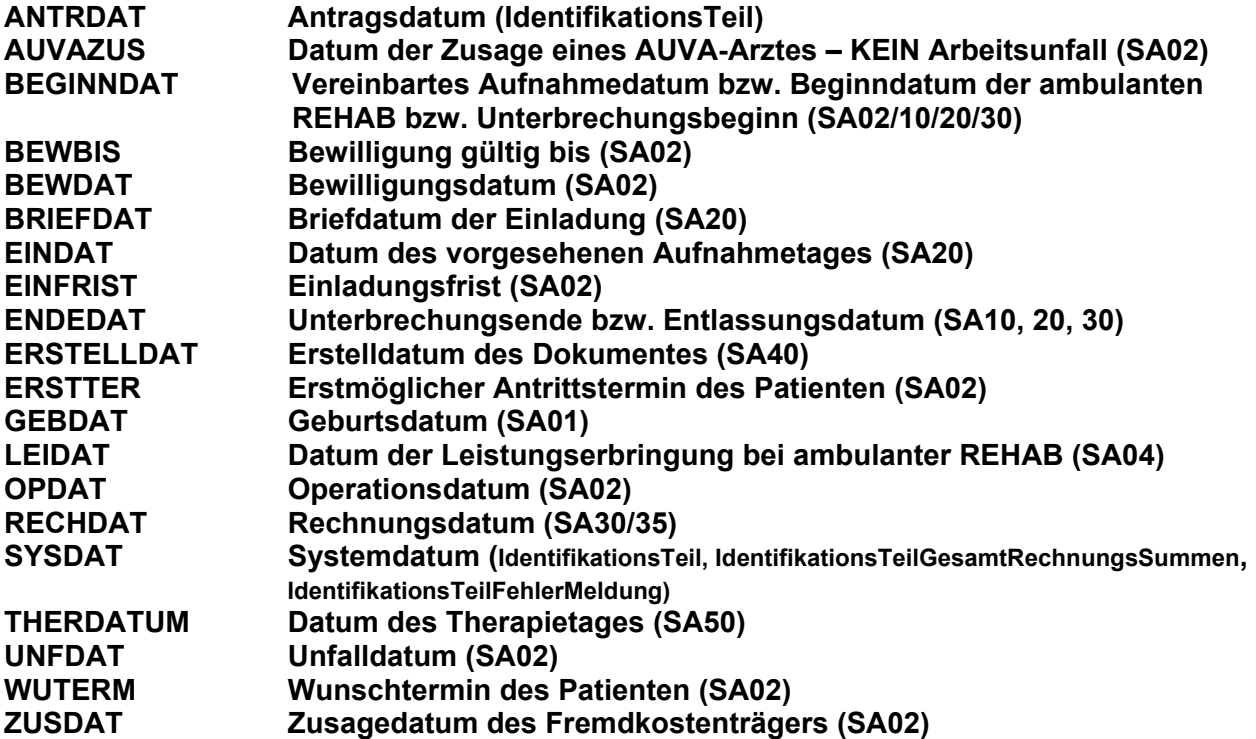

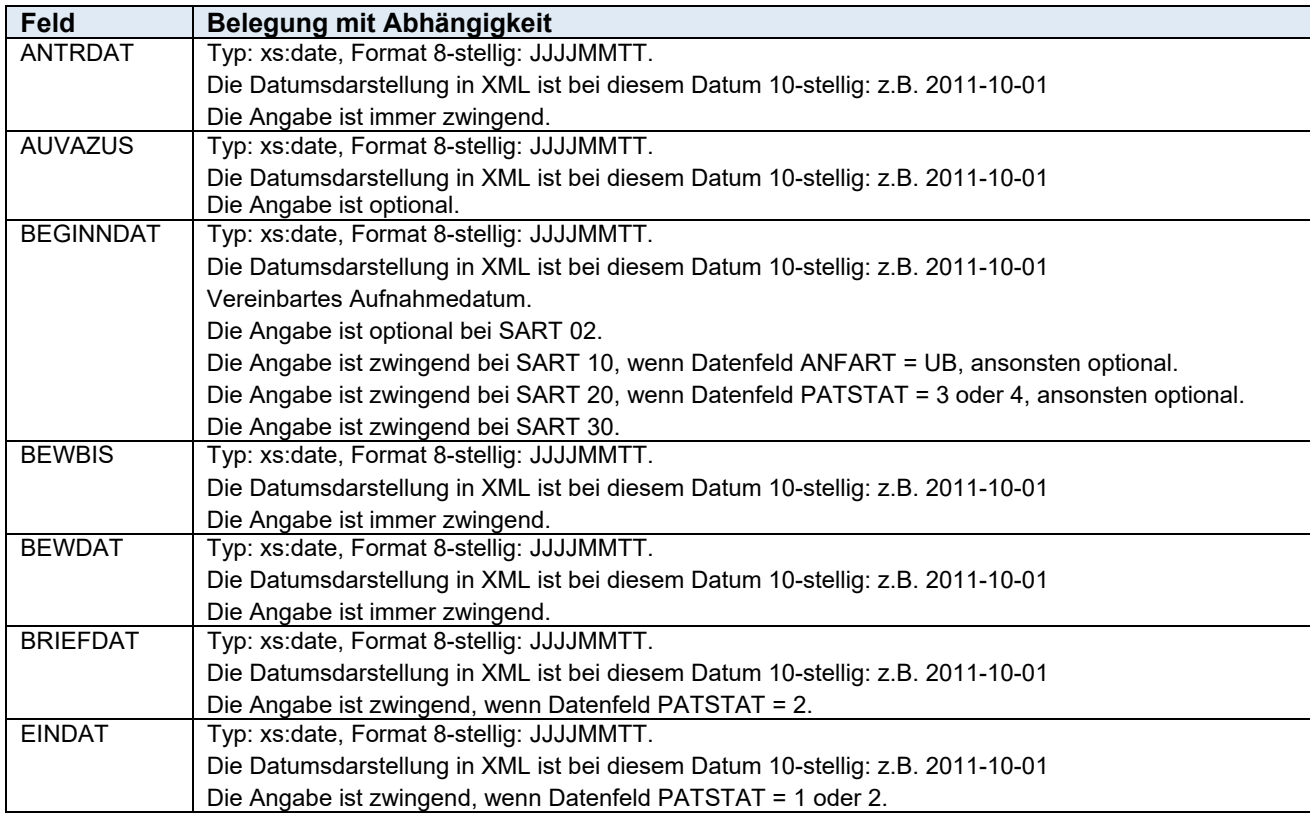

# **xEDIKUR**

 $\mathsf{l}$ 

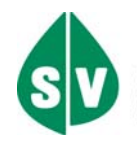

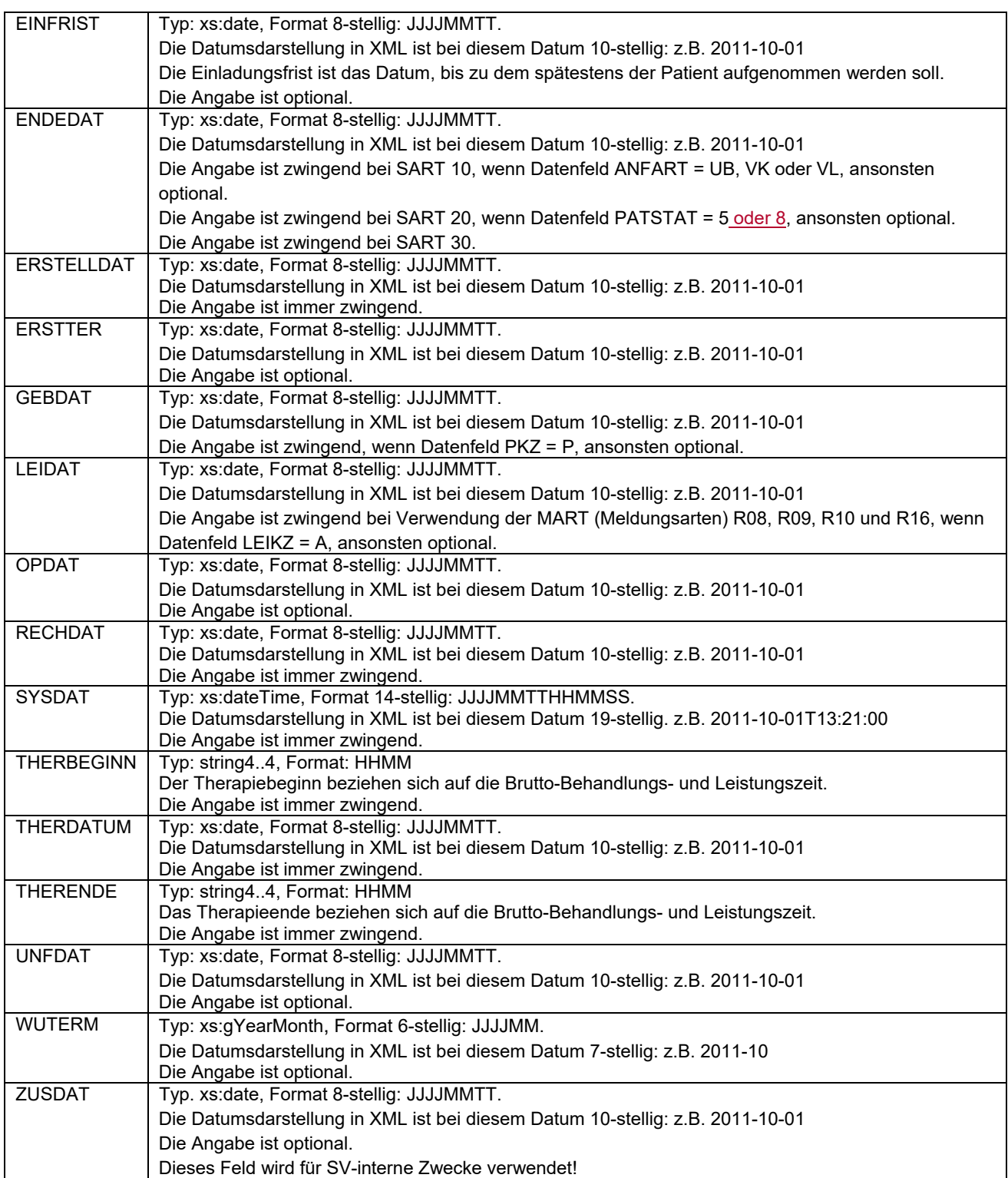

# **DGKONT – Dienstgeberkontonummer SA01**

Typ: integer10 Dachverband – Dienstgeberkontonummer Die Angabe ist optional.

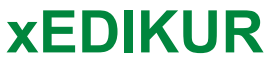

### **DIAGART – Diagnoseart SA03**

Typ: string1..1

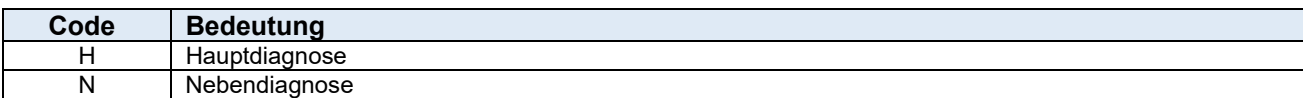

Die Angabe ist zwingend.

#### **DIAGCODE – Diagnosecode SA03**

Typ: string0..10

Hier kommt, der RC-Code bzw. der ICF-Code zur Anwendung.

In Absprache zwischen dem Versicherungsträger und dem Gesundheitsdienstleister kann auch der RC-Code (Result of Consultation) bzw. der ICF-Code (International Classification of Functioning, Disability und Health) verwendet werden.

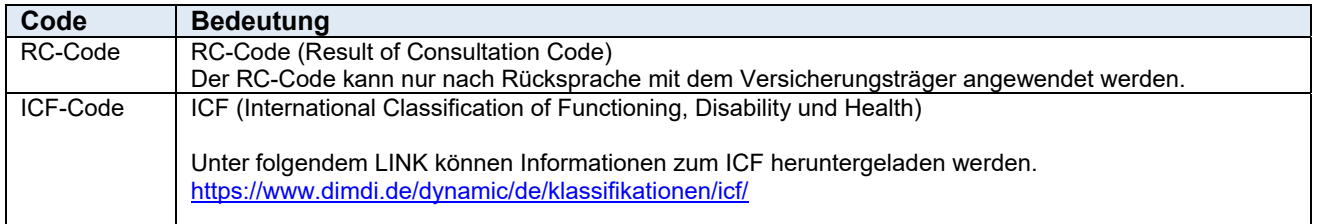

Die Angabe ist zwingend, wenn Datenfeld DIAGKZ = 02 oder 03, ansonsten optional. Codierung laut Codeliste Kapitel "DIAGKZ".

#### **DIAGKZ – Diagnosekennzeichen SA03**

Typ: string2..2

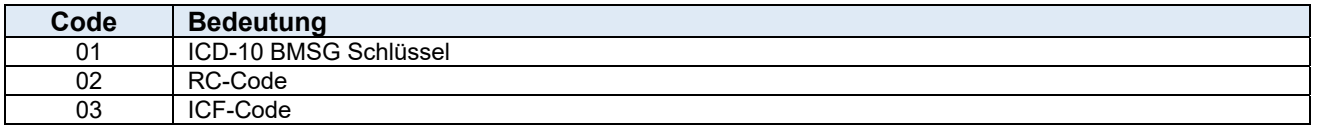

Wird das Diagnosekennzeichen mit 01 befüllt, sind die Diagnose-Elemente (DIAG, DIAGU1, DIAGU2) zwingend zu befüllen.

Wird das Diagnosekennzeichen mit 02 oder 03 befüllt, ist der Diagnosecode (DIAGCODE) zwingend zu befüllen.

Bei Diagnosekennzeichen = "02" wird der Diagnosecode (DIAGCODE) mit dem RC-CODE befüllt. Bei Diagnosekennzeichen = "03" wird der Diagnosecode (DIAGCODE) mit dem ICF-CODE befüllt.

Die Angabe ist zwingend.

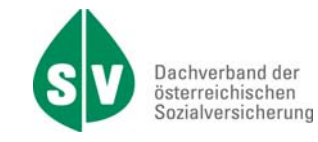

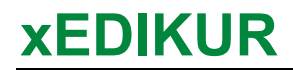

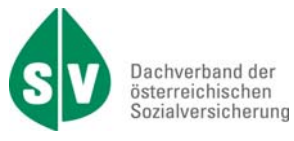

## **Diagnosen (DIAG, DIAGU1, DIAGU2)**

#### **DIAG Aufnahme-, Zuweisungs- bzw. Entlassungsdiagnose (SA03) DIAGU1 Diagnose Untergliederung 1 (SA03) DIAGU2 Diagnose Untergliederung 2 (SA03)**

#### Der ICD-10 Code kommt hier zur Anwendung.

\*) ICD (International Statistical Classification of Diseases and Related Health Conditions)

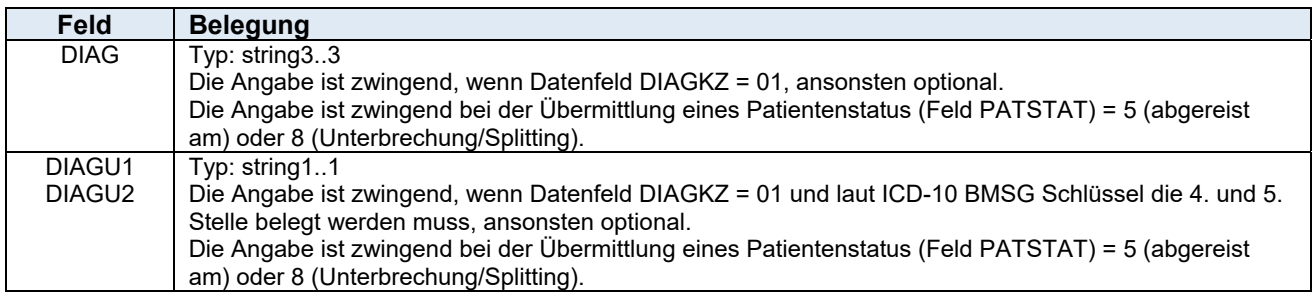

### **DOKUART – Art des Dokumentes SA40 8840 SA40**

Typ: string2..2 Beschreibt die Art des Dokumentes.

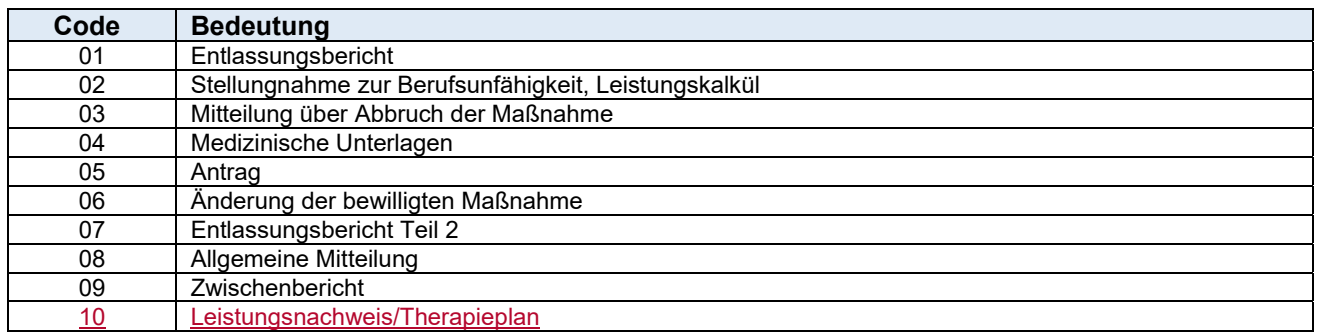

Die Angabe ist zwingend.

#### DOKUMENT – Dokument - Base64 String **SA40/99**

Typ: base64Binary, 10 000 000 Stellen alphanumerisch Dieses Feld wird mit dem Dokument in Form eines Base64Binary -codierten Strings befüllt. Die Angabe ist zwingend.

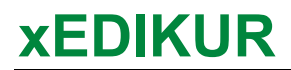

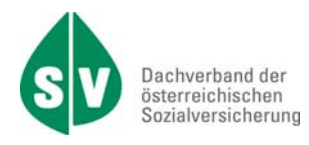

# **DRINGEND - Dringende Aufnahme erforderlich SA02**

Typ: string1..1

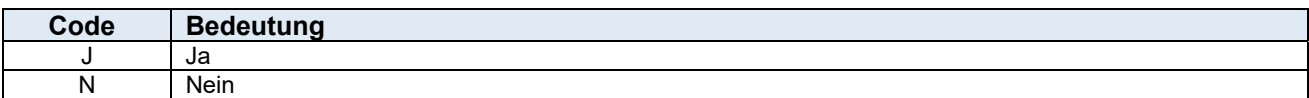

Die Angabe ist zwingend.

### **EINBZ – Einbettzimmer SA02**

Typ: string1..1

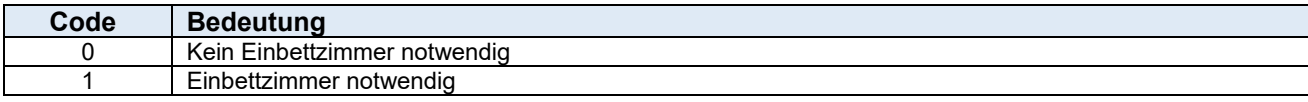

Die Angabe ist zwingend.

### **EMAIL – E-Mail Adresse SA01**

Typ: string1..70 Die Angabe ist optional.

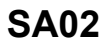

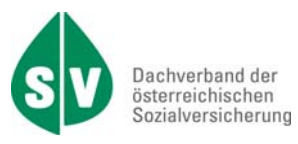

#### **ENTGRD – Entlassungsgrund – Unterbrechungsgrund – Verkürzungsgrund SA10/20**

Typ: string1..1

Entlassungsgründe sind gleichzeitig Unterbrechungs- bzw. Verkürzungsgründe. Die Angabe ist zwingend bei SART 10, wenn Datenfeld ANFART = UB oder VK, ansonsten optional. Die Angabe ist zwingend bei SART 20, wenn Datenfeld PATSTAT = 4, 5 oder 8, ansonsten optional.

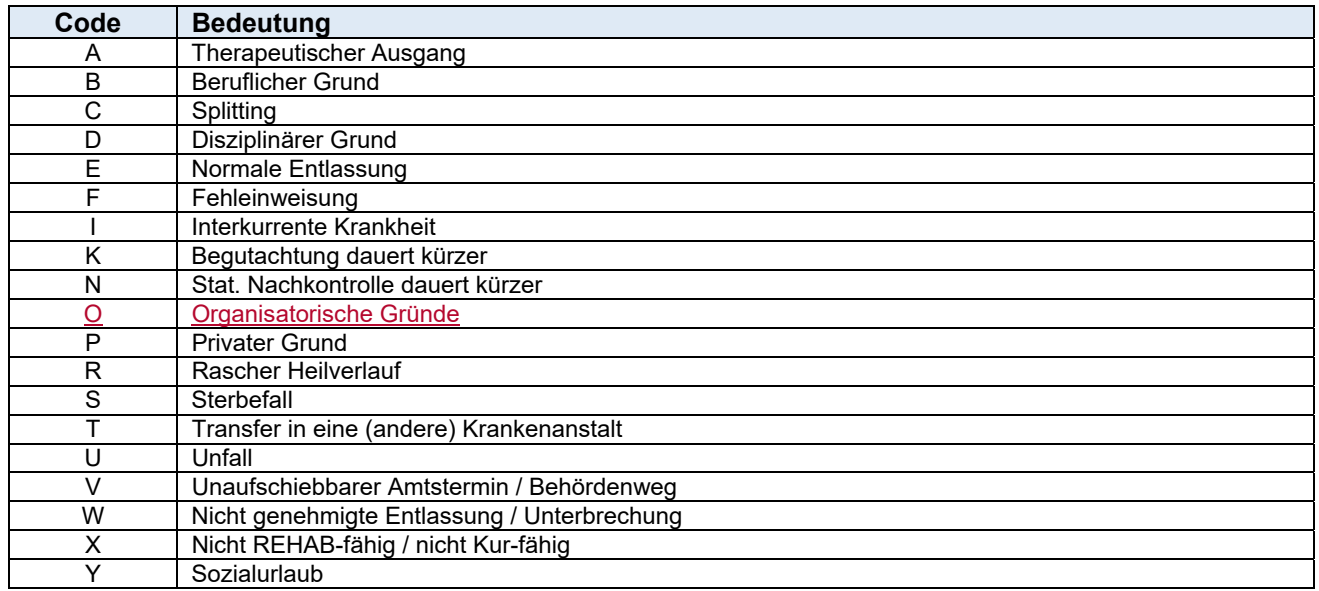

## **FEHLERCODE – Fehlercodes** SA99

Typ: string3..3

Übersicht der Fehlercodegruppen.

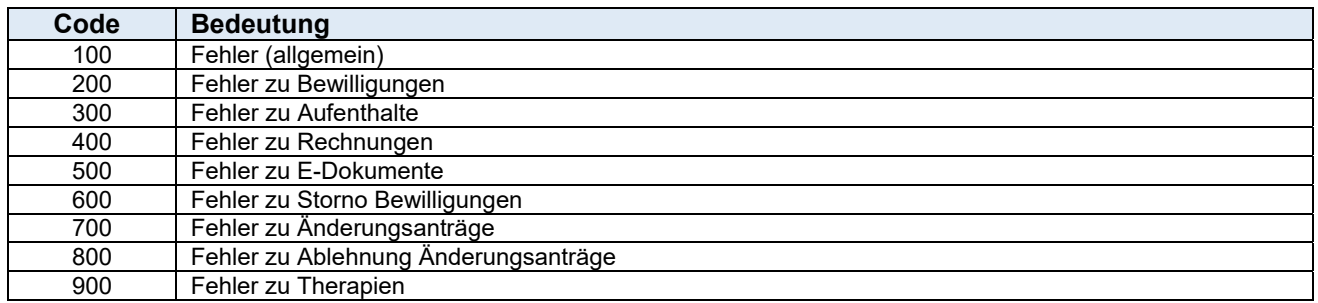

Die Angabe ist optional.

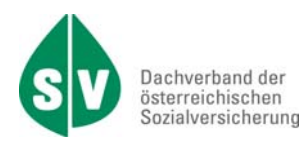

### **FILEFORMAT – Fileformat des gespeicherten Dokumentes SA40/99**

Typ: integer1

Beschreibt das Format, in welchem das übermittelte Dokument abgespeichert wurde.

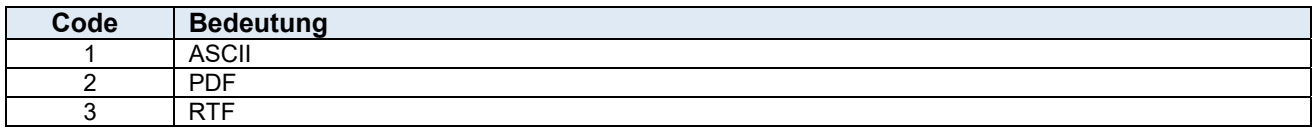

Die Angabe ist zwingend bei der SART 40.

Die Angabe ist zwingend bei der SART 99, wenn das Datenfeld DOKUMENT belegt ist.

#### **Filenummer (FILENR, REFFILENR)**

#### **FILENR Filenummer (IdentifikationsTeil, IdentifikationsTeilGesamtRechnungsSummen, IdentifikationsTeilFehlerMeldung) REFFILENR Referenzierende Filenummer (IdentifikationsTeilFehlerMeldung)**

Typ: integer1..10

Fortlaufende Nummerierung der versendeten Pakete je Einrichtung und MART (Meldungsart) und/oder SV-Träger (auch über Jahreswechsel) an der der Empfänger erkennen kann, ob ein Paket fehlt.

Die Referenzierende Filenummer ist zum empfangenen Paket der referenzierenden Meldungsart (REFMART) zu befüllen.

Die Angabe ist zwingend.

#### **GELZUZ – Bereits geleisteter Zuzahlungsbetrag SA02**

Typ: decimal1..8, zwei Nachkommastellen

Das Betragsfeld wird in der XML-Nachricht mit einem Dezimalpunkt dargestellt: 000000.00 (9 stellig).

Betrag, den die Einrichtung von der zu leistenden Zuzahlung abzieht. Die Angabe ist optional.

# **GESCHL – Geschlecht** SA01

Typ: string1..1

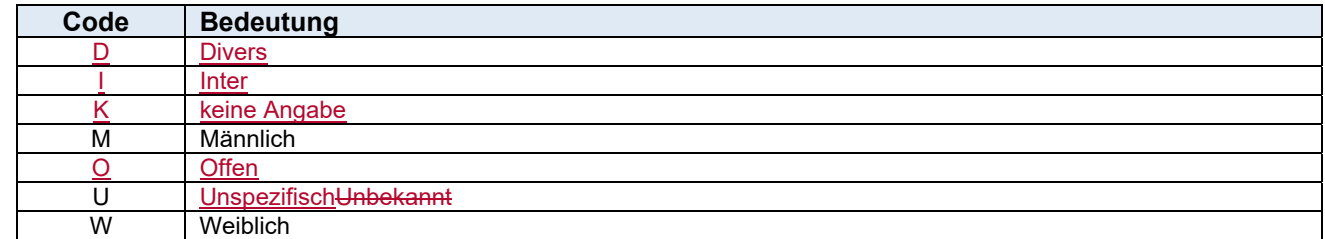

Die Angabe ist zwingend.

### **HILFPER - Hilfsperson für An-/Rückreise SA02**

Typ: string1..1

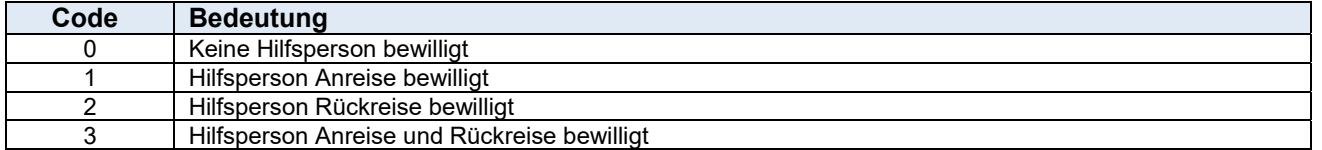

Die Angabe ist zwingend.

# **Kurtaxe (KURTA, KURTABP, KURTAV, KURTAVBP)**

Typ: decimal1..6, zwei Nachkommastellen

Das Betragsfeld wird in der XML-Nachricht mit einem Dezimalpunkt dargestellt: 0000.00 (7-stellig).<br>KURTA Betrag der zu zahlenden Kurtaxe für den Patienten(SA30) **KURTA Betrag der zu zahlenden Kurtaxe für den Patienten(SA30)** 

**Betrag der zu zahlenden Kurtaxe der Begleitperson (SA30)** 

Typ: integer3

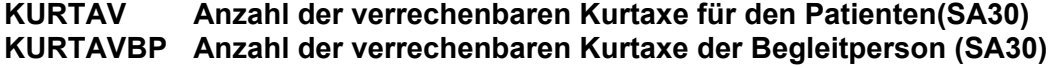

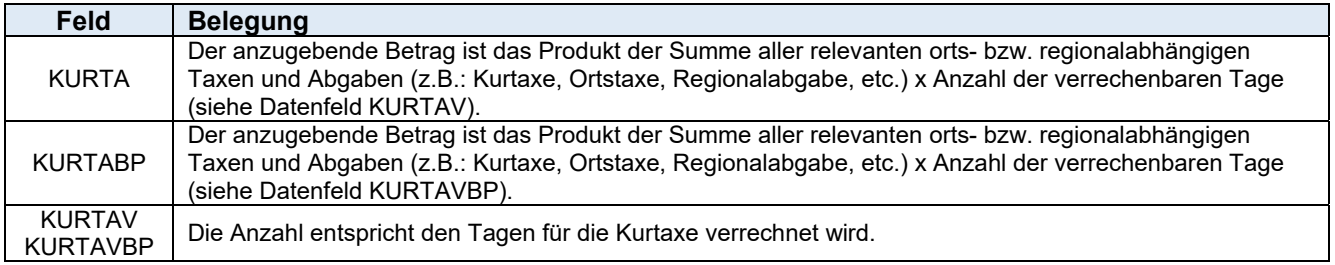

Die Angabe ist zwingend.

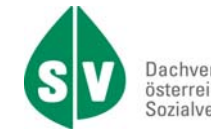

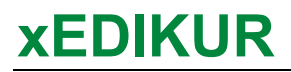

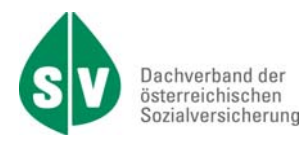

#### **LEIANZ – Anzahl der Leistung Canadian Canadian SA04**

Typ: decimal1..4, zwei Nachkommastellen

Das Datenfeld wird in der XML-Nachricht mit einem Dezimalpunkt dargestellt: 00.00 (5-stellig).

Hier ist die Anzahl der verrechenbaren Zusatzleistungen bzw. ambulanten Leistungen anzugeben. Die Angabe ist zwingend.

#### **LEIART – Leistungsart der Maßnahme SA02**

Typ: string2..3

Unter Leistungsart ist die vom zuständigen Versicherungsträger bewilligte bzw. geänderte oder stornierte Maßnahme zu verstehen.

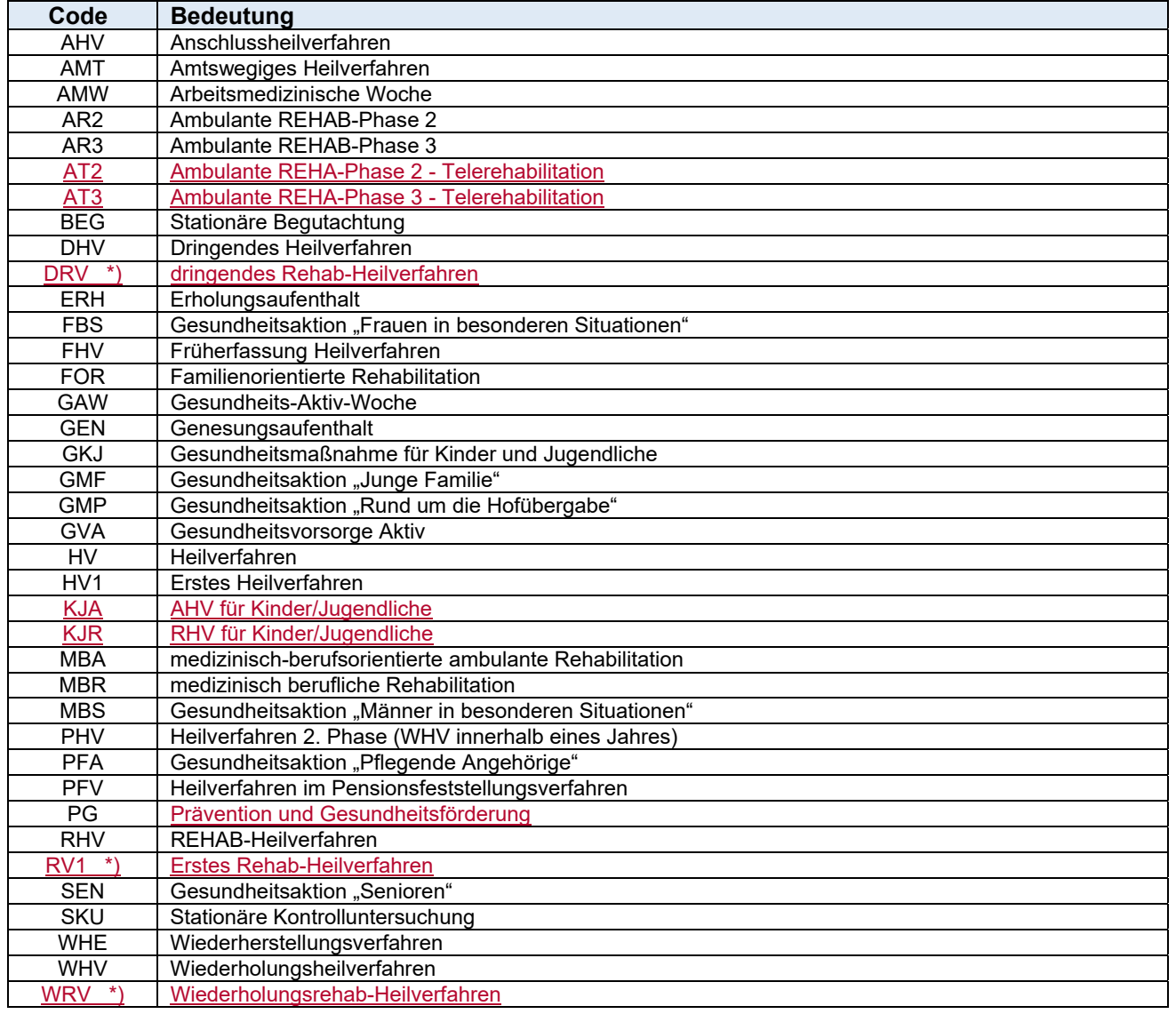

#### \*) Dieser Code kommt nur bei der SVS zur Anwendung.

Die Angabe ist zwingend.

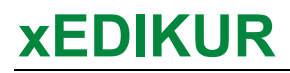

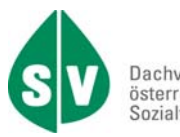

#### **LEIBET – Betrag der Leistung and SA04 CEIBET – Betrag der Leistung SA04 CEIBET – SA04 CEIBET – SA04 CEIBET – SA04 CEIBET – SA04 CEIBET – SA04 CEIBET – SA04 CEIBET – SA04 CEIBET – SA04 CEIBET – SA04 CEIBET – SA04 CEIBET –**

Typ: decimal1..8, zwei Nachkommastellen

Das Betragsfeld wird in XML mit einem Dezimalpunkt dargestellt: 000000.00 (9-stellig).

Der anzugebende Betrag ist das Produkt aus dem Nettotarif der Leistung (Zusatzleistung oder ambulante Leistung) x Anzahl der Leistung (Datenfeld LEIANZ). Die Angabe ist zwingend bei ambulanter REHAB sowie zwingend bei stationären Aufenthalten in Kombination mit Satzart 30 (bei Verrechnung von Zusatzleistungen), ansonsten optional.

#### **LEIKZ – Leistungskennzeichen SA04**

Typ: string1..1

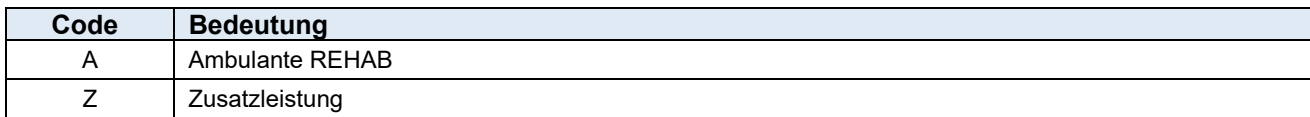

Die Angabe ist zwingend.

#### **LEIST – Art der Zusatzleistung bzw. ambulanten Leistung SA04**

Typ: string3..3

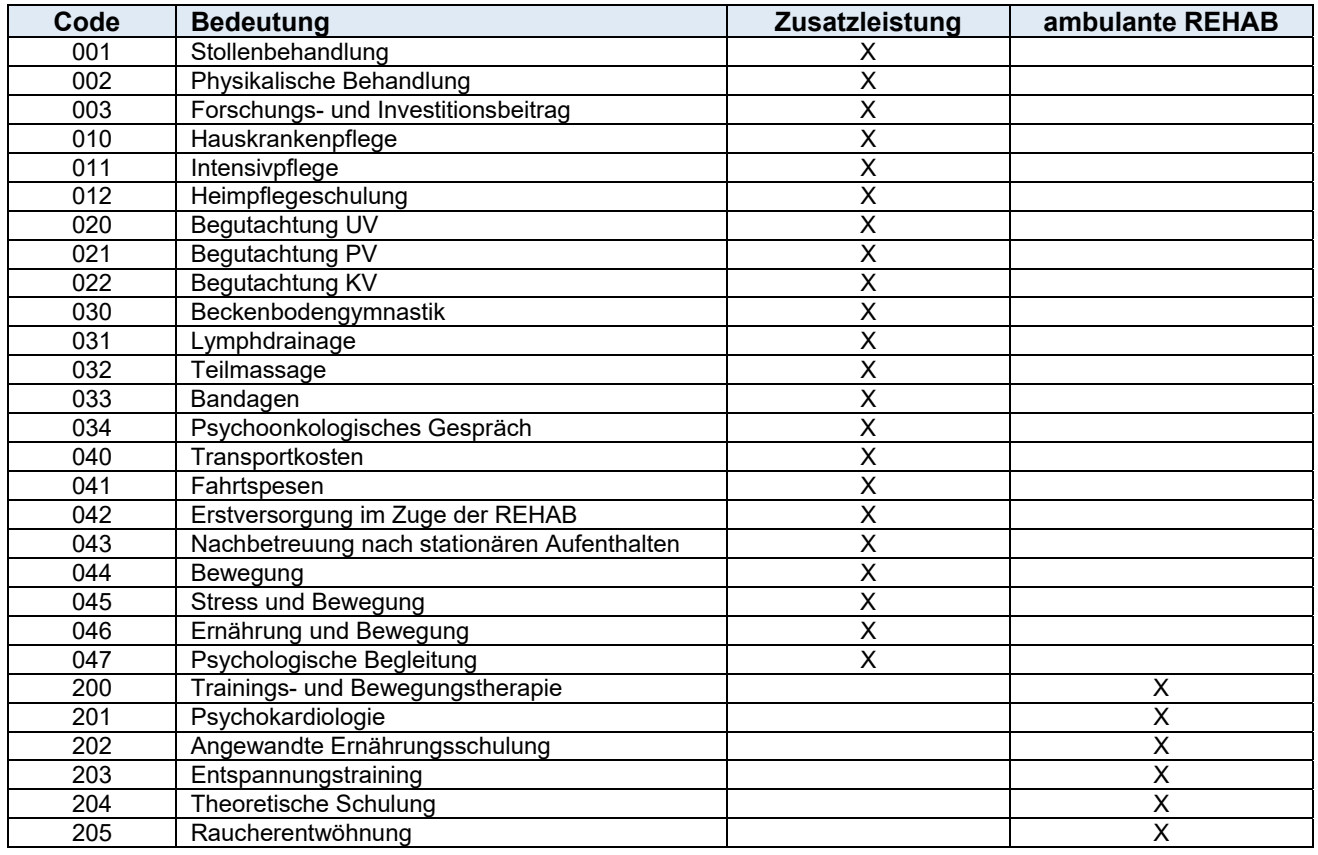

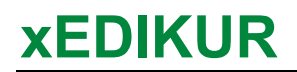

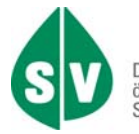

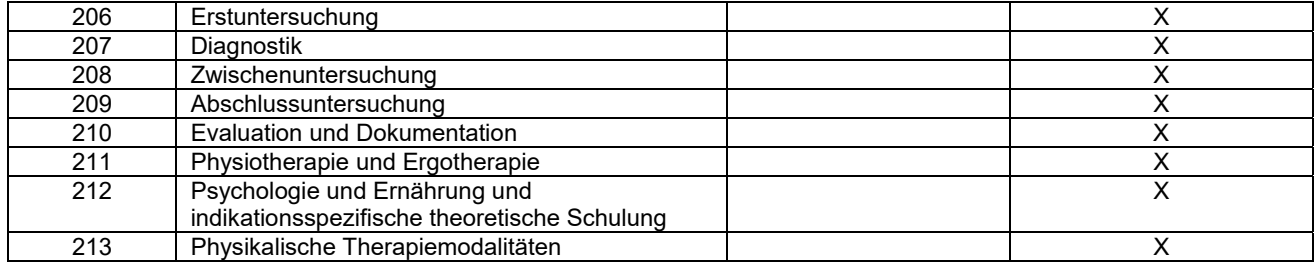

Die Angabe ist zwingend.

# **Meldungsarten (MART, REFMART)**

#### **MART Meldungsart (IdentifikationsTeil, IdentifikationsTeilGesamtRechnungsSummen, IdentifikationsTeilFehlerMeldung)**

#### **REFMART Referenzierende Meldungsart (IdentifikationsTeilFehlerMeldung)**

Typ: string3..3

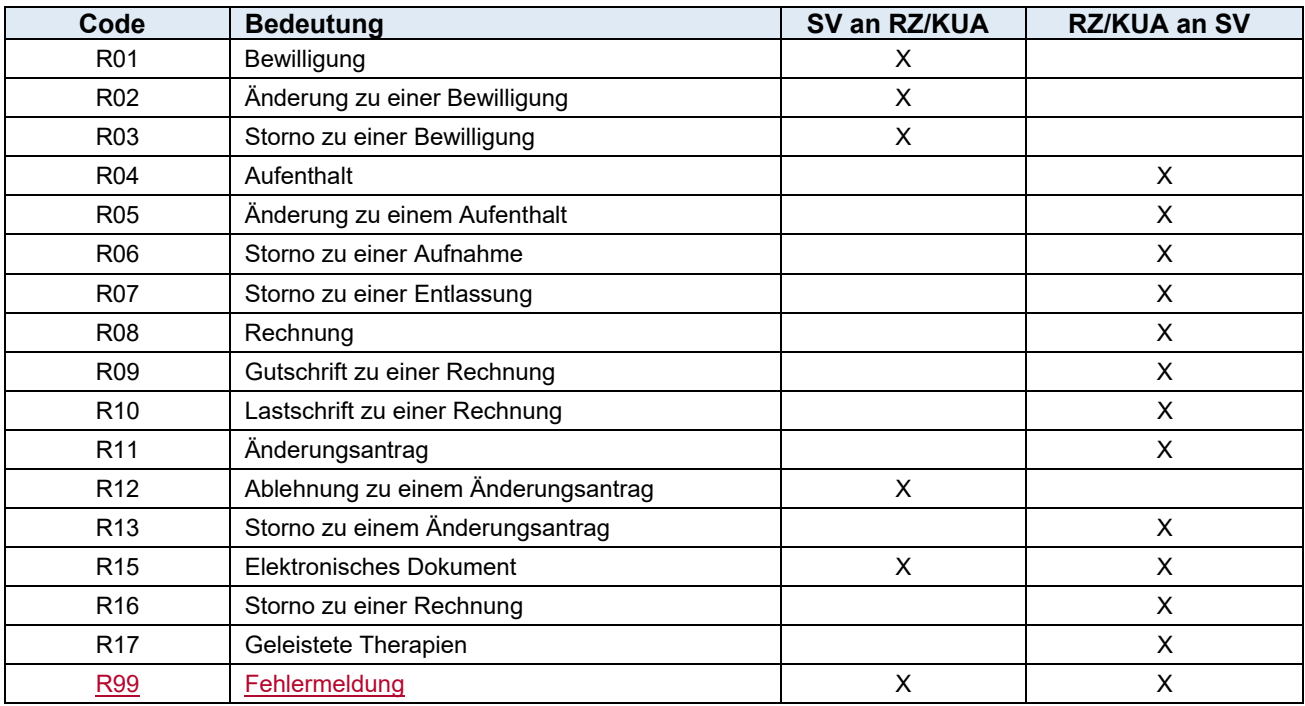

Die Angabe ist zwingend.

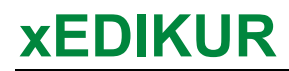

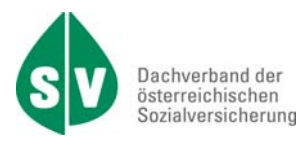

# **NAMERG - Namensergänzung SA01 SA01**

Typ: string1..6

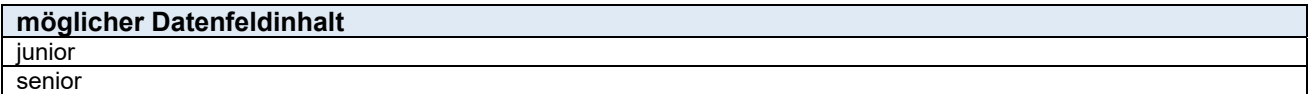

Die Angabe ist optional.

## **Orte (ORT, THERORT)**

#### ORT Ort (SA06)<br> **THERORT** Therapieor Therapieort (50)

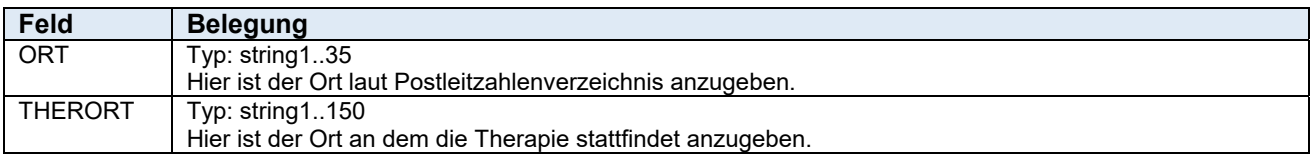

Die Angabe ist zwingend.

#### **PATQUAL - Patientenqualifikation Versicherungsstatus SA01**

Typ: string3..3

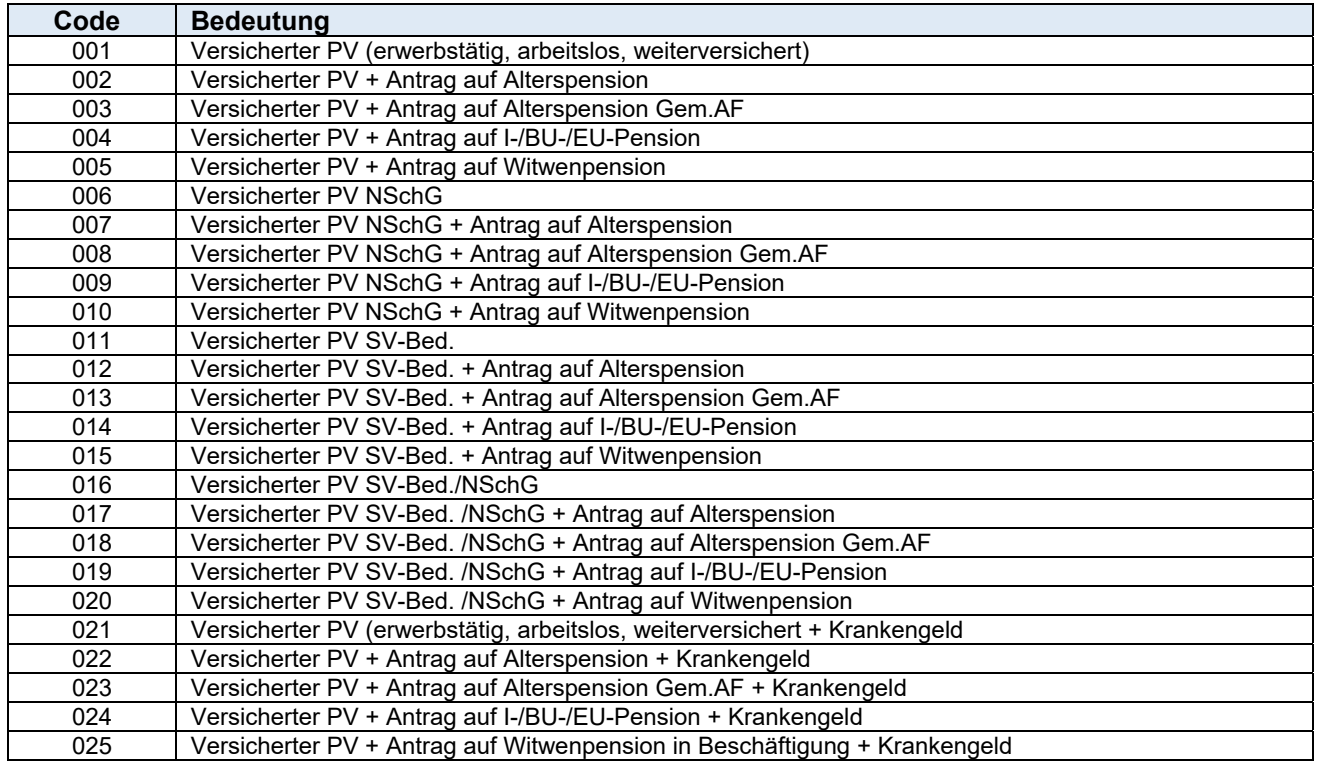

# **xEDIKUR**

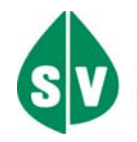

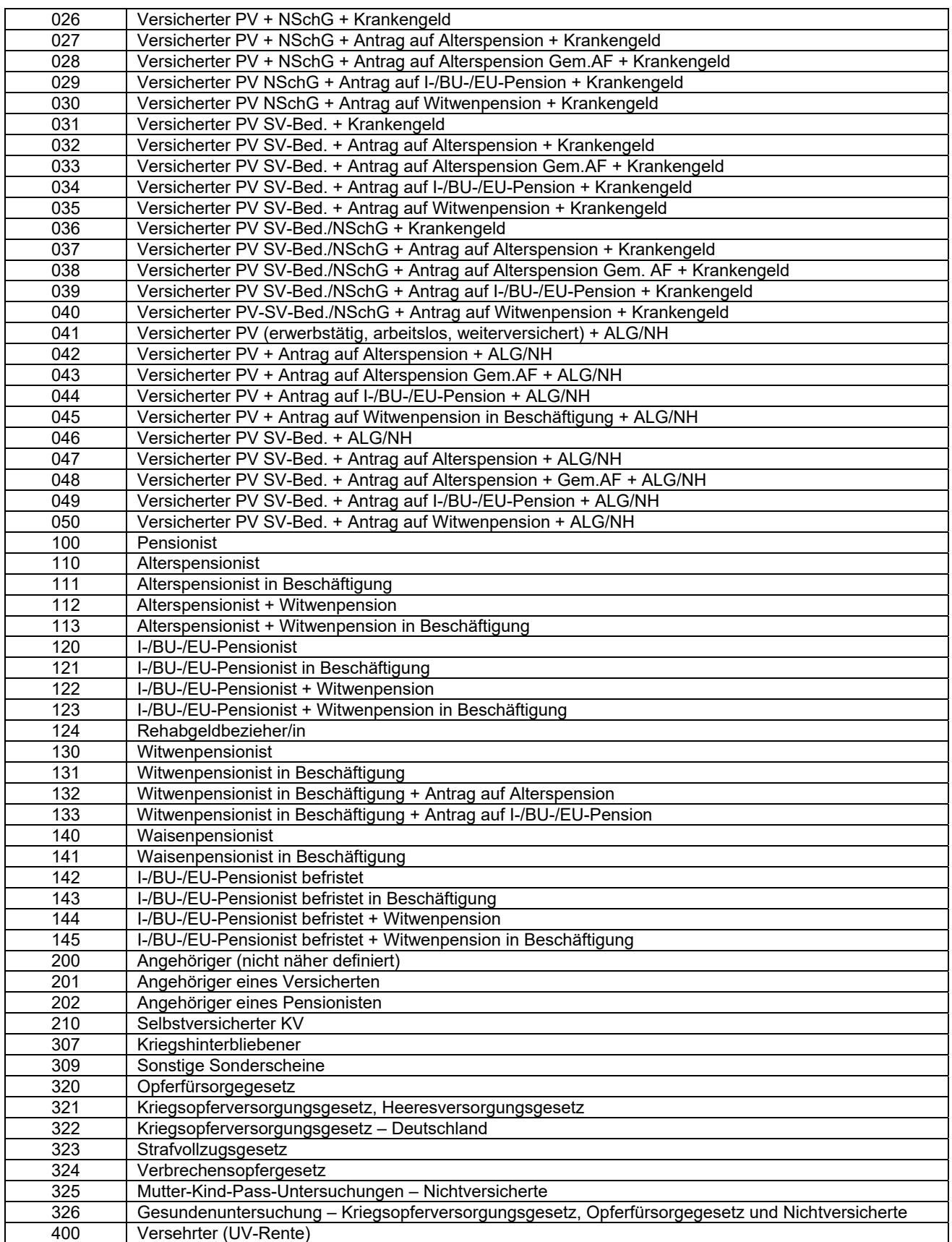

Die Angabe ist zwingend, wenn Datenfeld PKZ = P und Meldungsart=Bewilligung (R01, R02), ansonsten optional.

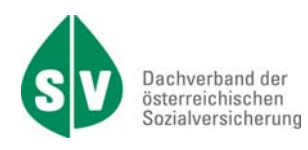

## **PATSTAT – Patientenstatus SA20**

Typ: string1..1

Mittels des Patientenstatus wird nach einer bereits erfolgten Bewilligung der aktuelle Stand der Maßnahme (z.B.: eingeladen für, anwesend, etc.) gemeldet.

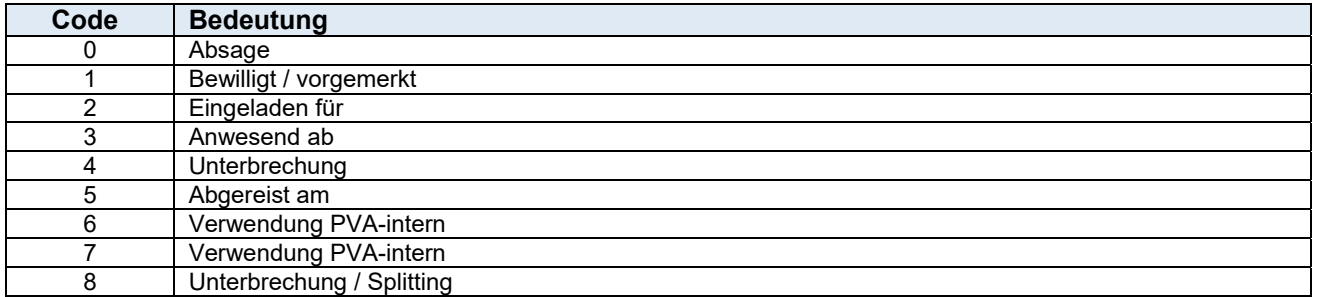

Je nach Kombination mit MART (Meldungsart) und Belegung der Datenfelder BRIEFDAT, EINDAT, BEGINNDAT, ENDEDAT und/oder ABSAGE (alle Datenfelder in SART 20) können bestimmte Ereignisse gemeldet werden.

Die Codes 6 und 7 werden intern von der PVA verwendet.

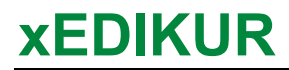

 $\overline{\phantom{a}}$ 

 $\overline{1}$ 

 $\mathsf{l}$ 

 $\overline{\phantom{a}}$ 

 $\overline{1}$ 

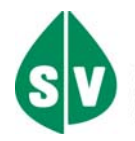

#### **Datenfeldverwendung und Abhängigkeiten:**

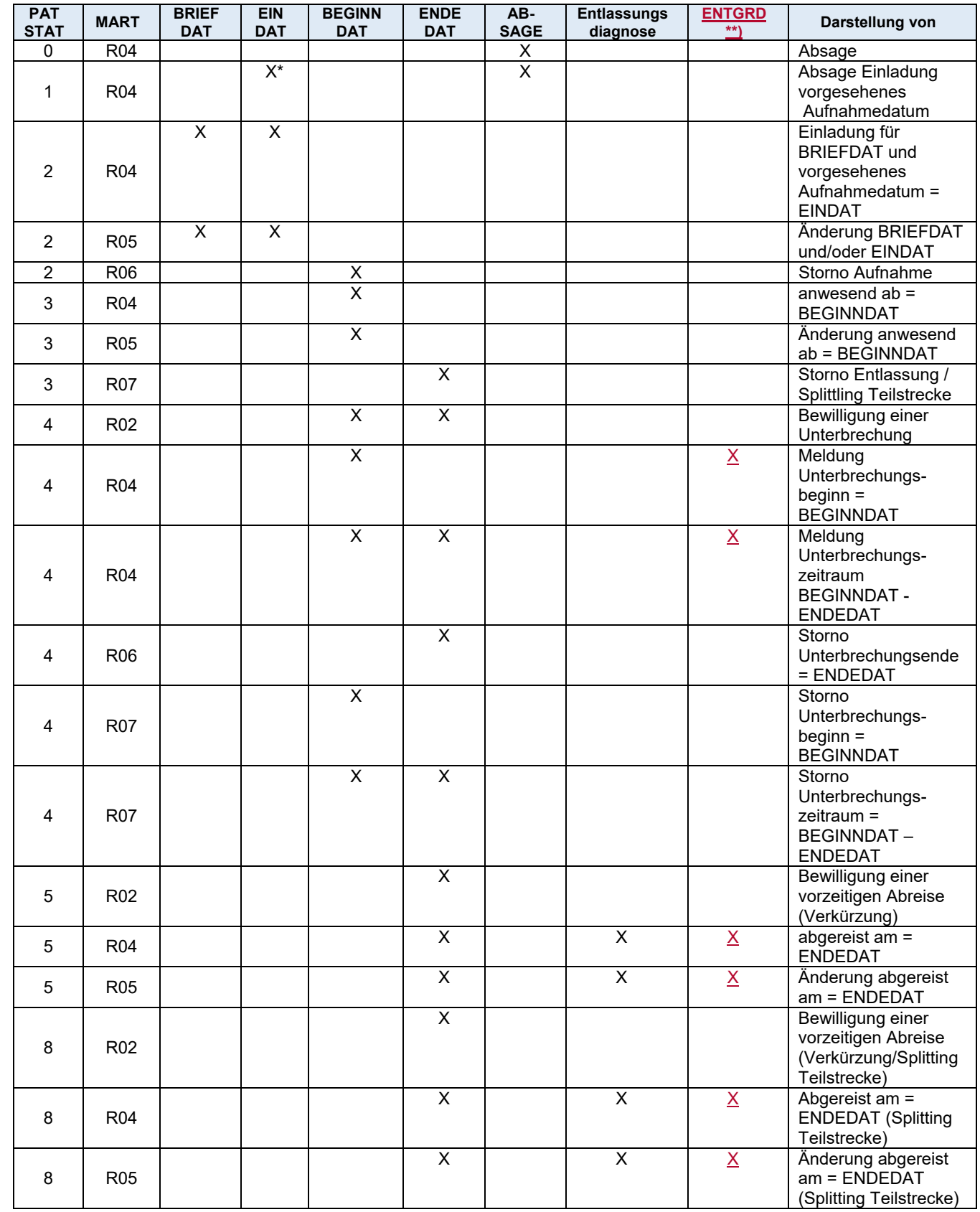

\*) Das Datenfeld EINDAT kann, muss aber nicht belegt sein. Keine Eingabe ist möglich. \*\*) Entlassungsgrund – Unterbrechungsgrund - Verkürzungsgrund

Die Angabe ist zwingend.

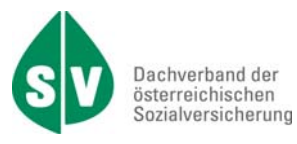

## **PBEZ - Politischer Bezirk SA06 and SA06 CONVERTIGATION**

Typ: string3..3

Unter folgendem Link der ÖSTAT kann die aktuelle Liste der politischen Bezirke abgerufen werden: http://www.statistik.at/ > Regionales > Politische Bezirke

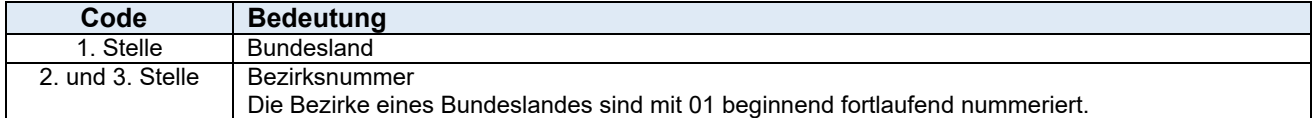

Die Angabe ist optional.

# PFSTUFE – Pflegegeldstufe **SA01**

Typ: string1..1

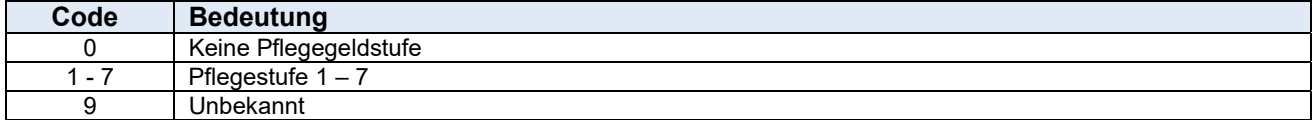

Die Angabe ist zwingend, wenn Datenfeld PKZ = P und Meldungsart=Bewilligung (R01, R02), ansonsten optional.

#### **PKZ - Personenkennzeichen SA01/06 SA01/06**

Typ: string1..1

 $\overline{1}$ 

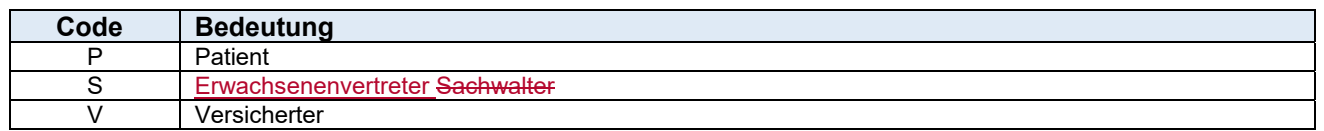

Die Angabe ist zwingend.

#### **PLZL - Postleitzahl SA06**

Typ: string4..9 Hier müssen mindestens 4 Stellen angegeben werden.

Hier ist die Postleitzahl laut Postleitzahlenverzeichnis anzugeben. Die Angabe ist zwingend.

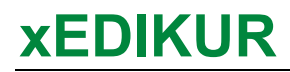

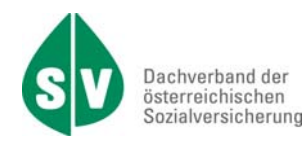

#### RECHNR – Rechnungsnummer SA30/35

Typ: string1..15 Die Rechnungsnummer wird vom Rechnungsleger vergeben. Die Angabe ist zwingend.

#### **Rechnungsbetrag netto (NETTO, NETTOGES) SA30/35**

Typ: decimal1..9, zwei Nachkommastellen

Das Betragsfeld wird in der XML-Nachricht mit einem Dezimalpunkt dargestellt: 0000000.00 (10 stellig).

#### **NETTO Rechnungsbetrag netto (SA30) NETTOGES Rechnungsbetrag netto der Gesamtrechnung (SA35)**

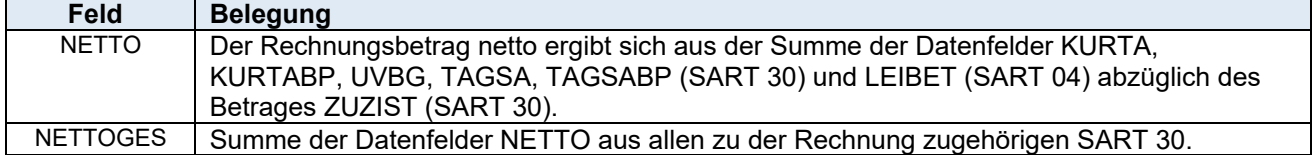

Die Angabe ist zwingend.

## **REZFREI – Rezeptgebührenbefreiung SA01**

Typ: string1..1

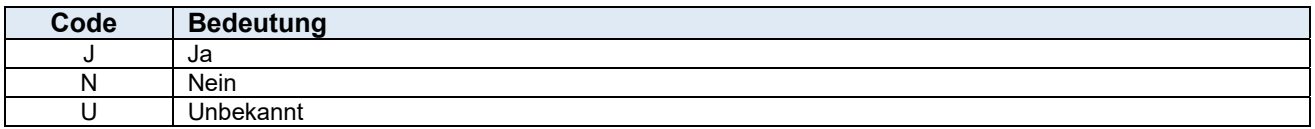

Die Angabe ist zwingend, wenn Datenfeld PKZ = P und Meldungsart=Bewilligung (R01, R02), ansonsten optional.
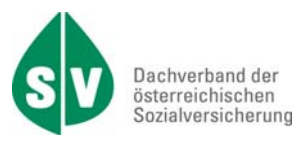

# **RTITEL – Rechtstitel der Leistung SA02**

Typ: string3..4

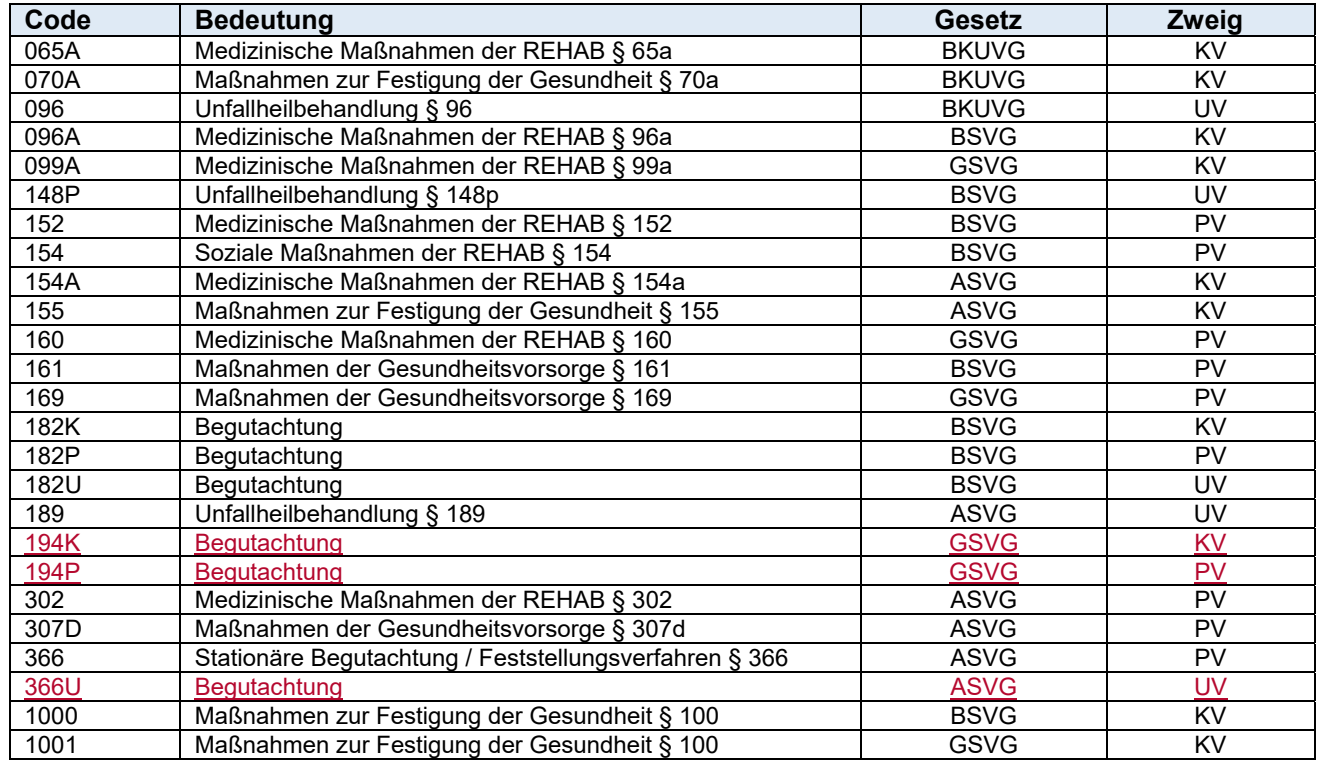

Die Angabe ist zwingend.

# **SART – Satzart alle Satzarten**

Typ: string2..2

Jede Meldungsart besteht aus einer oder mehreren Satzarten. Die Art der Daten wird durch SART gekennzeichnet (z.B.: 01 PersonenDaten).

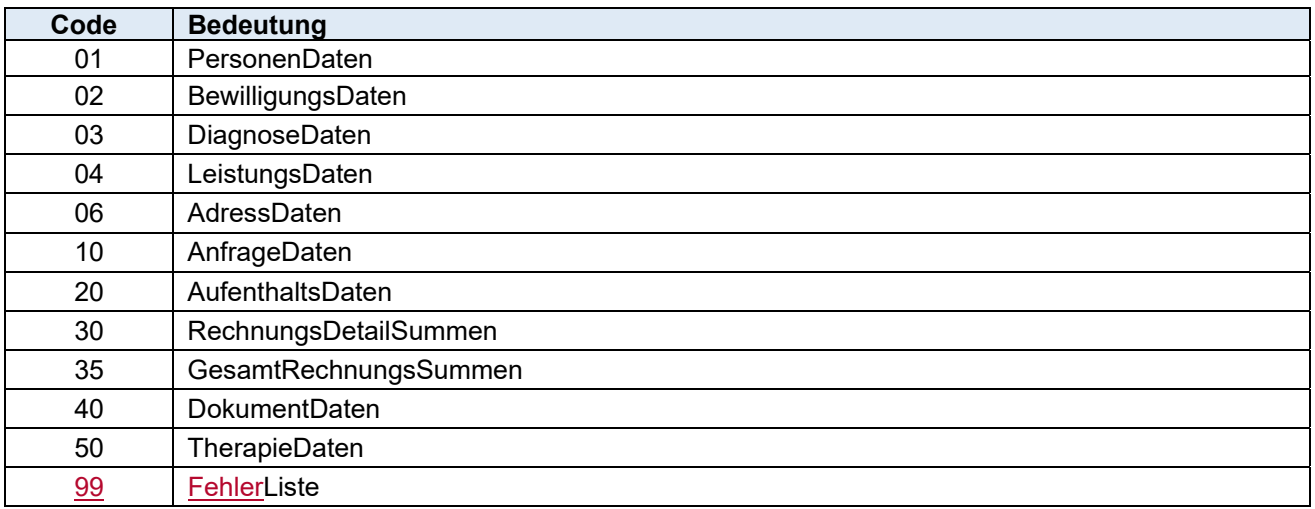

#### Die Angabe ist zwingend.

Die Angabe ist zwingend, wenn Datenfeld PKZ = P, ansonsten optional.

# **STR - Straße, Haus- und ggf. Türnummer SA06**

Typ: string1..60 Die Angabe ist zwingend.

Typ: string1..1

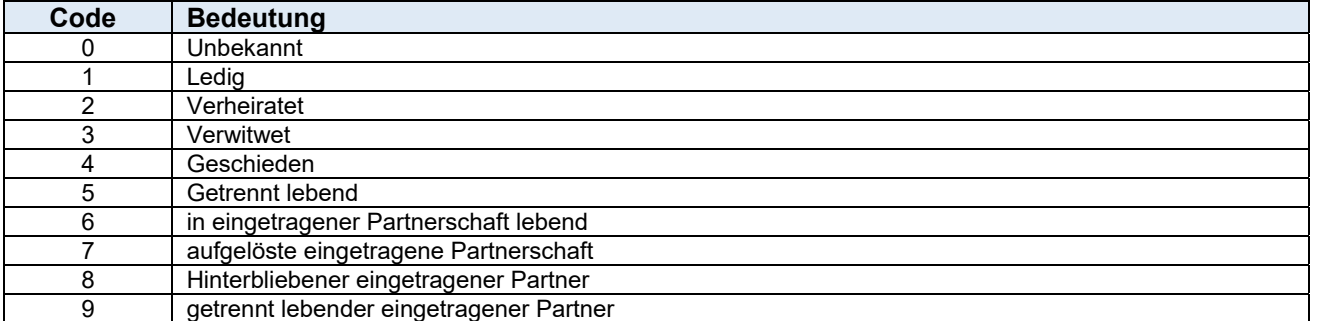

Die Angabe des Staates der Staatsbürgerschaft ist optional bei SART 01. Die Angabe des Staates zur Adresse (Länderkennzeichen) ist zwingend bei SART 06.

Typ: string3..3

Die Belegung des Datenfeldes STAAT erfolgt nach dem ISO-3166-1 Code – ISO-A3. Im SV-Intranet ist unter EDV > Organisationsbeschreibungen > Allgemeine Tabellen > Staatencode eine Staatenliste aufrufbar.

Wenn die Staatsangehörigkeit nicht bekannt ist, dann ist der Code UNB = unbekannt, bei der SART

01, anzugeben.

# **STAAT – Staat SA01/06**

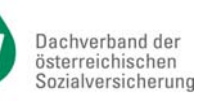

**STAND – Familienstand SA01** 

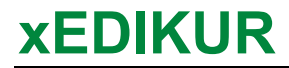

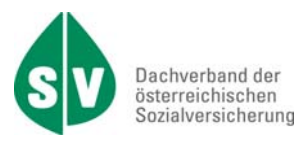

# **Tage (BEWTAG, MAXZUZ, TATZUZ, UBRTAGE, VKTAGE, VLTAGE, VPFTAGE, VPFTAGEBP, ZUZTAGE)**

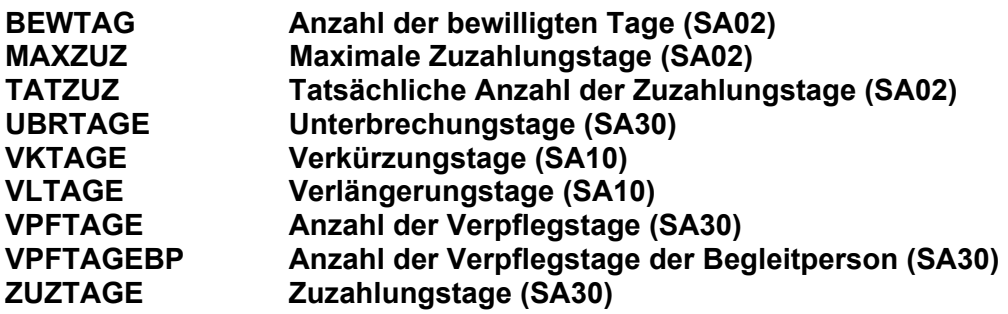

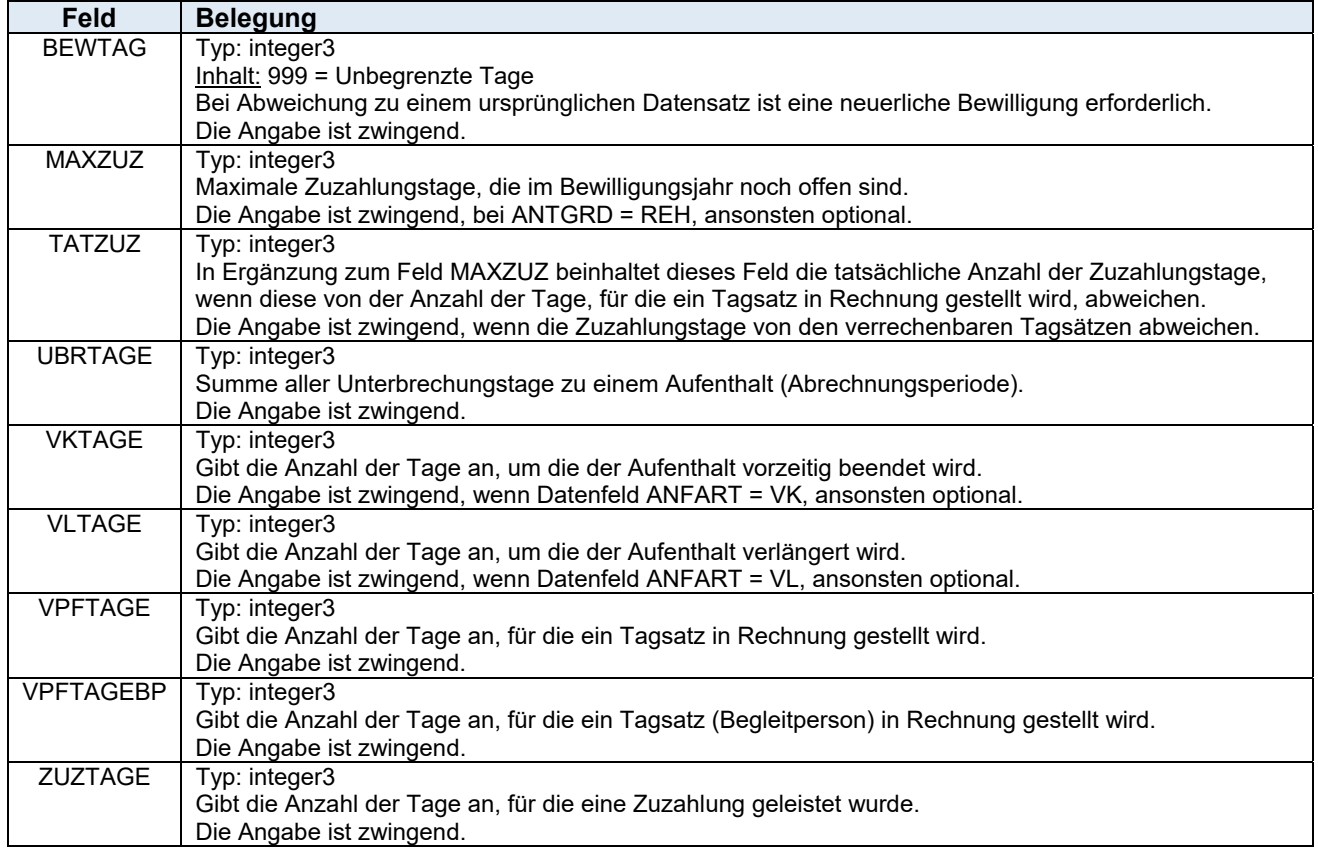

# **Tagsatz (TAGSA, TAGSABP)**

Typ: decimal1..7, zwei Nachkommastellen. Das Betragsfeld wird in der XML-Nachricht mit einem Dezimalpunkt dargestellt: 00000.00 (8-stellig).

#### **TAGSA Summe Tagsatz für den Patienten(SA30) TAGSABP Summe Tagsatz der Begleitperson (SA30)**

Der anzugebende Betrag ist der tägliche Tagsatz **x** der Anzahl der zu verrechnenden Tage/Nächte. Die Angabe ist zwingend.

 $\mathsf{I}$ 

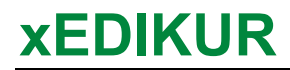

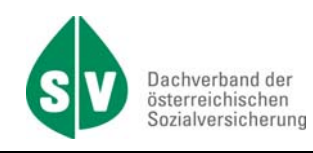

# **TARKAT – Tarifkategorie SA02/10**

Typ: string1..2

 $\overline{\phantom{a}}$ 

 $\overline{1}$ 

Hier ist die Tarifkategorie der vom Versicherungsträger bewilligten Maßnahme anzugeben.

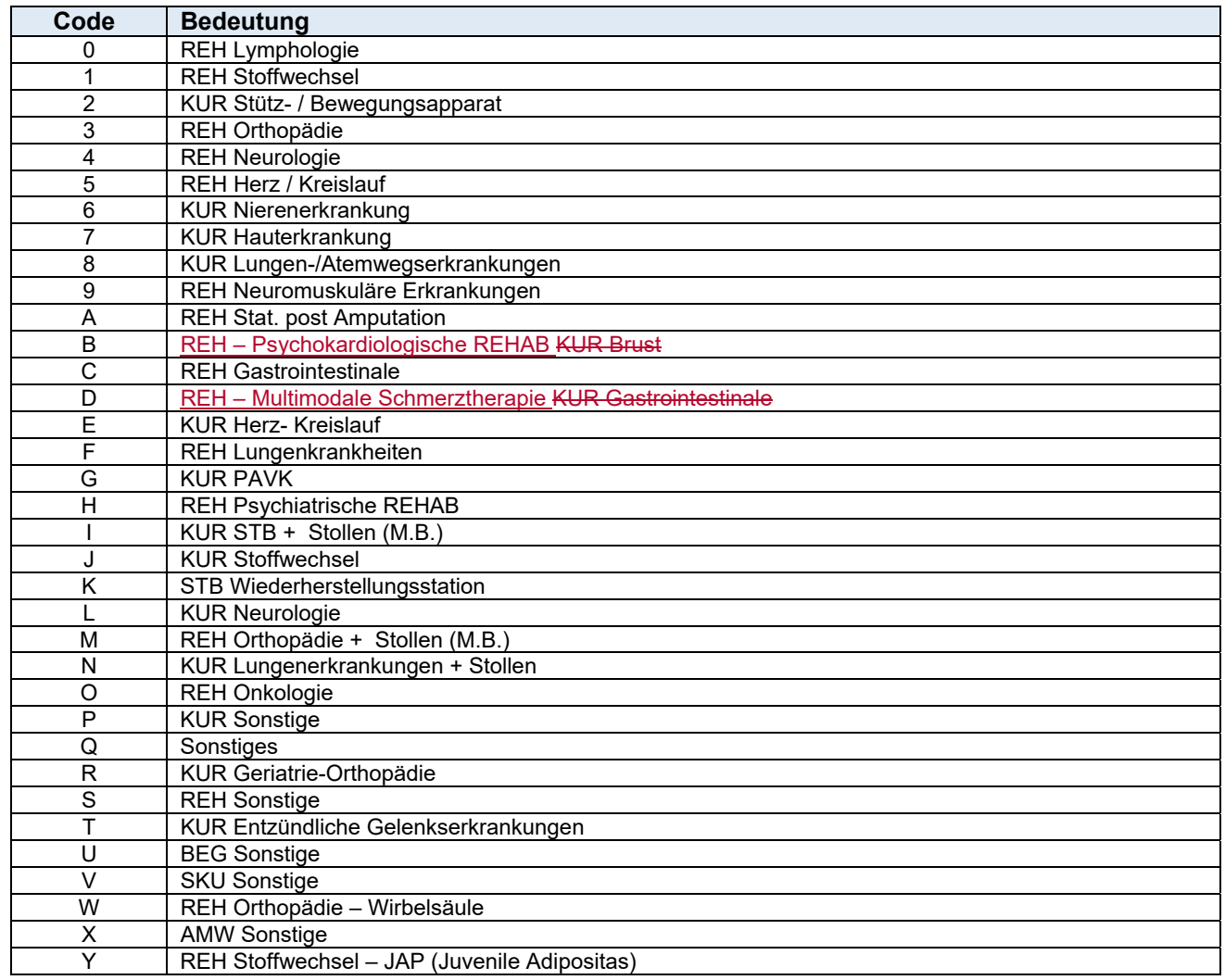

Die Angabe ist zwingend bei SART 02. Die Angabe ist zwingend bei SART 10, wenn das Datenfeld ANFART = TK, ansonsten optional.

# **TELNR – Telefonnummer** SA01

Typ: string1..25 Die Angabe ist optional.

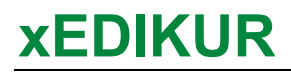

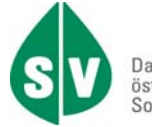

# **Texte (ABLTEXT, ABSTEXT, FRTEXT)**

#### **ABLTEXT Text bei Ablehnung (SA10) ABSTEXT Absagegrund in Textform (SA02/20) FEHLERTEXT** Fehlertext in Textform (SA99) **FRTEXT Freier Text (SA02/10/20/30/50)**

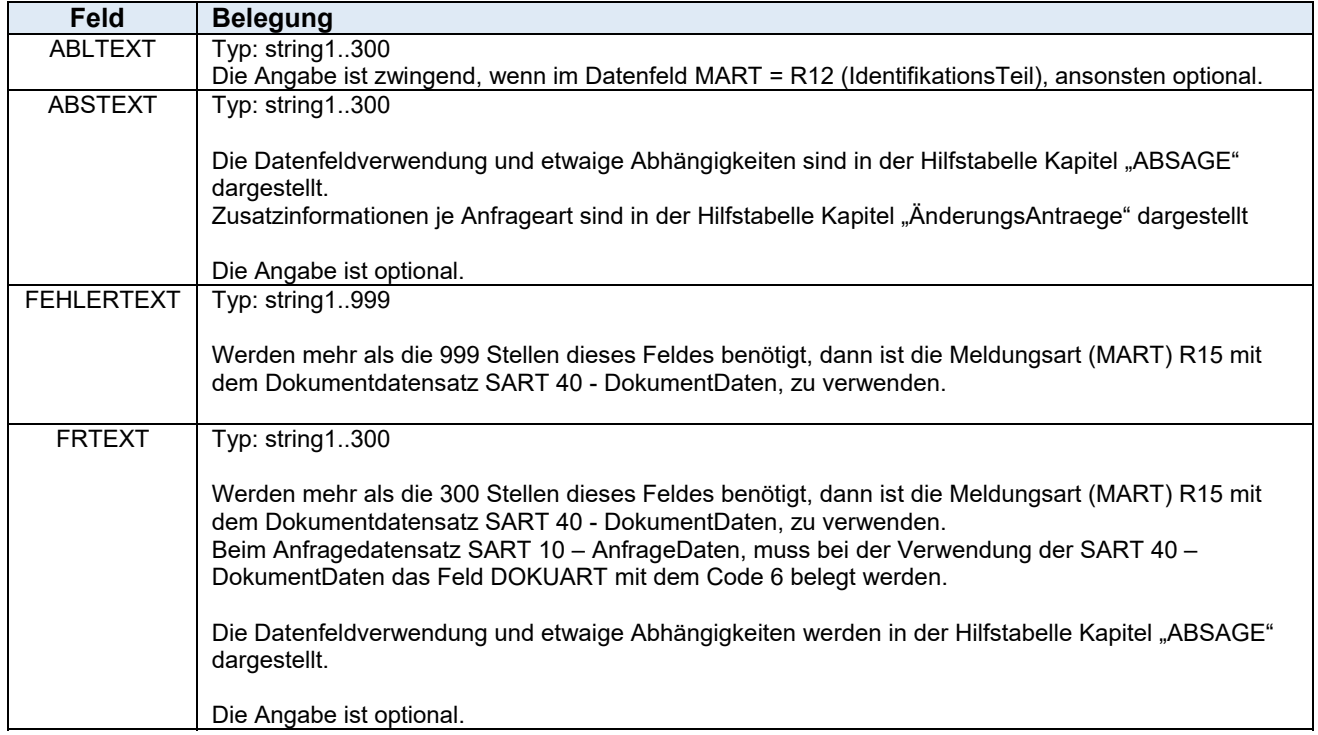

# **Therapeut – Name des Leistungserbringers (SA50)**

Typ: string1..150 Hier ist der Vor- und Zuname der Person, die die Leistung erbracht hat, anzugeben. Die Angabe ist zwingend.

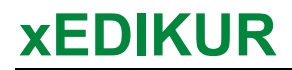

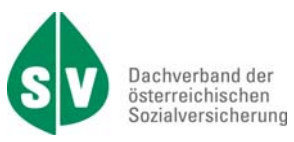

# **Therapieangaben bei ambulanter REHAB (THERE, THERD, THERZ, VLTHERE, VLTHERD, VLTHERZ)**

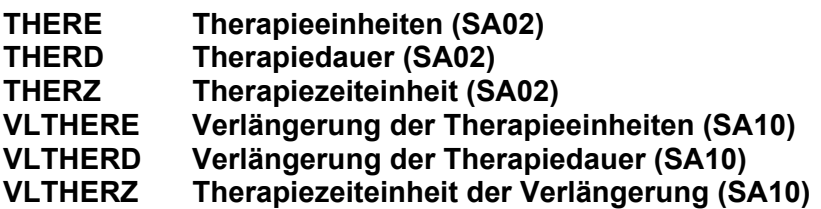

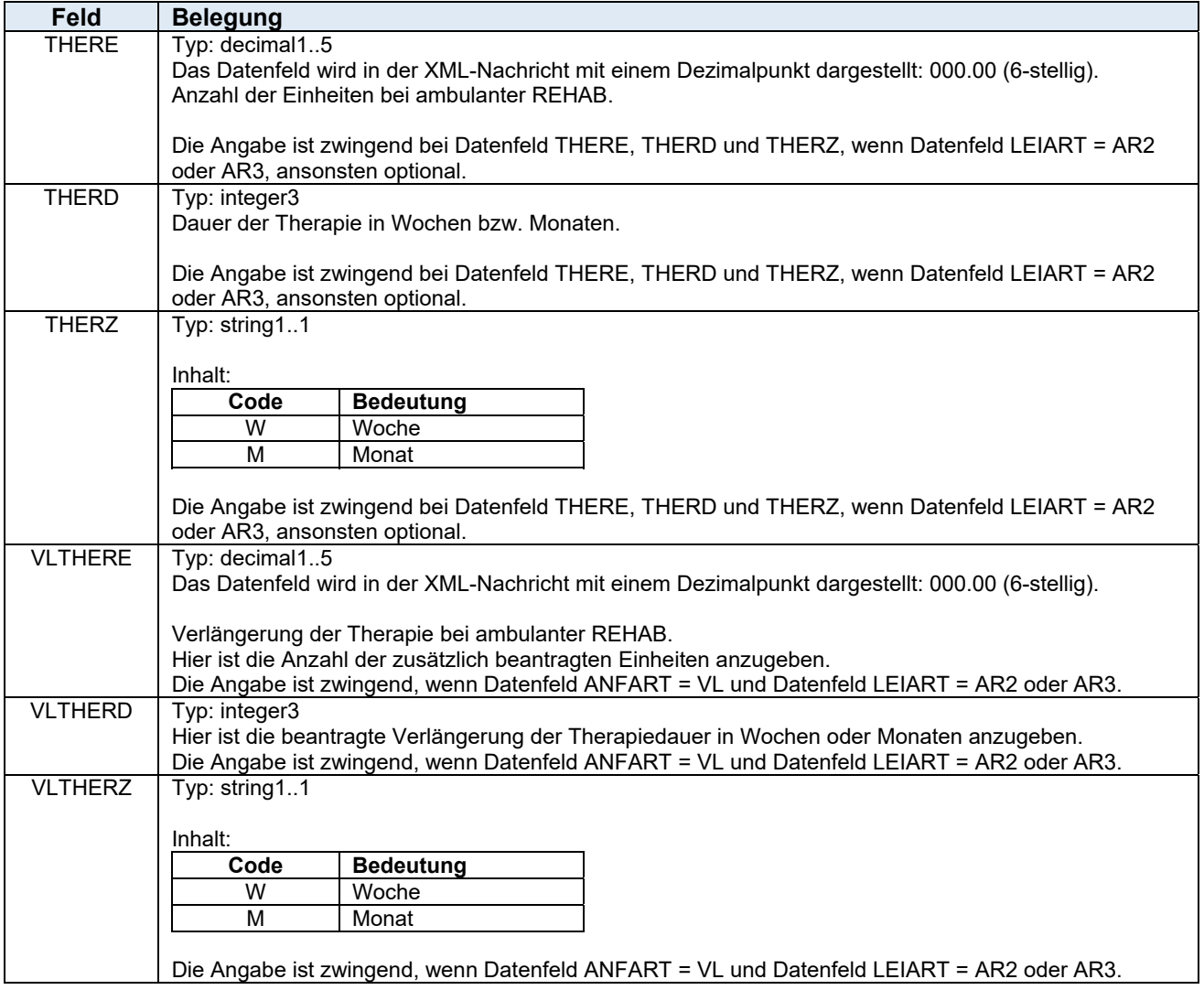

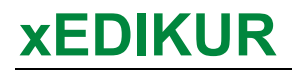

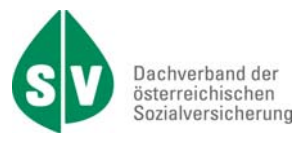

# **Therapiecode (THERCODE, THERCODEUG, THERVERSION)**

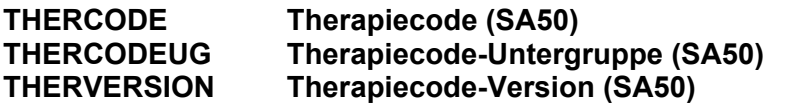

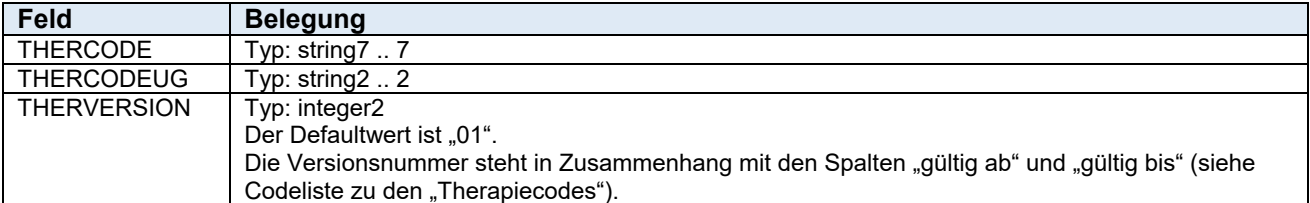

Die Codeliste "Therapiecodes" (inkl. Beschreibung) ist im Intranet bzw. Internet als Beilage zu diesem Dokument veröffentlicht.

Auszug aus der Codeliste:

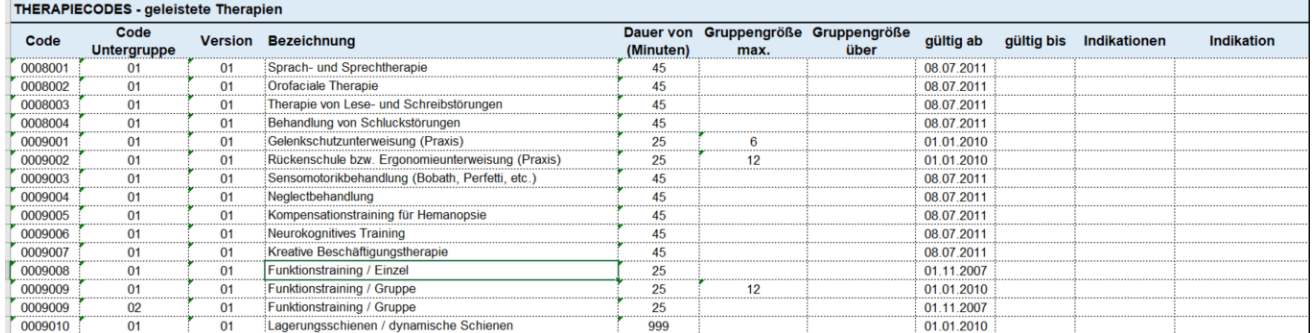

Die Angabe ist zwingend.

# **Therapiezeitraum (THERBEGINN, THERENDE)**

#### **THERBEGINN Therapiebeginn (SA50) THERENDE Therapieende (SA50)**

Typ: string4 .. 4, Format: HHMM

Der Therapiebeginn und das Therapieende beziehen sich auf die Brutto-Behandlungs- bzw. Leistungszeit.

Die Angabe ist zwingend.

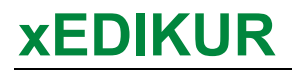

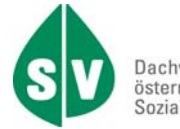

# **Titel (TITLH, TITLV)**

Typ: string1..30

#### **TITLH Titel hinten (SA01)**<br>TITLV Titel vorne (SA01) **Titel vorne (SA01)**

Die Kurzbezeichnung des Titels lt. Naric – Verzeichnis ist anzugeben. Im SV-Intranet sind unter EDV > Organisationsbeschreibungen > Allgemeine Tabellen > Titel je eine Liste mit Titel vor dem Namen bzw. Titel nach dem Namen, aufrufbar.

Die Angabe ist optional.

# **Träger (KOST, KVTR, VSTR)**

Typ: string2..4

**KOST Kostenträger (SA02)** 

**KVTR Krankenversicherungsträger (SA02)** 

**VSTR Einweisender Versicherungsträger (IdentifikationsTeil, IdentifikationsTeilGesamtRechnungsSummen, IdentifikationsTeilFehlerMeldung)**

Die Angabe ist zwingend. Es müssen mindestens 2 Stellen angegeben werden.

Bei Bedarf kann an der 3. Stelle "0" und an der 4. Stelle der Bundeslandcode (der zuständigen Geschäftsstelle des Versicherungsträgers) übermittelt werden.

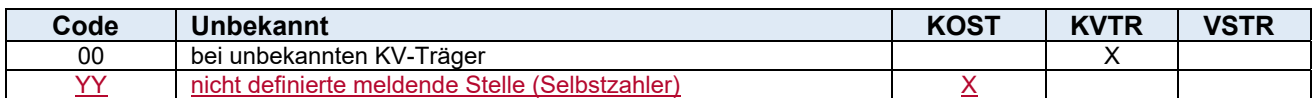

#### **Pensionsversicherung**

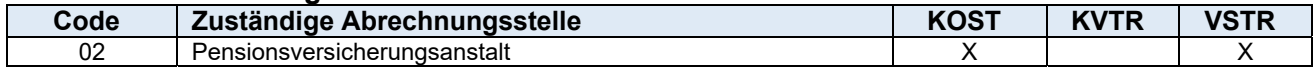

#### **Unfallversicherung**

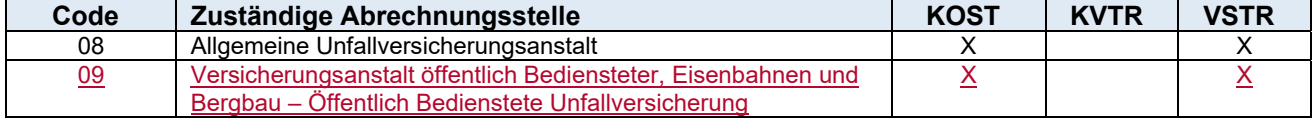

#### **Österreichische Gesundheitskasse**

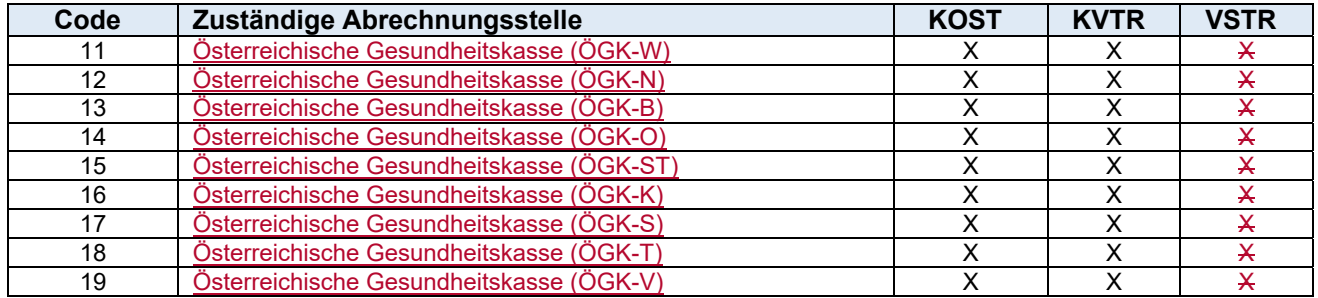

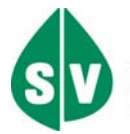

#### **Betriebskrankenkassen**

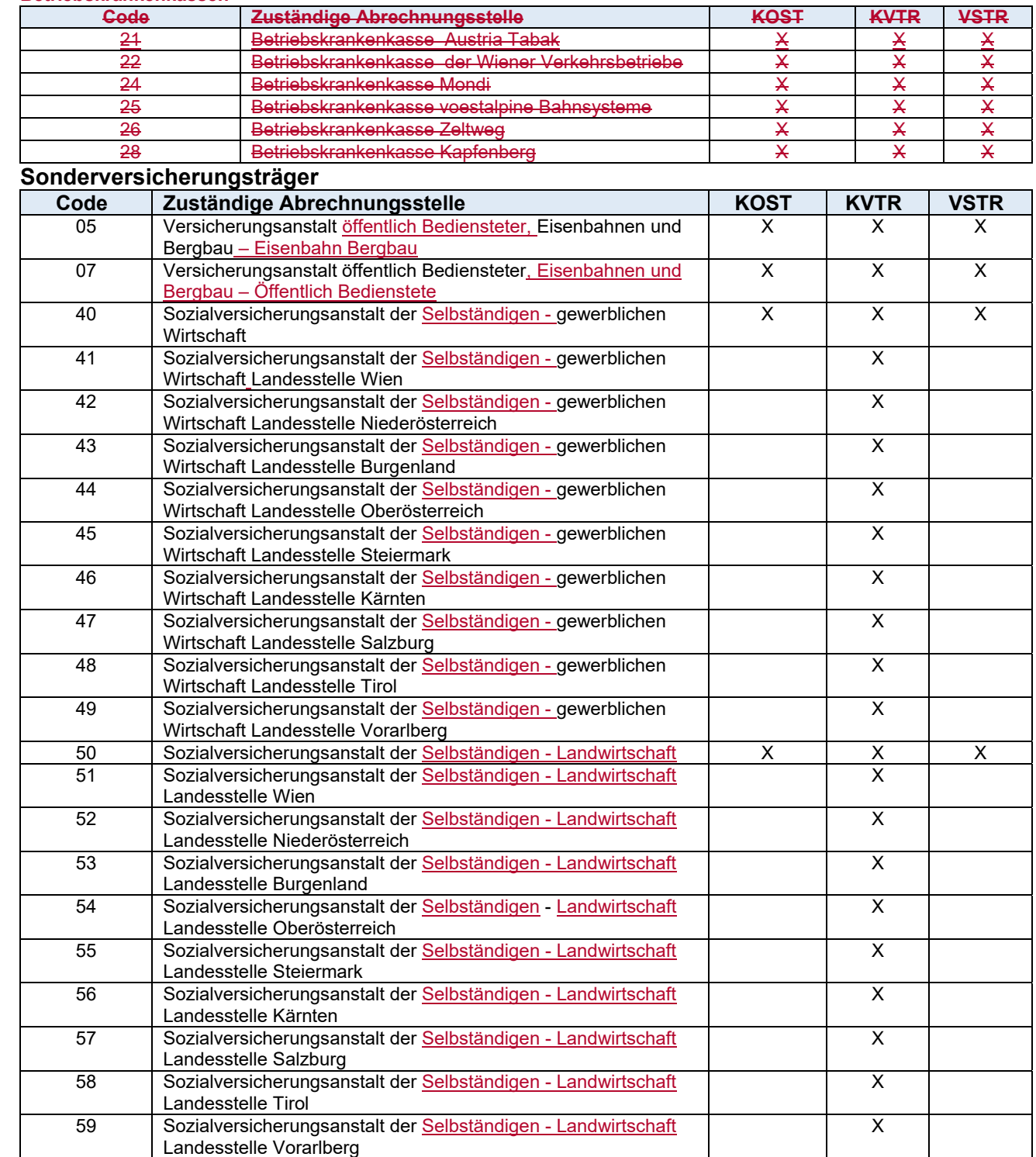

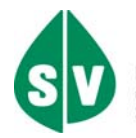

#### **Krankenfürsorgeanstalten**

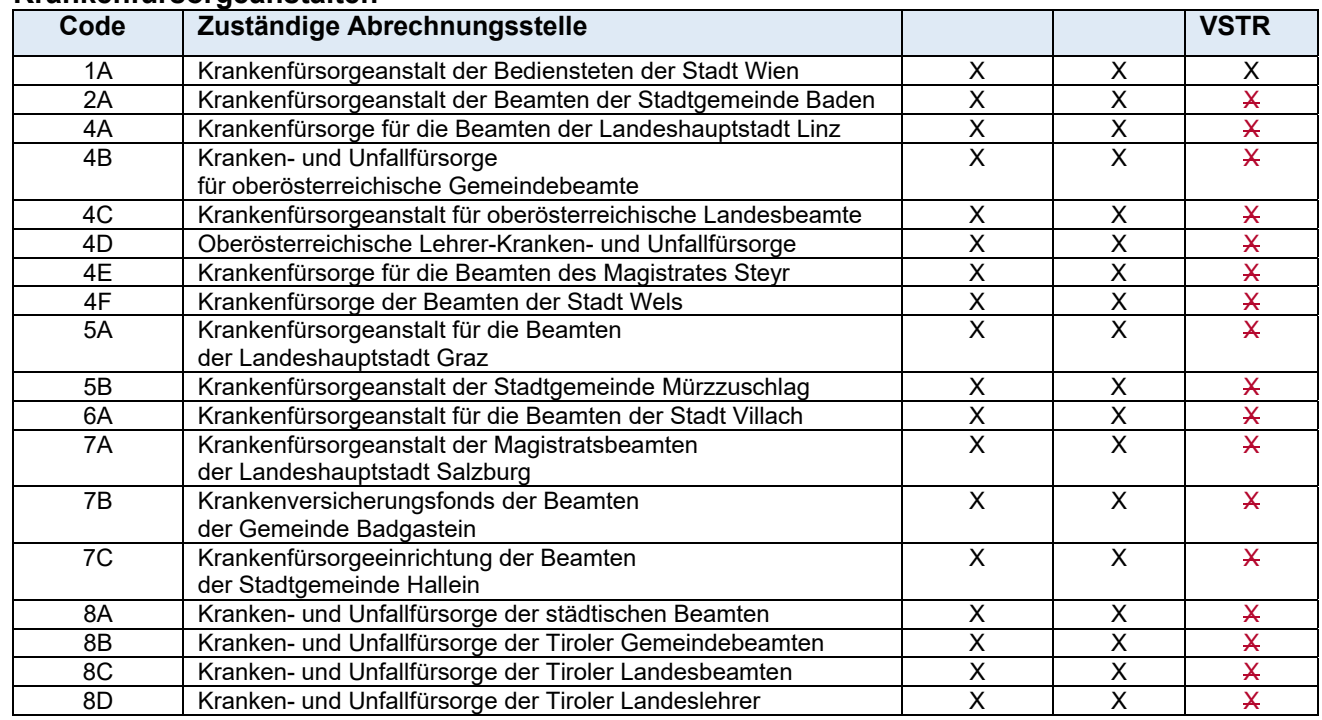

#### Bundesland für die Belegung der 4. Stelle:

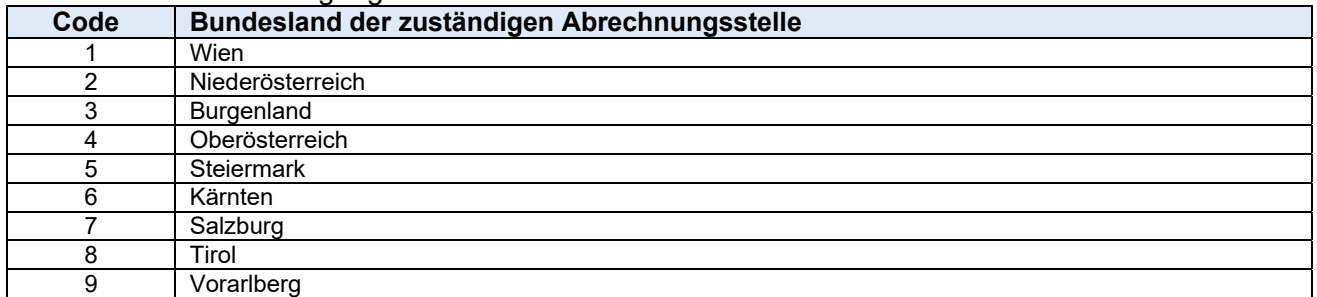

# **Trägerspezifische (Antrags-)ID (TRID, REFTRID)**

### Typ: string1..20

#### **TRID Trägerspezifische (Antrags-)ID (IdentifikationsTeil) REFTRID Referenzierende Trägerspezifische (Antrags-)ID (SA99)**

Wird bei einem Versicherungsträger eine TRID verwendet, so ist dieses Datenfeld bei allen Meldungsarten so zurückzumelden, wie es in der Bewilligungsmeldung vom SV-Träger belegt wurde.

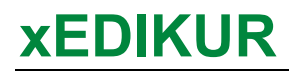

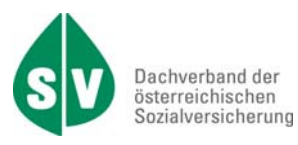

# TRANBEW – Transportbewilligung **SA02/10**

Typ: string2..2

Hier ist der bewilligte Transport anzugeben.

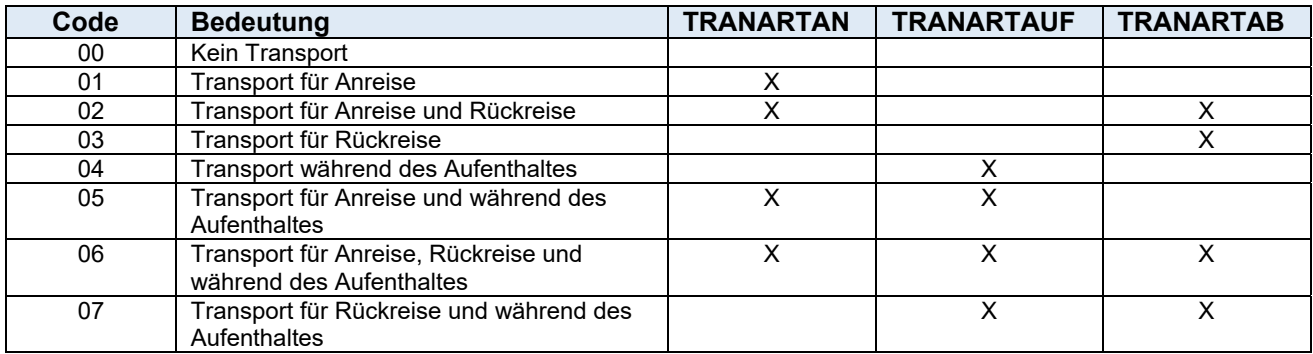

Die Angabe ist zwingend bei SART 02 und zwingend bei SART 10, wenn Datenfeld ANFART = TR, ansonsten optional.

# **Transportart (TRANARTAN, TRANARTAUF, TRANARTAB)**

Typ. string3..3

#### **TRANARTAN Transportart Anreise (SA02/10) TRANARTAUF Transportart während des Aufenthaltes (SA02/10) TRANARTAB Transportart Abreise (SA02/10)**

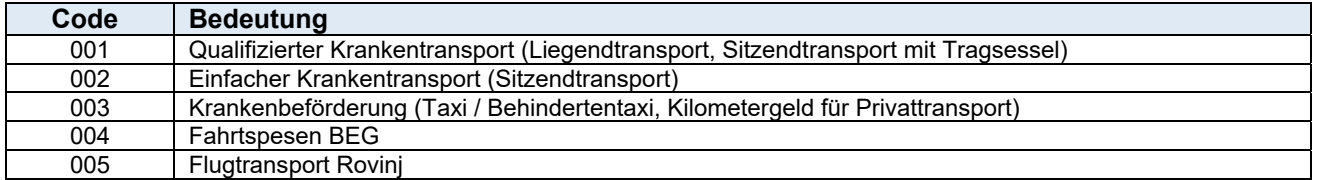

Die Angabe zur zwingenden Belegung ist im Kapitel "TRANBEW" ersichtlich.

Die Angabe ist zwingend bei SART 10, wenn Datenfeld ANFART = TR, ansonsten optional.

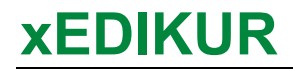

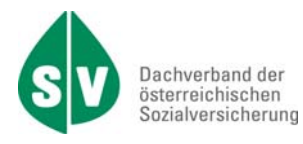

# **Umsatzsteuer (UMST, UMSTGES, USTSATZ)**

#### **UMST Umsatzsteuer (SA30) UMSTGES Umsatzsteuer der Gesamtrechnung (SA35) USTSATZ Umsatzsteuersatz (SA30, SA35)**

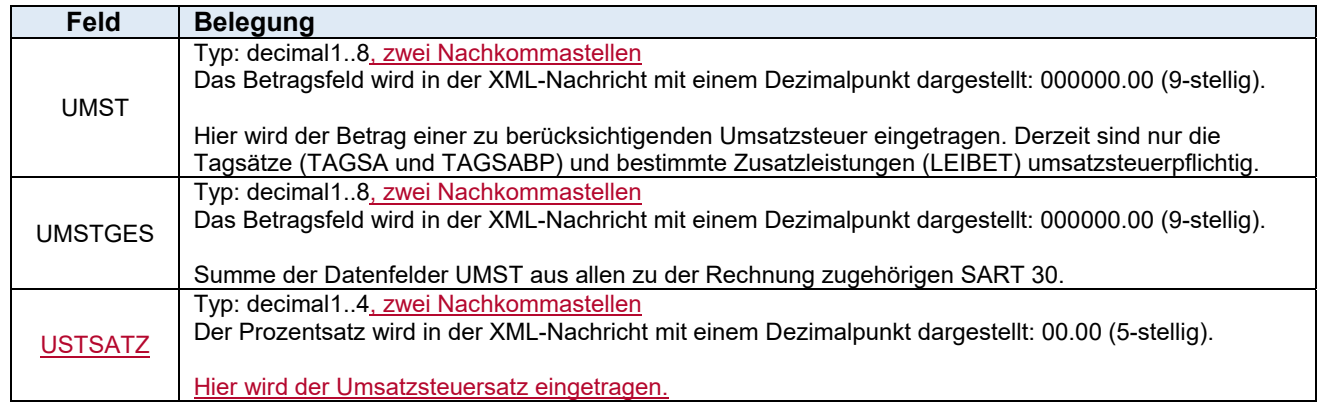

Die Angabe ist zwingend.

## **Umsatzsteueridentifikationsnummer (UIDR, UIDV)**

Typ: string1..12

#### **UIDR Umsatzsteueridentifikationsnummer des rechnungslegenden Vertragspartners (SA35)**  Umsatzsteueridentifikationsnummer des verrechnungszuständigen  **SV-Träger (SA35)**

Die Angabe ist zwingend bei UIDV. Die Angabe beim Feld UIDR ist bei nicht steuerbefreiten Vertragspartnern zwingend.

**Betriebskrankenkassen UIDV Code verrechnungszuständiger SV-Träger** ATU16251302 24 Betriebskrankenkasse Mondi Betriebskrankenkasse voestalpine Bahnsysteme ATU28574904 26 Betriebskrankenkasse Zeltweg 28 Betriebskrankenkasse Kapfenberg **Pensionsversicherung UIDV Code verrechnungszuständiger SV-Träger**  02 Pensionsversicherungsanstalt

#### **Unfallversicherung**

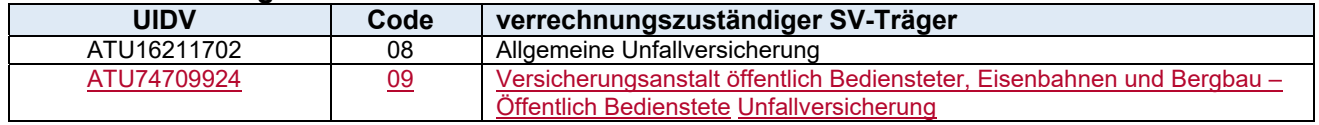

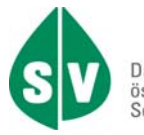

#### **Krankenfürsorgeanstalten**

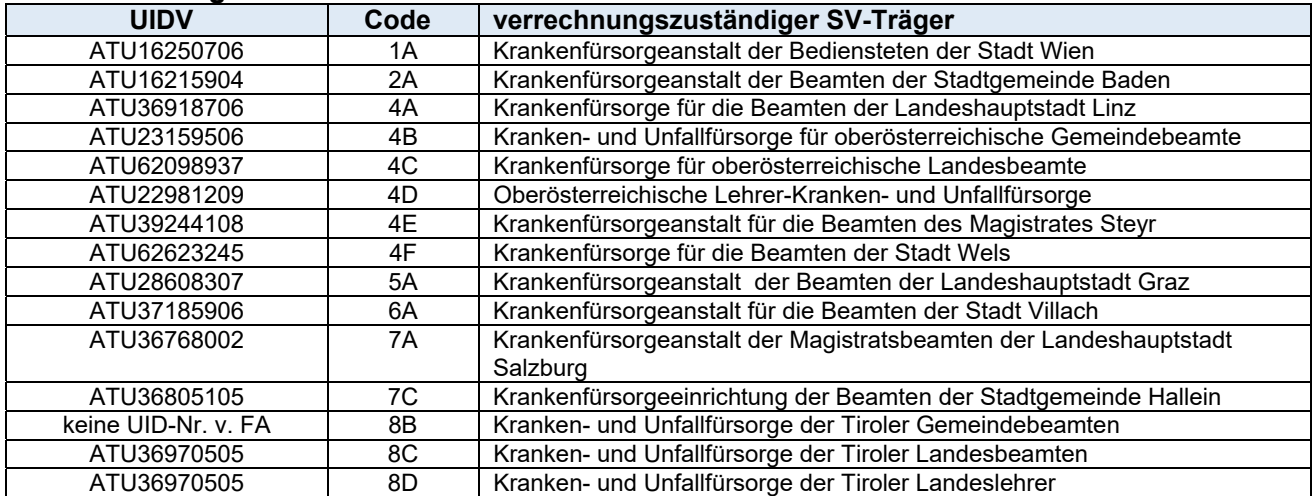

#### **GebietskrankenkassenÖsterreichische Gesundheitskasse**

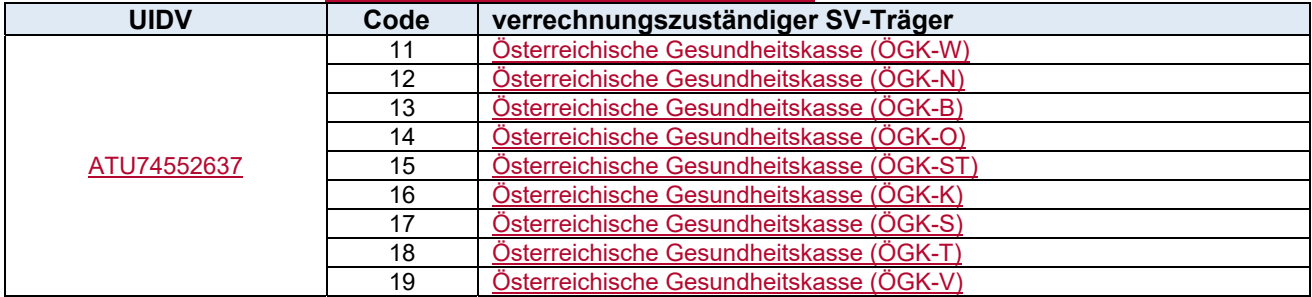

#### **Sonderversicherungsträger**

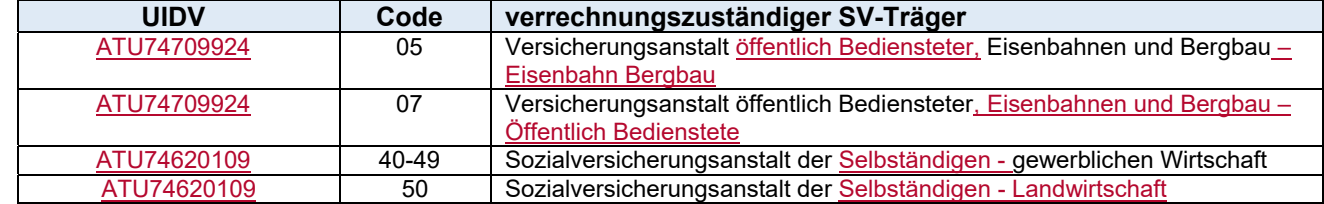

# **UV – Beitrag § 8 ASVG (UVBG, UVBGV)**

#### **UVBG UV – Beitrag § 8 ASVG (SA30)**

#### **UVBGV Anzahl des verrechenbaren täglichen UV-Beitrages (SA30)**

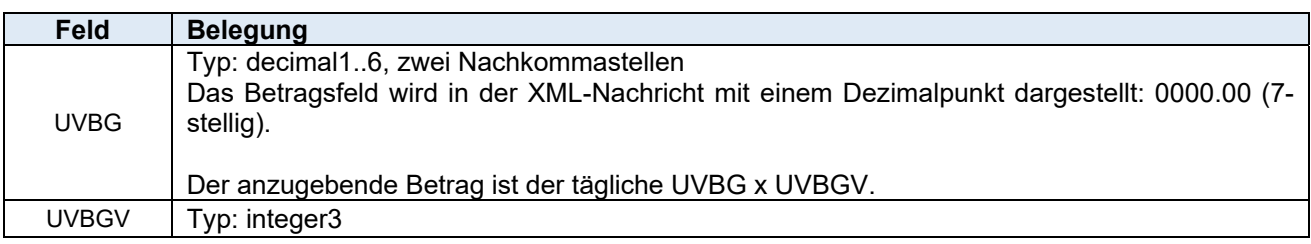

Die Angabe ist zwingend.

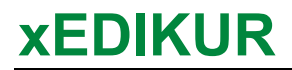

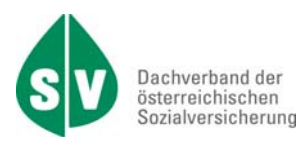

# **VERSD – Versionsnummer des Datenbestandes**

#### **(IdentifikationsTeil, IdentifikationsTeilGesamtRechnungsSummen, IdentifikationsTeilFehlerMeldung)**

Typ: string2..2

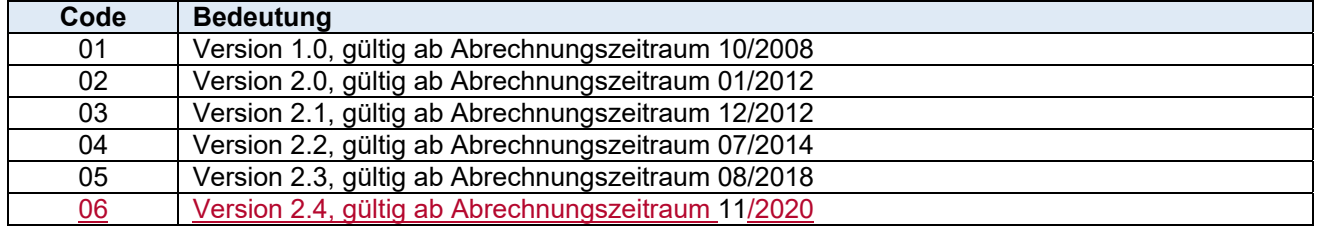

Die Angabe ist zwingend.

# **Versicherungsnummer (VSNR, REFVSNR)**

#### **VSNR Versicherungsnummer (IdentifikationsTeil, SA01) REFVSNR Referenzierende Versicherungsnummer (IdentifikationsTeilFehlerMeldung, SA99)**

Typ: integer10, Format: LLLPTTMMJJ

#### **Offizielle Beschreibung**

Offizielle Beschreibung der österreichischen Sozialversicherungsnummer durch den Dachverband der österreichischen Sozialversicherung:

Alle sozialversicherten Personen haben ihre eigene eindeutige Sozialversicherungsnummer. Die Sozialversicherungsnummern werden in einem zentralen Verzeichnis (Kataster) beim Dachverband verwaltet und von allen österreichischen Sozialversicherungsträgern (Kranken-, Pensions- und Unfallversicherung) und von der Arbeitsmarktverwaltung verwendet.

- 1. Aufbau der Sozialversicherungsnummer
	- 1.1. Die Sozialversicherungsnummer hat 10 Stellen:

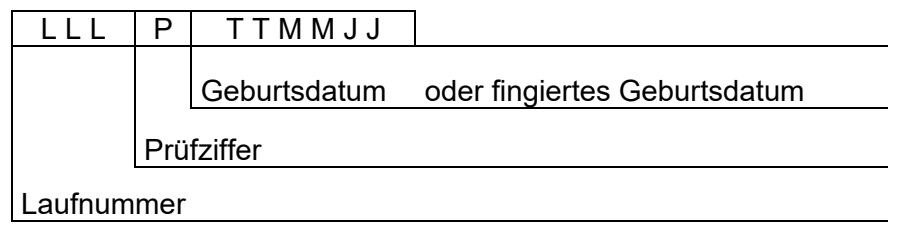

1.2. Die letzten sechs Stellen beinhalten das Geburtsdatum in der Form TTMMJJ (Tag, Monat, Jahr). Es ist zu beachten, dass das Jahrhundert der Geburt in der Versicherungsnummer nicht aufscheint. Es ist daher aus der Versicherungsnummer nicht erkennbar, ob eine Person z. B. am 17.03.1903 oder am 17.03.2003 geboren wurde.

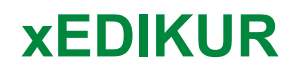

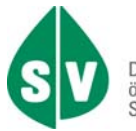

Ist nur das Jahr der Geburt bekannt, wird der Tag und der Monat der Geburt fingiert (fingierte Monatsangabe MM = 13, 14, 15, … Tagesangabe TT = 01 - 31). In diesen Fällen kann aus der Sozialversicherungsnummer das Geburtsdatum nicht abgeleitet werden.

1.3. Die vierte Stelle der Versicherungsnummer ist eine Prüfziffer, die wie folgt errechnet wird: Jede Stelle der Laufnummer und des Geburtsdatums wird mit einem bestimmten Multiplikator multipliziert. Die Prüfziffer ist der Divisionsrest aus der Summe der Produkte dividiert durch 11. Ergibt sich ein Divisionsrest von 10 so wird die Laufnummer nicht verwendet.

Beispiel: Die Versicherungsnummer lautet 168 0 25 02 50

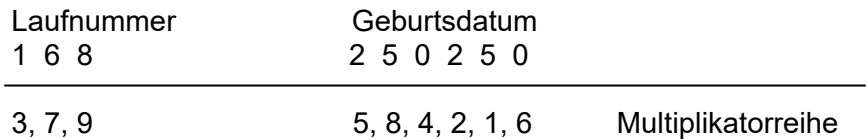

Die Produktsumme ist 176, dividiert durch 11, verbleibt ein Rest von 0 (= Prüfziffer). Diese Prüflogik gilt auch für Sozialversicherungsnummern mit fingiertem Geburtsdatum. Versicherungsnummern, die nicht dieser Prüflogik entsprechen, sind falsch!

Die Angabe ist zwingend beim IdentifikationsTeil.

Die Angabe ist zwingend bei SART 01, wenn Datenfeld PKZ = P oder V. ansonsten optional. Wenn beim Feld PKZ = S (Erwachsenenvertreter) keine VSNR bekannt/vorhanden (z.B. juristische Person) ist, dann wird diese mit **0000000000 1111111111** belegt. Die Angabe ist beim Feld REFVSNR optional (SART 99).

# **Vertragspartnernummer (AVPNR, LENR, VPNR, USVPNR)**

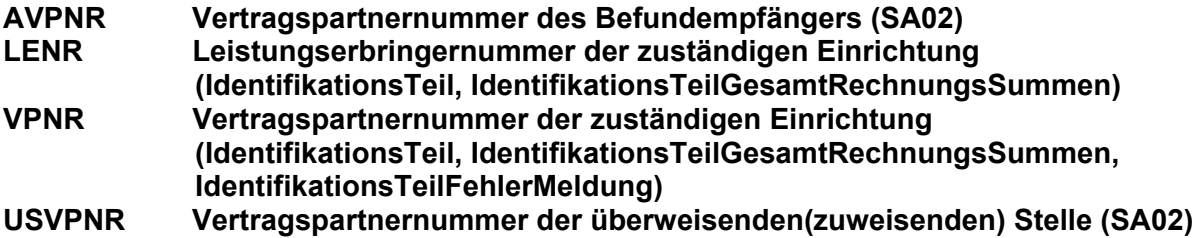

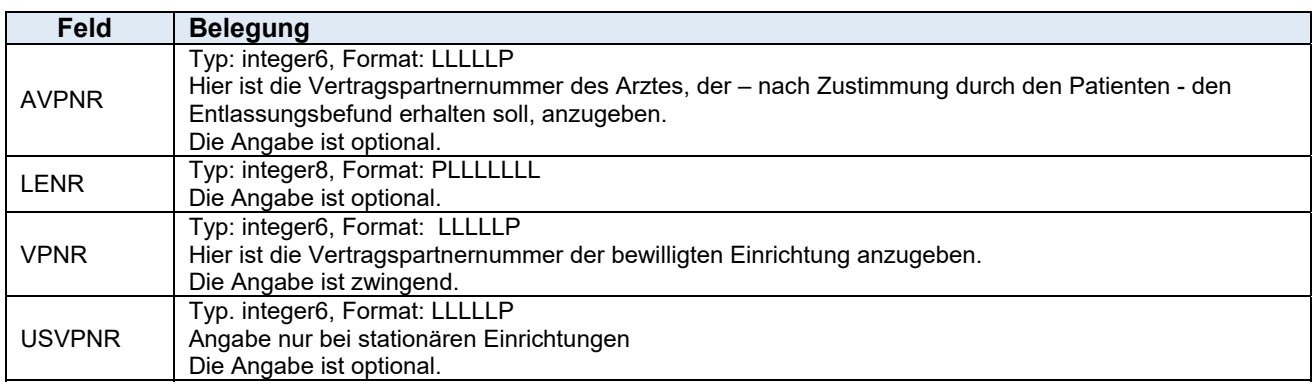

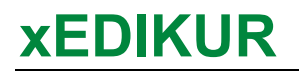

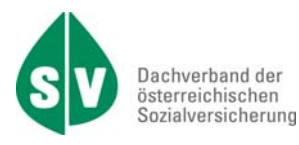

#### **Beschreibung zur VPNR**

Die Vertragspartnernummer wird vom Dachverband der österreichischen Sozialversicherung vergeben. Sie ist grundsätzlich personenbezogen und Hauptordnungsbegriff aller Vertragspartnerdaten.

Der Ordnungsbegriff Vertragspartnernummer wird im Dachverband verwaltet.

Die Vertragspartnernummer ist numerisch, 6-stellig, wobei die 6. Stelle eine Prüfziffer ist, die die Richtigkeit der Vertragspartnernummer gewährleistet.

Die Vertragspartnernummer hat folgenden Aufbau:

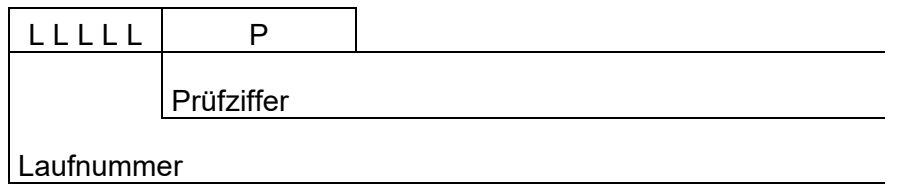

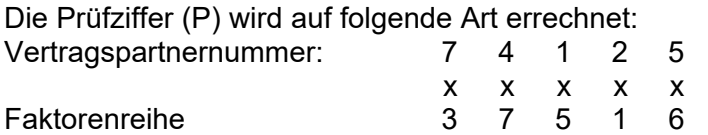

Ī

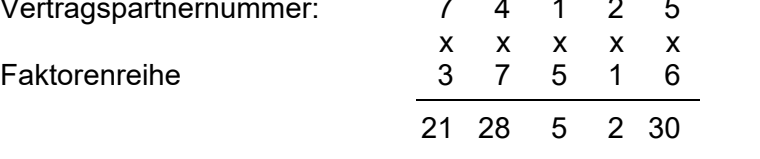

 $= 86 : 11 = 7$ , Rest  $9 =$  Prüfziffer

Die Prüfziffer ist der Rest aus der Summe der Produkte geteilt durch 11.

Jede Stelle der Vertragspartnernummer wird mit einem Faktor multipliziert. Faktorenreihe: 37516

Die Prüfziffer ist der Divisionsrest aus der Summe der Produkte geteilt durch 11.

Ergibt sich ein Divisionsrest von 10, so wird die nächsthöhere Laufnummer verwendet.

#### **Erweiterung der Prüfziffern Rechnung ab dem 2. Halbjahr 2013!**

Ab dem 2. Halbjahr 2013 ist neben der derzeit bestehenden Vertragspartnernummer-Prüfung auch die Erweiterung zur Vertragspartnernummer-Prüfung gültig bzw. erforderlich.

- Neben der oben angeführten Prüfziffer sind weiters alle VPNR's gültig, deren 6. Stelle die errechnete Prüfziffer erhöht um 5 ergibt. Ist die daraus resultierende Ziffer größer als 10 so ist die Zehnerstelle zu entfernen.
- Beispiel 1: VPNR 10007 1 + 5 = 100076  $\rightarrow$  gültige VPNR
- Beispiel 2: VPNR 10008 7 + 5 = 100082  $\rightarrow$  gültige VPNR

Im Internet kann mit dem Service LEA-Suche nach der Vertragspartnernummer gesucht werden. Das Login erfolgt mittels Bürgerkarte. Informationen zur LEA-Suche sind unter folgendem Link http://www.sozialversicherung.at

- Kartenreiter: Gesundheitsdienstleiser > Menüpunkt: Online-Services
- Navigationstree: Leistungserbringersuche Vertragspartner

zu finden.

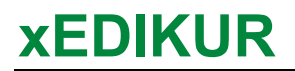

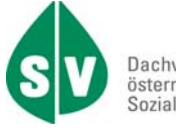

#### **Beschreibung zur LENR**

Die Leistungserbringernummer wird vom Dachverband der österreichischen Sozialversicherung vergeben. Sie ist die eindeutige Identifikation eines Leistungserbringers in der österreichischen Sozialversicherung.

Der Ordnungsbegriff Leistungserbringernummer wird im Dachverband verwaltet.

Die Leistungserbringernummer ist eine 8-stellige Zahl, die aus einer Prüfziffer und einer 7-stelligen Laufnummer besteht (PLLLLLLL). Die 1. Stelle der Leistungserbringernummer ist die Prüfziffer, die die Richtigkeit dieser Nummer gewährleistet. Die Leistungserbringernummer wird bei der Neuanlage automatisiert vergeben.

Die Leistungserbringernummer hat folgenden Aufbau:

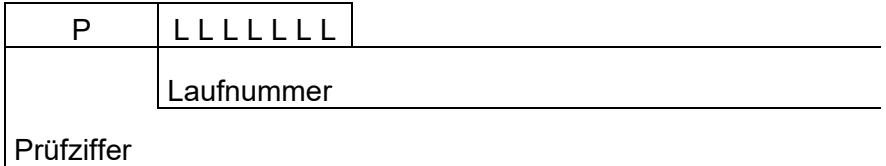

Jede Stelle der Leistungserbringernummer wird mit einem Faktor multipliziert. Faktorenreihe: 3796421

Die Prüfziffer ist der Divisionsrest aus der Summe der Produkte geteilt durch 11.

Ergibt sich der Divisionsrest 0 oder 10, so wird die nächstfolgende Laufnummer verwendet.

# **VONA – Vorname SA01**

Typ: string1..70 Die Verwendung von Sonderzeichen erfolgt nach dem Zeichensatz UTF-8. Die Angabe ist zwingend, wenn Datenfeld PKZ = P oder V, ansonsten optional.

## WAEHR – Währungseinheit **SA30/35 SA30/35**

Typ: string3..3 Derzeit ist nur der Wert EUR vorgesehen. Die Angabe ist zwingend.

# **ZUNA – Zuname** SA01

Typ: string1..70 Die Verwendung von Sonderzeichen erfolgt nach dem Zeichensatz UTF-8. Die Angabe ist zwingend.

# **ZUSTAND - Beschreibungsschlüssel des körperlichen Zustandes SA02 SA02**

Typ: string2..2

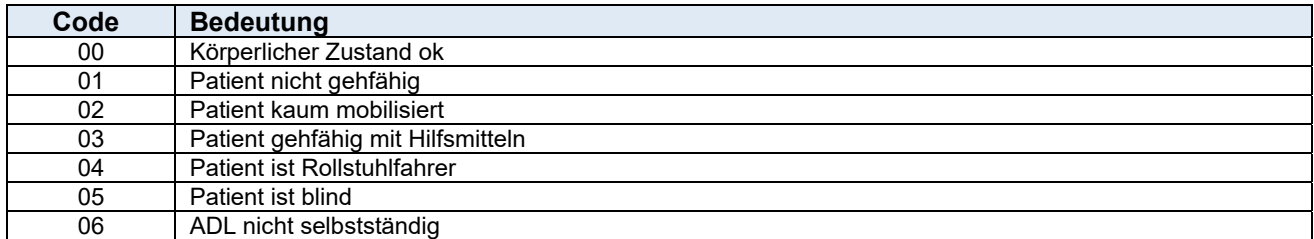

Die Angabe ist zwingend.

# **ZUZBET – Gesamtbetrag der Zuzahlung SA02**

Typ: decimal1..8, zwei Nachkommastellen

Das Betragsfeld wird in in der XML-Nachricht mit einem Dezimalpunkt dargestellt: 000000.00 (9 stellig).

Der anzugebende Betrag ist das Produkt aus täglichem Zuzahlungsbetrag lt. ZUZSTUF x maximalen zuzahlungspflichtigen Tage. Bei der ZUZSTUF = 9 (gültig nur für KFA) wird der Zuzahlungsbetrag individuell berechnet.

Die Angabe ist zwingend, wenn Datenfeld ZUZSTUF = 9, ansonsten optional.

# **Zuzahlungsbetrag – Einhebung (ZUZEINH, ZUZIST)**

#### **ZUZEINH Einheben der Zuzahlung durch die Einrichtung (SA02) ZUZIST Eingehobener Zuzahlungsbetrag (SA30)**

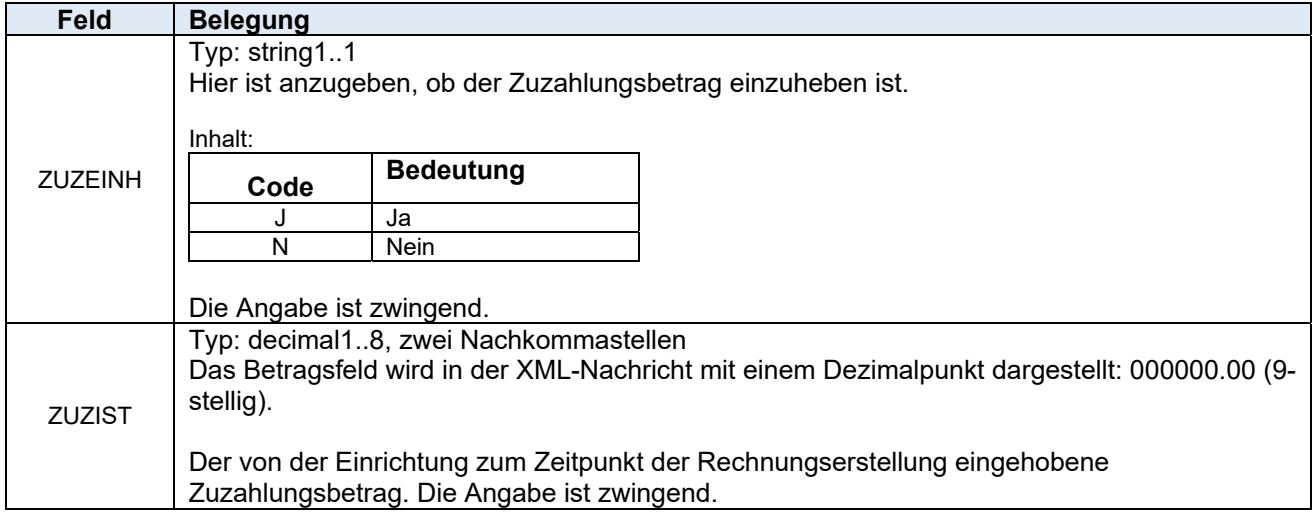

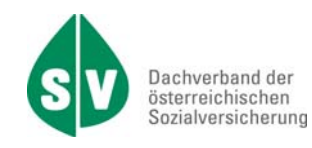

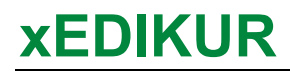

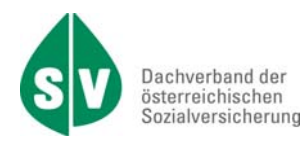

# **ZUZSTUF – Zuzahlungsstufe CONTEX CONTEX SA02**

Typ: string1..1

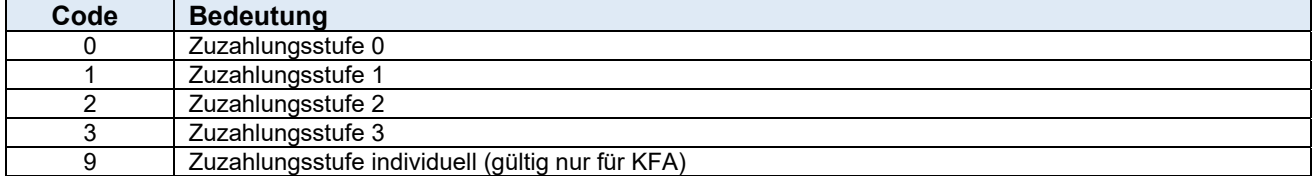

Die Angabe ist zwingend.

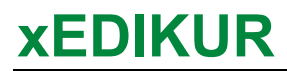

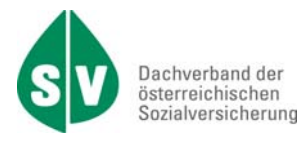

# **E. Beschreibung der XML-Datenstruktur**

# **E.1. Auslöser für xEDIKUR-Meldungen**

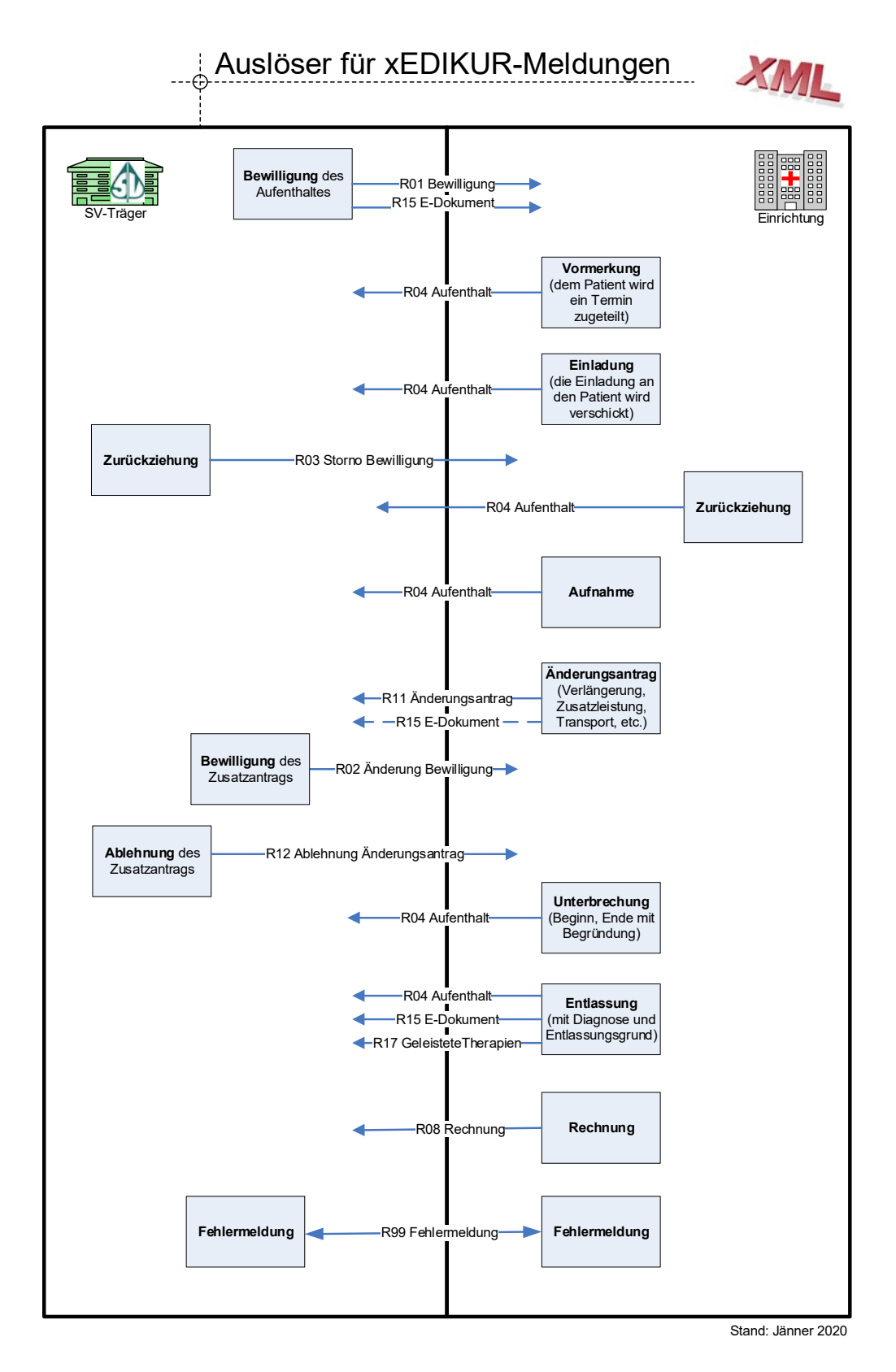

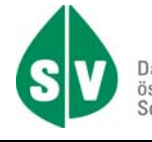

# **E.2. Datenbestandsaufbau**

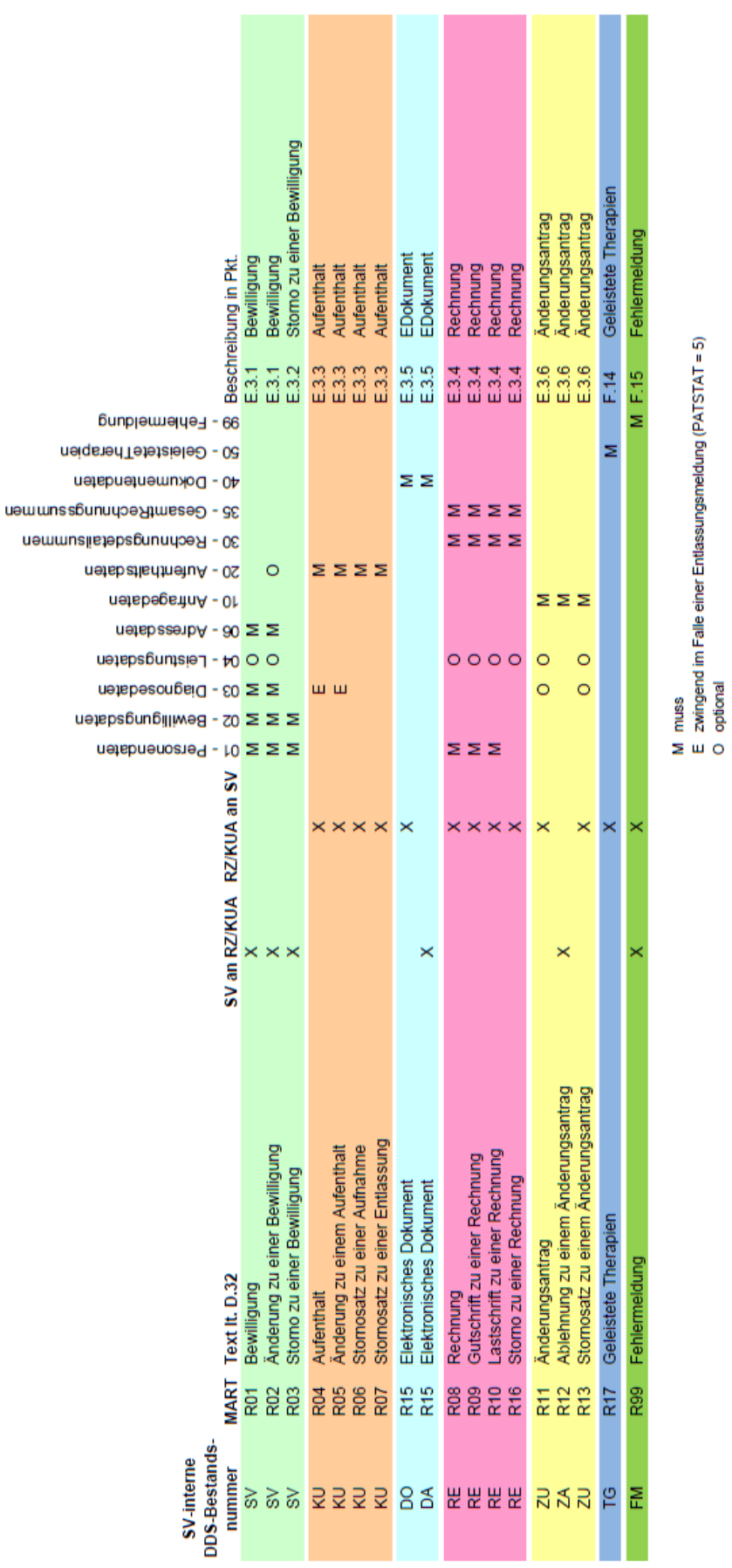

E.3 - Abfolge der Datensatzarten

mögliche Satzarten(SART)

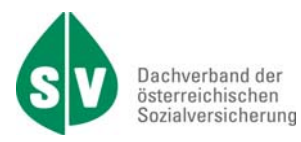

# **E.3. Datenstrukturen**

Die folgenden XML-Datenstrukturen stehen für die Übermittlung der xEDIKUR-Daten zur Verfügung:

- Bewilligungen
- **Aufenthalte**
- Rechnungen
- EDokumente
- StornoBewilligungen
- ÄnderungsAnträge
- AblehnungÄnderungsanträge
- GeleisteteTherapien
- FehlerMeldungen

Jede XML-Datenstruktur beginnt mit dem IdentifikationsTeil. Die GesamtRechnungsSummen (SART 35) beginnt mit dem gesonderten IdentifikationsTeil "IdentifikationsTeilGesamtRechnungsSummen". Die FehlerMeldungen (SART 99) beginnt mit dem gesonderten IdentifikationsTeil "IdentifikationsTeilFehlerMeldung".

#### Grundsätzliche Information:

Die Datenfelder VSTR, VSNR, ANTRDAT, ANTGRD und TRID sind bei allen Meldungsarten so zurückzumelden, wie sie in der Bewilligungsmeldung vom SV-Träger belegt wurden! Sie dienen der eindeutigen Zuordnung einer Meldung zum richtigen Geschäftsfall.

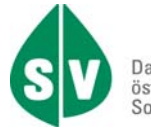

# **E.3.1. Bewilligungen**

Die Bewilligungen beinhalten alle bewilligungsrelevanten Daten des Versicherungsträgers zu einem Geschäftsfall.

Nachricht Bewilligungen von SV an RZ/KUA.

Die Nachricht kann in folgenden Ausprägungen gesendet werden:

- $\bullet$  Bewilligung (MART = R01)
- Änderung zu einer Bewilligung (MART = R02)

Mit Hilfe dieses übergeordneten 'Tags' können mehrere Wiederholungen der nachfolgenden Nachrichten übermittelt werden.

Bei Abweichung zur ursprünglichen Bewilligung ist eine neuerliche Bewilligung des Sozialversicherungsträgers erforderlich.

Die Satzart 20 (AufenthaltsDaten) ist nur bei einer Änderung zu einer Bewilligung (MART = R02) möglich, und zwar für die Bewilligung einer Unterbrechungs- oder Verkürzungsanfrage.

#### **Struktur der Bewilligungen**

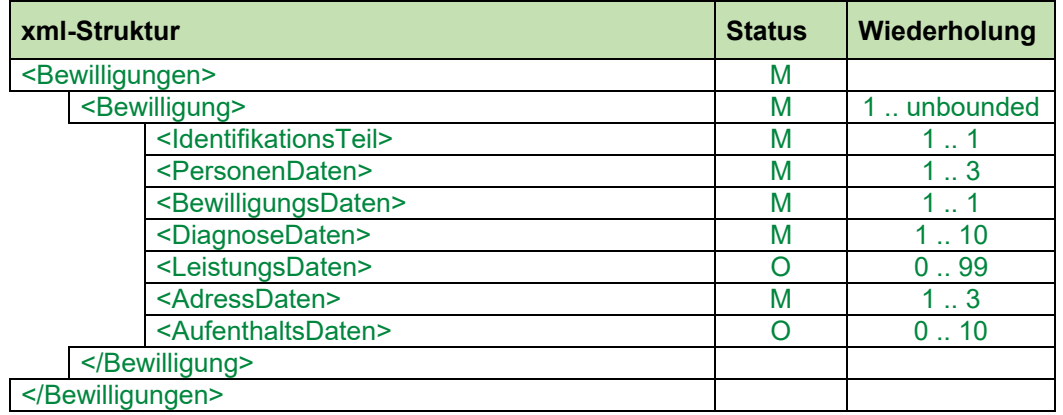

Die Beschreibung zum IdentifikationsTeil und zu den Satzarten PersonenDaten, BewilligungsDaten, DiagnoseDaten, LeistungsDaten, AdressDaten und AufenthaltsDaten sind im Kapitel "Satzarten" beschrieben.

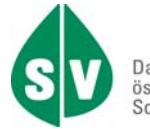

## **E.3.2. Aufenthalte**

Nachricht Aufenthalte von RZ/KUA an SV.

Die Nachricht kann in folgenden Ausprägungen gesendet werden:

- $\bullet$  Aufenthalt (MART = R04)
- Änderung zu einem Aufenthalt (MART = R05)
- Storno zu einer Aufnahme (MART = R06)
- Storno zu einer Entlassung (MART = R07)

Mit Hilfe dieses übergeordneten 'Tags' können mehrere Wiederholungen der nachfolgenden Nachrichten übermittelt werden.

Die Meldungsart R05 (Änderung) ist dann zu verwenden, wenn zu einem bestimmten Patientenstatus (PATSTAT) eine neuerliche/geänderte Meldung erfolgt, z.B. neues EINDAT (vorgesehener Aufnahmetag) bei PATSTAT = 2.

Bei einem PATSTAT = 5 (Abgereist am) in Verbindung mit den Meldungsarten (MART) R04 und R05 sind die aktuellen DiagnoseDaten (Entlassungsdiagnose) mitzuschicken.

#### **Struktur der Aufenthalte**

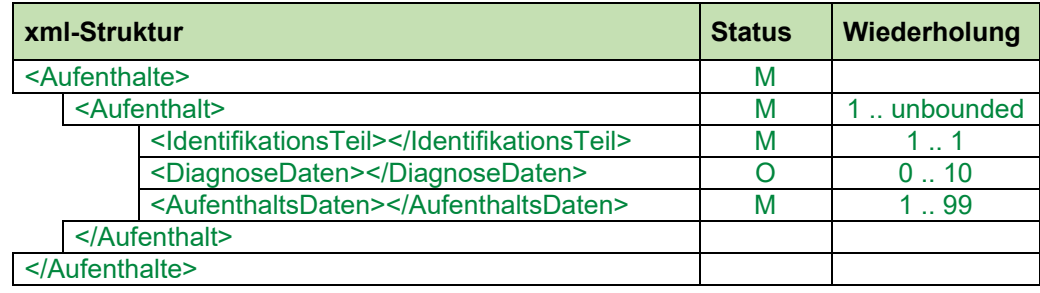

Die Beschreibung zum IdentifikationsTeil und zu den Satzarten DiagnoseDaten und AufenthaltsDaten sind im Kapitel "Satzarten" beschrieben.

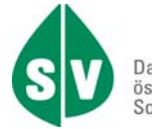

### **E.3.3. Rechnungen**

Nachricht Rechnungen von RZ/KUA an SV.

Die Nachricht kann in folgenden Ausprägungen gesendet werden:

- R08 (Rechnung)
- R09 (Gutschrift zu einer Rechnung)
- R10 (Lastschrift zu einer Rechnung)
- R16 (Storno zu einer Rechnung)

Mit Hilfe dieses übergeordneten 'Tags' können mehrere Wiederholungen der nachfolgenden Nachrichten übermittelt werden.

Damit die Rechnung zur Anweisung kommt, muss der ärztliche Entlassungsbericht bzw. Zwischenbericht vorher übermittelt werden!

#### **EinzelRechnung**

Die EinzelRechnung beinhaltet alle abrechnungsrelevanten Daten zu einem Geschäftsfall. **GesamtRechnung** 

Die GesamtRechnung ist die Summe aller zugehörigen Einzelrechnungen.

Für die GesamtRechnung ist ein IdentifikationsTeil in abgeänderter Form vorgesehen.

Alle Satzarten 30 und 35 innerhalb einer Rechnungsmeldung (R08, R09 oder R10) sind mit der gleichen Rechnungsnummer bzw. mit dem gleichen Rechnungsdatum zu befüllen.

Alle Betragsfelder sind zwingend zu befüllen (Grundstellung ist 0).

#### R08: Rechnung:

Pro Patient ist immer eine Satzart 01 und eine Satzart 30 zu liefern. Sollten auch Zusatzleistungen bzw. Leistungen der ambulanten REHAB abgerechnet werden, ist zusätzlich pro Zusatzleistung (bei der ambulanten REHAB pro Leistungstag und Leistung) eine Satzart 04 für diesen Patienten zu liefern.

Die Gesamtsumme der Rechnung wird immer durch die Satzart 35 übermittelt.

#### R09, R10: Gutschrift- bzw. Lastschrift zu einer Rechnung:

Mit diesen Meldungsarten werden Gutschriften bzw. Lastschriften zu einem Patienten oder einer Rechnung übermittelt. In solchen Fällen wird pro Patient eine Satzart 01 und eine Satzart 30 benötigt, gegebenenfalls eine oder mehrere Satzarten 04. Je nach Vereinbarung mit dem Versicherungsträger kann aber die Befüllung der einzelnen Datenfelder in der Satzart 30 nur auf jene beschränkt werden, die von der Gutschrift bzw. Lastschrift betroffen sind.

Die Gesamtsumme der Gutschrift/Lastschrift wird wie auch bei R08 mit der Satzart 35 übermittelt.

#### R16: Storno zu einer Rechnung:

Bei einer Stornierung kann es sich immer nur um eine Gesamtrechnung handeln. In diesem Fall sind die Satzarten 01, 04, 30 und 35 ident der vorangegangenen Rechnungslegung über die Meldungsart R08 mit der Meldungsart R16 nochmals zu übermitteln.

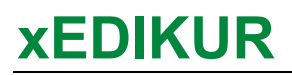

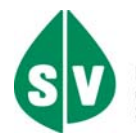

### **Struktur der Rechnungen**

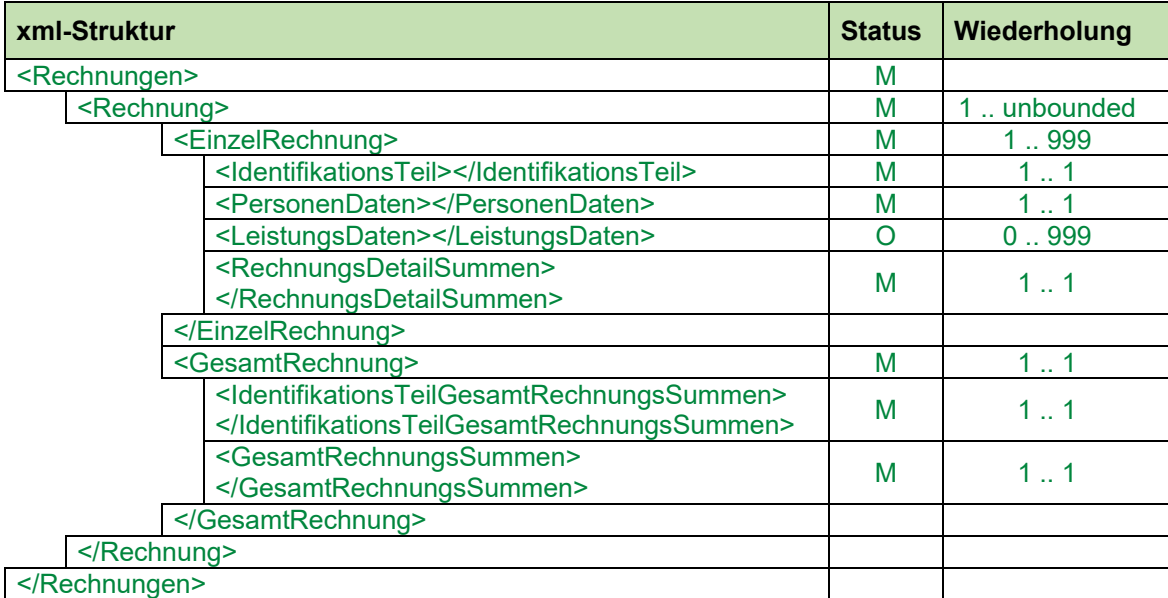

Die Beschreibung zum IdentifikationsTeil bzw. IdentifikationsTeilGesamtRechnungsSummen und zu<br>den Satzarten PersonenDaten, LeistungsDaten, RechnungsDetailSummen und RechnungsDetailSummen GesamtRechnungsSummen sind im Kapitel "Satzarten" beschrieben.

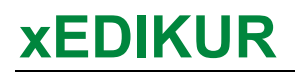

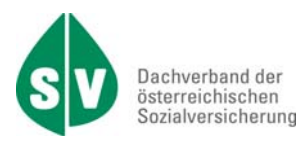

### **E.3.4. EDokumente**

Nachricht EDokumente von SV an RZ/KUA sowie von RZ/KUA an SV.

Mit Hilfe dieses übergeordneten 'Tags' können mehrere Wiederholungen der nachfolgenden Nachrichten übermittelt werden.

Grundsätzlich ist das Fileformat 2 (PDF) zu verwenden.

In Absprache zwischen dem Versicherungsträger und dem Gesundheitsdienstleister kann auch das Fileformat 1 (ASCII) bzw. 3 (RTF) verwendet werden.

Das EDokument ist zeitgerecht vor der Rechnung an den jeweiligen Versicherungsträger zu übermitteln, damit die Rechnung zur Anweisung gelangen kann. Dies betrifft die DOKUART (Art des Dokuments) 01 = Entlassungsbericht, 07 = Entlassungsbericht Teil 2 und 09 = Zwischenbericht (Splittungfälle).

#### **Struktur der EDokumente**

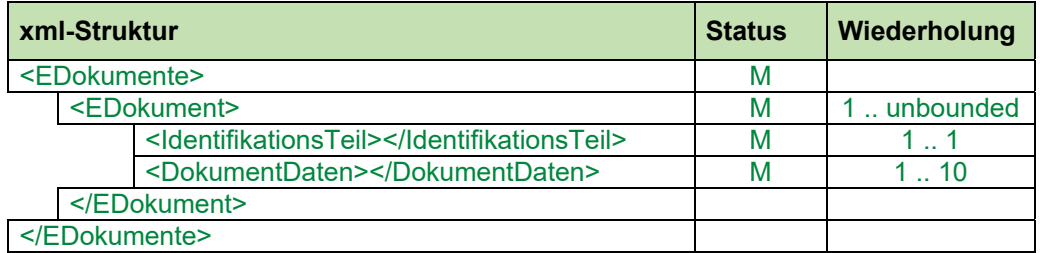

Die Beschreibung zum IdentifikationsTeil und zu der Satzarten DokumentDaten sind im Kapitel "Satzarten" beschrieben.

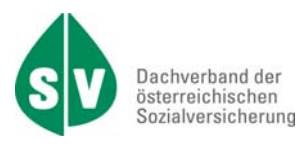

### **E.3.5. StornoBewilligungen**

Nachricht StornoBewilligungen von SV an RZ/KUA und zwar als Ausprägung:

Storno zu einer Bewilligung (MART = R03)

Mit Hilfe dieses übergeordneten 'Tags' können mehrere Wiederholungen der nachfolgenden Nachrichten übermittelt werden.

Diese Nachricht beinhaltet alle PersonenDaten und BewilligungsDaten der zuletzt gültigen Bewilligung. Durch diese Meldung wird der bewilligte Geschäftsfall komplett storniert.

#### **Struktur der StornoBewilligungen**

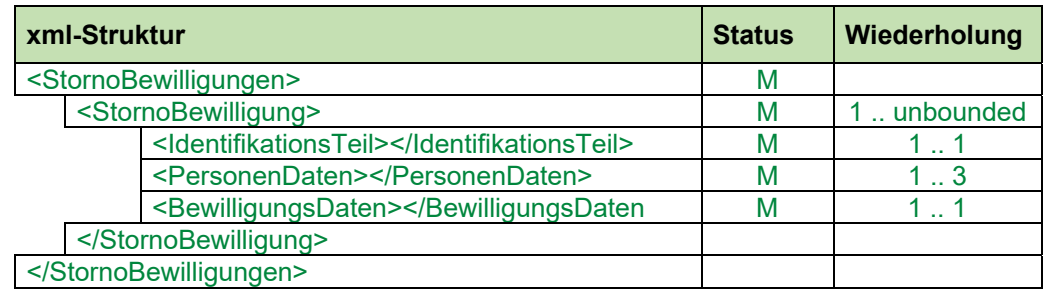

Die Beschreibung zum IdentifikationsTeil und zu den Satzarten PersonenDaten und BewilligungsDaten sind im Kapitel "Satzarten" beschrieben.

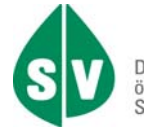

# **E.3.6. ÄnderungsAnträge**

Nachricht ÄnderungsAnträge von RZ/KUA an SV.

Die Nachricht kann in folgenden Ausprägungen gesendet werden:

- ÄnderungsAntrag (MART = R11)
- Storno zu einem ÄnderungsAntrag (MART = R13).

Mit dem ÄnderungsAntrag können alle Änderungen zur letztgültigen Bewilligung durch RZ/KUA beantragt werden. Jede Form der Bewilligung eines Änderungsantrages R11 erfolgt mit der Meldungsart R02. Eine Ablehnung erfolgt mit der Meldungsart R12.

Bei Anfrageart UB und dem Unterbrechungsgrund D, E, F, I, K, N, R, S, T, U, X ist ein Änderungsantrag erst ab einer Unterbrechungsdauer von mehr als 3 Tagen notwendig. Bei Anfrageart VK und dem Entlassungsgrund D, E, F, I, K, N, R, S, T, U, X ist kein Änderungsantrag notwendig.

Die erwarteten Zusatzinformationen je Anfrageart entnehmen Sie bitte der folgenden Tabelle.

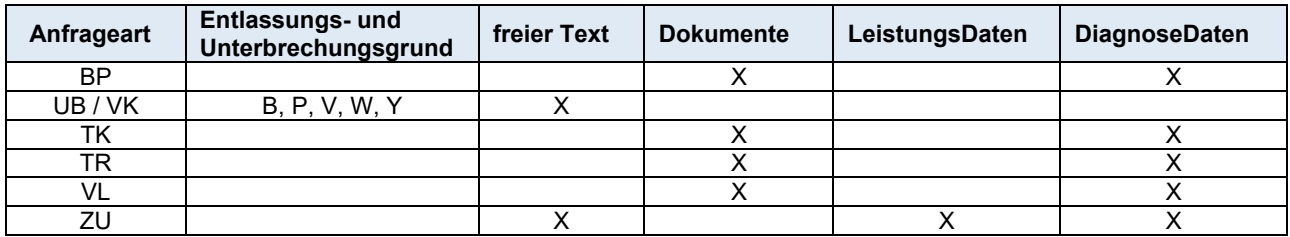

### **ÄnderungsDaten**

Zu einem Geschäftsfall können mehrere ÄnderungsAnträge gestellt werden. Je Patient und Aufenthalt sind die ÄnderungsAnträge im Datenfeld ANFNR (Anfragenummer) fortlaufend zu nummerieren.

### **Struktur zu ÄnderungsAnträge**

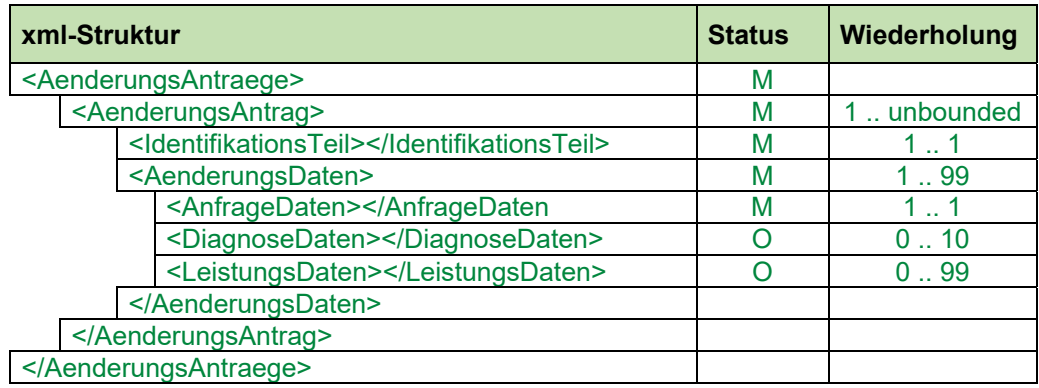

Die Beschreibung zum IdentifikationsTeil und zu den Satzarten AnfrageDaten, DiagnoseDaten und LeistungsDaten sind im Kapitel "Satzarten" beschrieben.

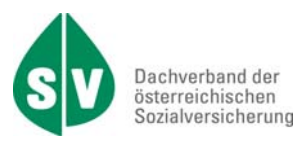

### **E.3.7. AblehnungÄnderungsAnträge**

Nachricht AblehnungÄnderungsAnträge von SV an RZ/KUA.

Die Nachricht beinhaltet die Ablehnung zu einem Änderungsantrag (MART = R12).

Mit Hilfe dieses übergeordneten 'Tags' können mehrere Wiederholungen der nachfolgenden Nachrichten übermittelt werden.

Es werden die Inhalte der SART 10 aus dem zu Grunde liegenden Änderungsantrag (ANFNR = ident) mit einer verbalen Begründung im Datenfeld ABLTEXT (Ablehnungstext) rückübermittelt.

#### **Struktur zu AblehnungÄnderungsAnträge**

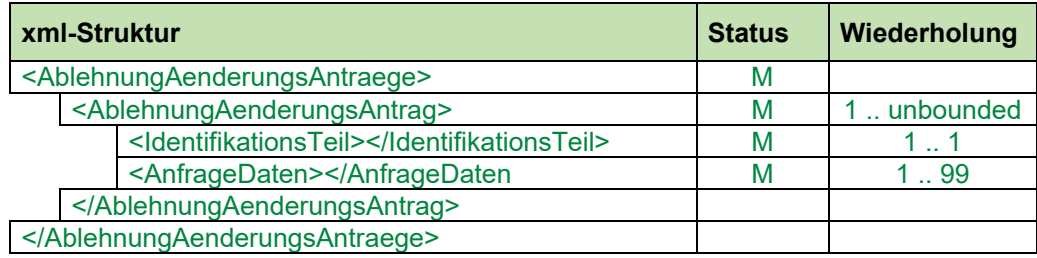

Die Beschreibung zum IdentifikationsTeil und zur Satzart AnfrageDaten ist im Kapitel "Satzarten" beschrieben.

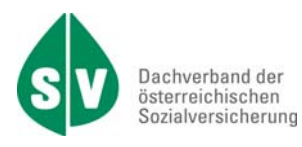

### **E.3.8. GeleisteteTherapien**

Nachricht GeleisteteTherapien von RZ/KUA an SV.

Die Nachricht ist in der Ausprägung GeleisteteTherapien (MART = R17) zu senden.

Mit dieser Nachricht müssen die tatsächlich geleisteten Therapien je Patient und Aufenthalt übermittelt werden. Die TherapieDaten sind – so wie der Entlassungsbericht – spätestens 14 Tage nach Beendigung des Heilverfahrens und zwingend vor der Rechnung zu übermitteln.

#### **Struktur zu GeleisteteTherapien**

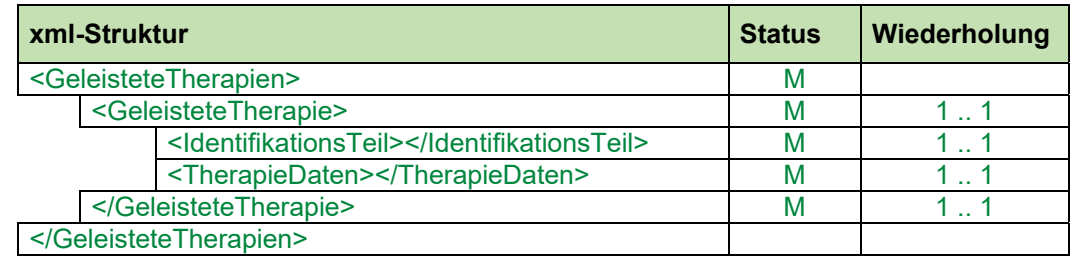

Die Beschreibung zum IdentifikationsTeil und zur Satzart TherapieDaten ist im Kapitel "Satzarten" beschrieben.

### **E.3.9. FehlerMeldungen**

Nachricht FehlerMeldungen von SV an RZ/KUA bzw. von RZ/KUA an SV.

Die FehlerMeldungen beinhalten alle als fehlerhaft erkannten Daten des Versicherungsträgers bzw. einer Einrichtung zu einer Meldung.

#### **Struktur der FehlerMeldungen**

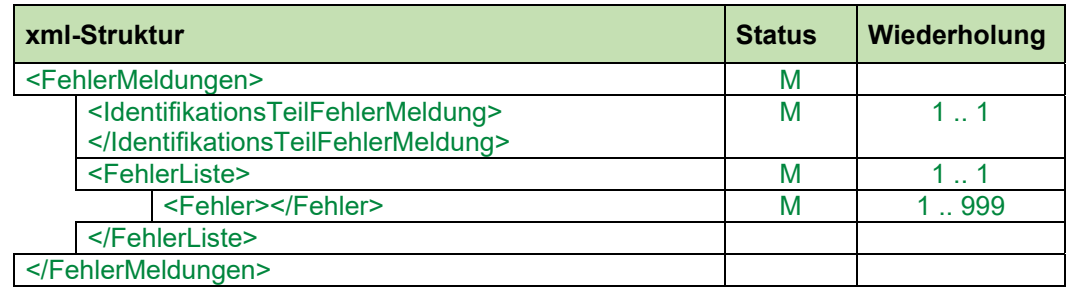

Die Beschreibung zum IdentifikationsTeilFehlerMeldung und zur Satzart FehlerListe ist im Kapitel "Satzarten" beschrieben.

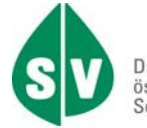

# **F. Satzarten**

# **F.1. Allgemeines**

Jede Meldungsart besteht aus einer oder mehreren Satzarte(n). Jede Satzart beginnt mit einem IdentifikationsTeil.

Es gibt unterschiedliche Identifikationsteile bei den Datensätzen:

- IdentifikationsTeil für die Datensätze: Bewilligungen, Aufenthalte, Rechnungen (EinzelRechnung), EDokumente, ÄnderungsAnträge, AblehnungÄnderungsanträge und GeleisteteTherapien
- IdentifikationsTeilGesamtRechnungsSummen für den Datensatz Rechnungen (GesamtRechnung)
- IdentifikationsTeilFehlerMeldung für den Datensatz FehlerMeldungen

#### **Unterschiedliche Identifikationsteile**

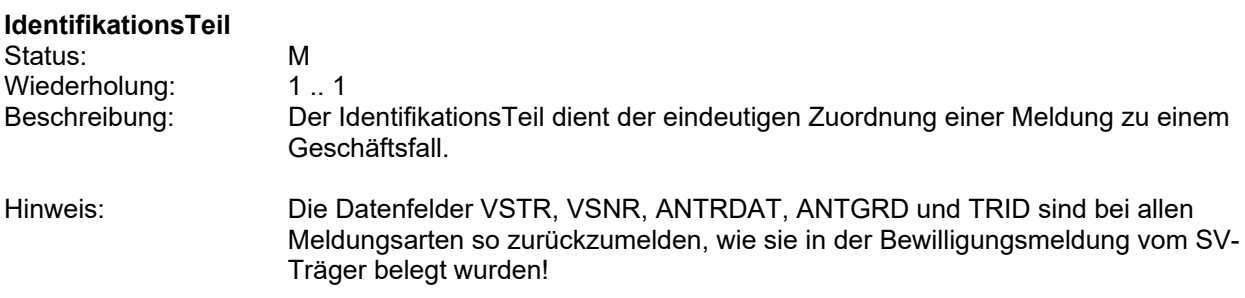

#### **Struktur zu IdentifikationsTeil**

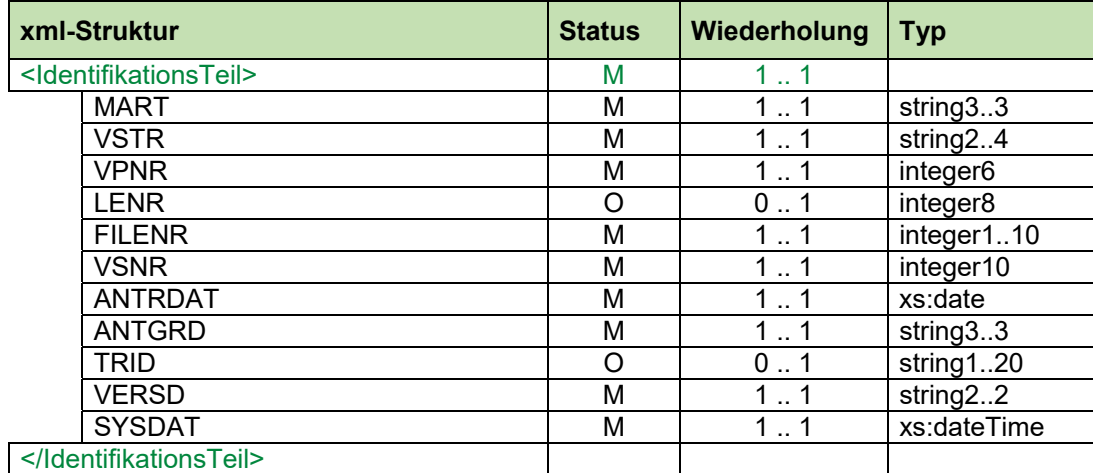

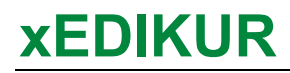

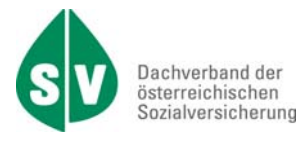

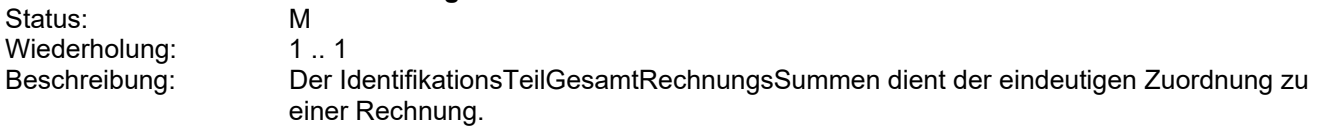

#### **Struktur zu IdentifikationsTeilGesamtRechnungsSummen**

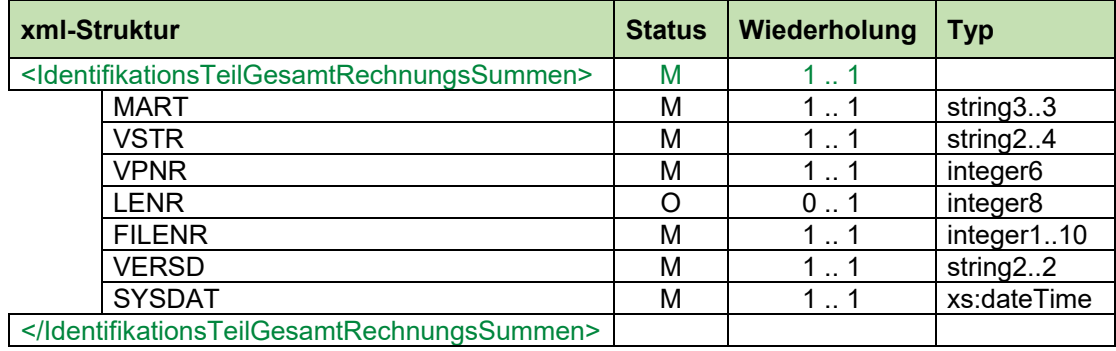

#### **IdentifikationsTeilFehlerMeldung**

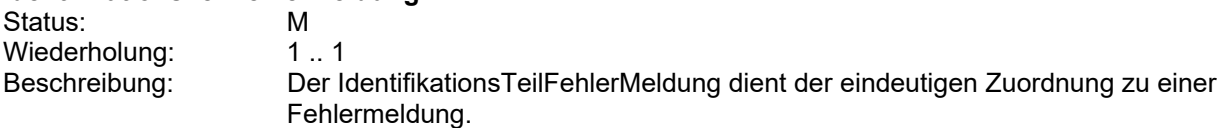

#### **Struktur zu IdentifikationsTeilFehlerMeldung**

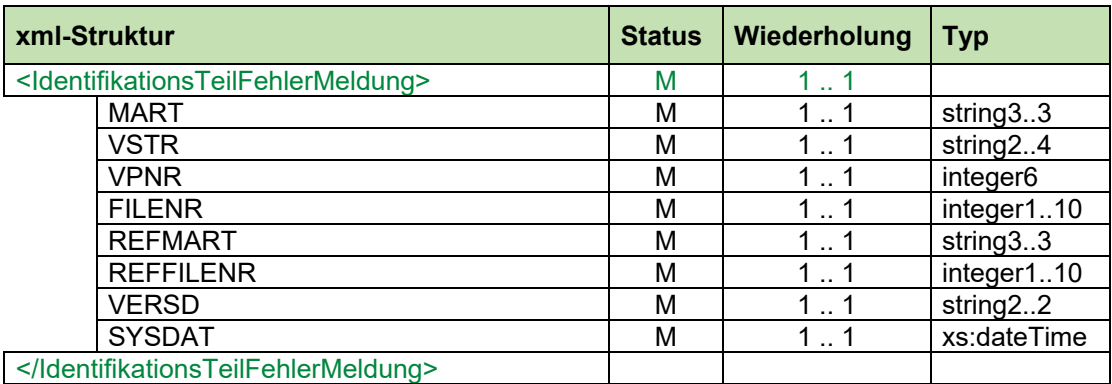

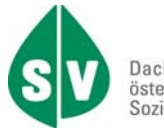

# **F.2. Satzart 01 – PersonenDaten**

Die PersonenDaten beinhalten die persönlichen Daten (Stammdaten).

Das Datenfeld PKZ (Personenkennzeichen) definiert, um welche Person (Patient, Versicherter, Erwachsenenvertreter) es sich handelt. Die Daten des Patienten sind jedenfalls zwingend zu belegen.

#### **Struktur der PersonenDaten**

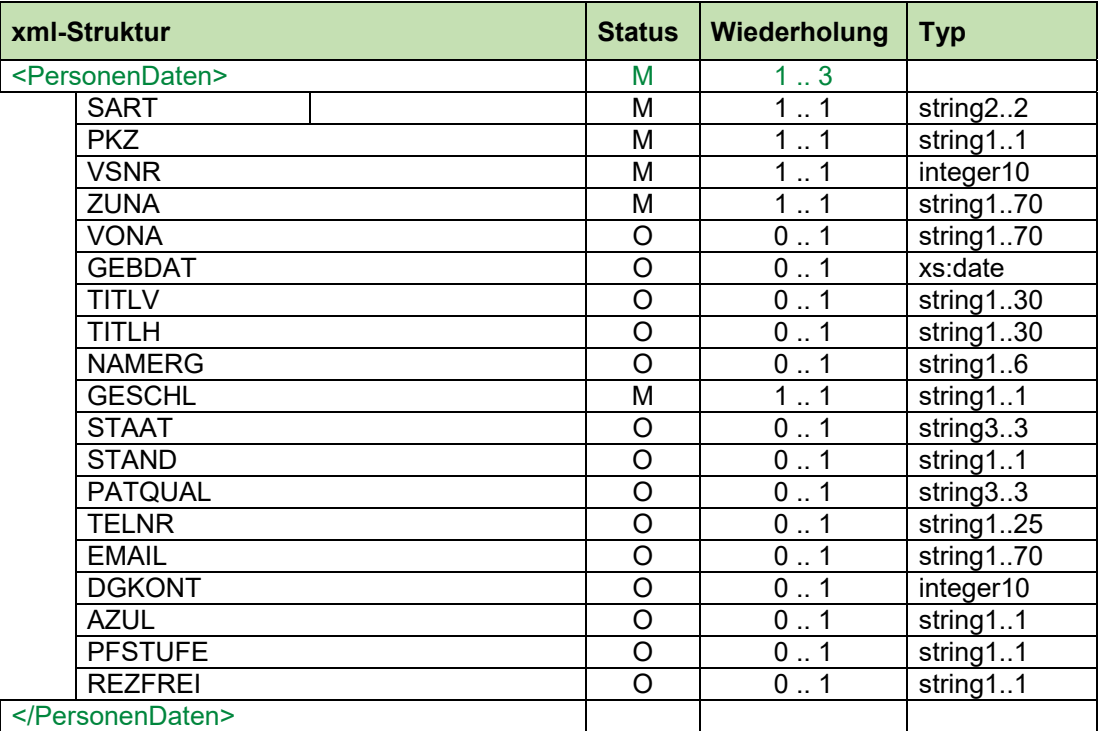

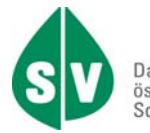

# **F.3. Satzart 02 – BewilligungsDaten**

Die BewilligungsDaten beinhalten alle bewilligungsrelevanten Daten des Versicherungsträgers zu einem Geschäftsfall.

Bei Abweichung zur ursprünglichen Bewilligung ist eine neuerliche Bewilligung des Sozialversicherungsträgers erforderlich.

#### **Struktur der BewilligungsDaten**

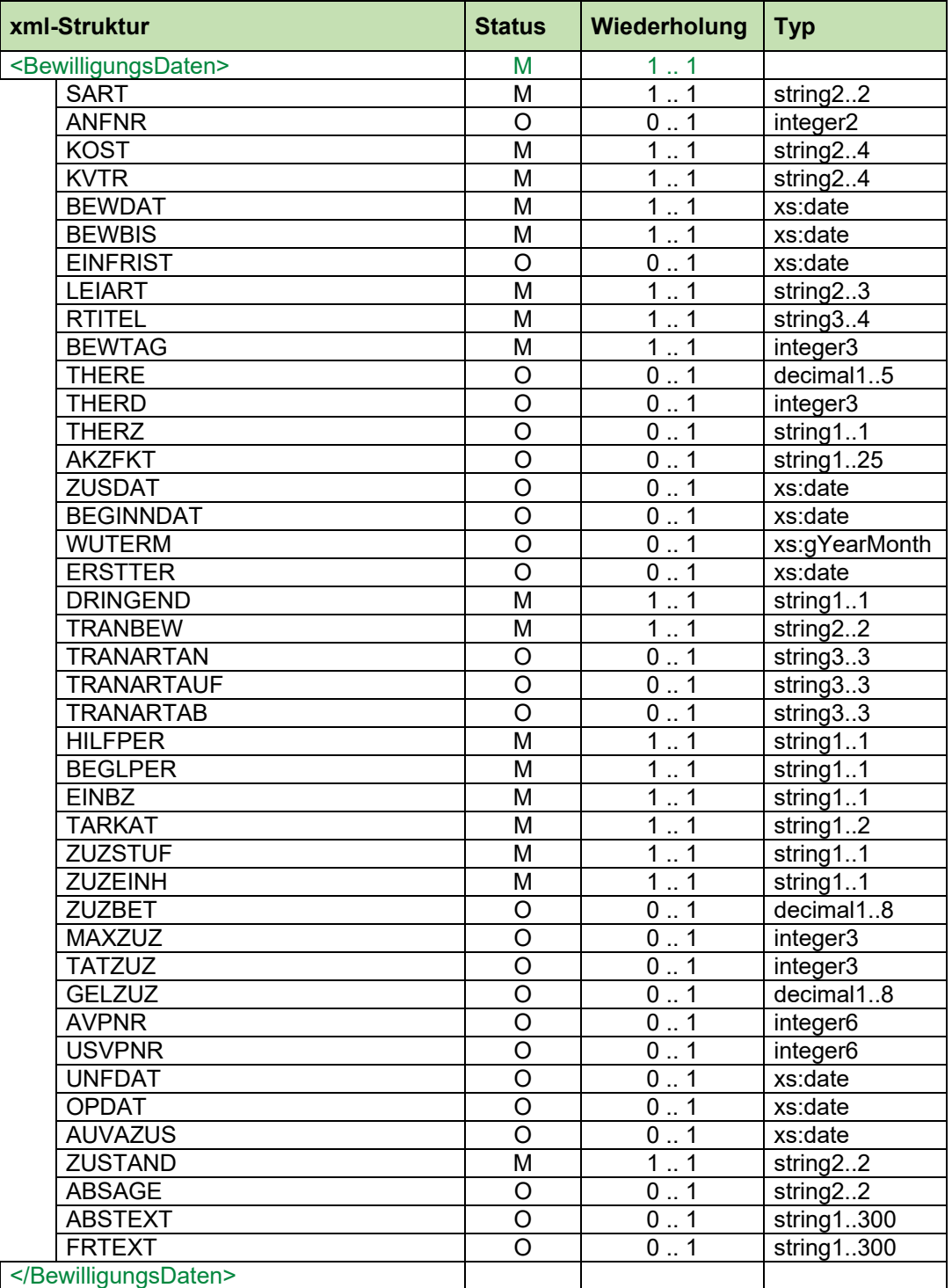

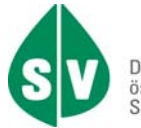

# **F.4. Satzart 03 – DiagnoseDaten**

Die DiagnoseDaten beinhalten die medizinische Beurteilung zum Zeitpunkt der Bewilligung in standardisierter Form.

Grundsätzlich ist die Diagnose mittels ICD-10-BMSG-Schlüssel zu codieren.

In Absprache zwischen dem Versicherungsträger und dem Gesundheitsdienstleister kann auch der RC-Code (Result of Consultation) bzw. der ICF-Code (International Classification of Functioning, Disability und Health) verwendet werden.

#### **Struktur der DiagnoseDaten**

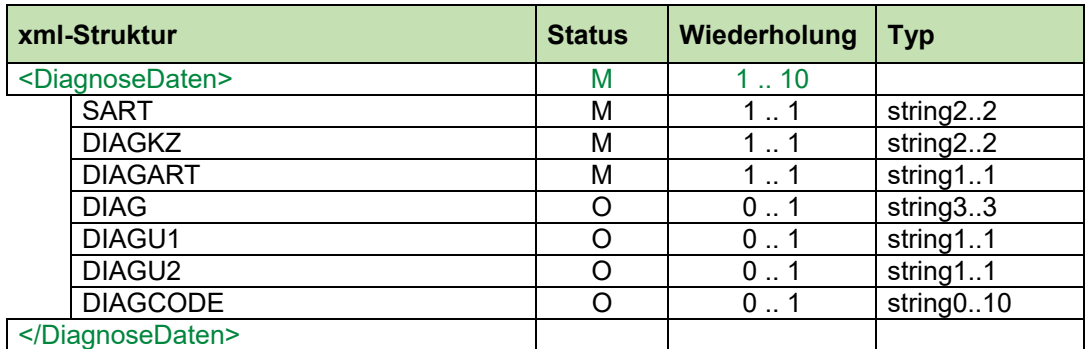

# **F.5. Satzart 04 - LeistungsDaten**

Die LeistungsDaten beinhalten Informationen über die bewilligten Zusatzleistungen bzw. die ambulante REHAB.

### **Struktur der LeistungsDaten**

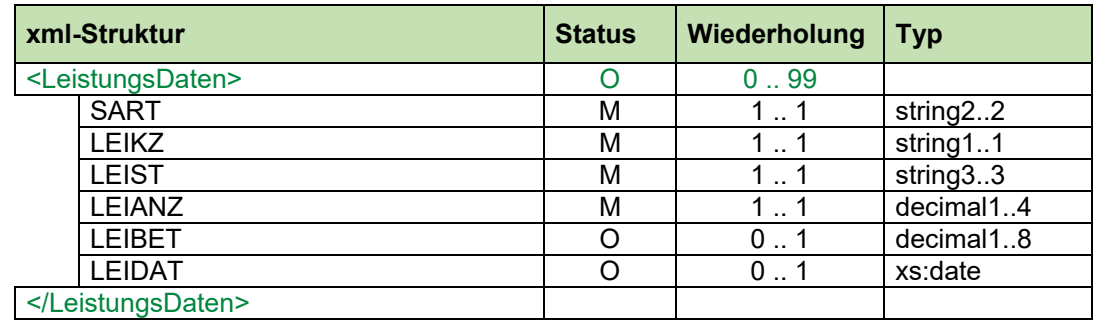
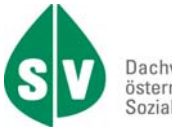

## **F.6. Satzart 06 - AdressDaten**

Die AdressDaten beinhalten alle für einen allfälligen postalischen Schriftverkehr relevanten Informationen. Pro PersonenDaten sind zwingend AdressDaten mit gleichem PKZ zu erstellen.

### **Struktur der AdressDaten**

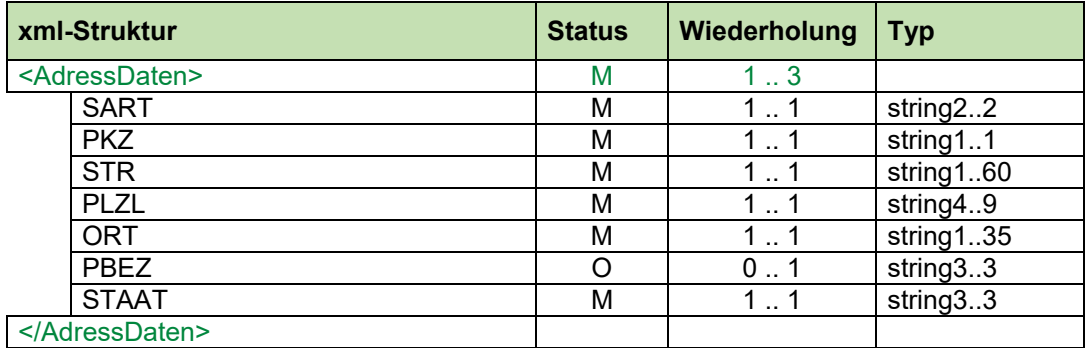

## **F.7. Satzart 10 – AnfrageDaten**

Die AnfrageDaten beinhalten die je nach Anfrageart relevanten Daten und die verbale Begründung im Datenfeld ABLTEXT (Ablehnungstext).

Die Datenfeldverwendung und etwaige Abhängigkeiten sind in der Hilfestabelle E.3.6 dargestellt.

#### **Struktur der AnfrageDaten**

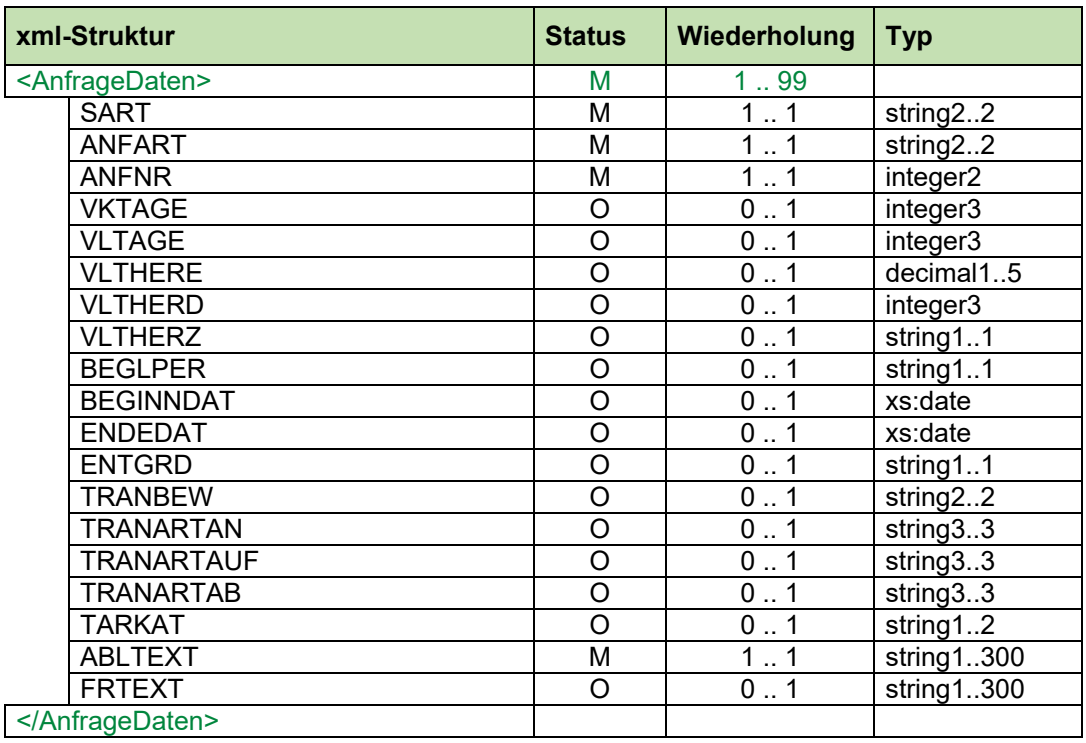

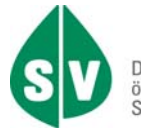

## **F.8. Satzart 20 – AufenthaltsDaten**

Die AufenthaltsDaten beinhalten Informationen zu einem Aufenthalt bzw. zu Unterbrechungen oder Verkürzungen von Aufenthalten.

Die Kombination aus MART (Meldungsart) und PATSTAT (Patientenstatus) und die sich daraus ergebenden weiteren Feldbelegungen sind in der Hilfstabelle D.1 für die Datenfeldverwendung und etwaige Abhängigkeiten dargestellt.

Bei Bewilligung einer Unterbrechung mittels MART (Meldungsart) R02 ist das Datenfeld PATSTAT (Patientenstatus) mit 4 zu belegen. Die Bewilligung einer vorzeitigen Abreise wird durch PATSTAT 5 gekennzeichnet.

#### **Struktur der AufenthaltsDaten**

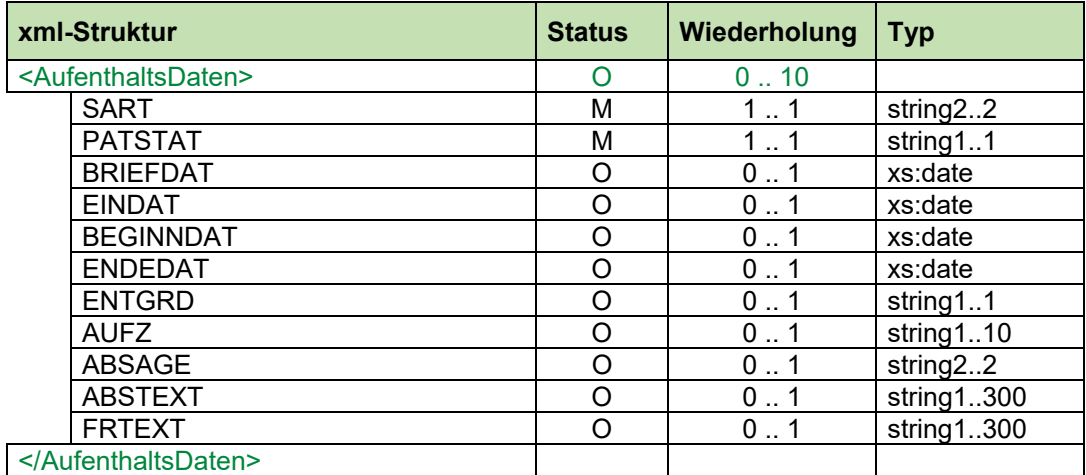

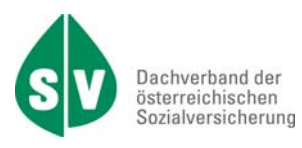

# **F.9. Satzart 30 – RechnungsDetailSummen**

Die RechnungsDetailSummen beinhalten die abrechnungsrelevanten Daten zu einem Geschäftsfall.

Im Datenfeld NETTO bzw. UMST sind allfällige Leistungen aus der Satzart 04 (LeistungsDaten) mit zu berücksichtigen.

#### **Struktur der RechnungsDetailSummen**

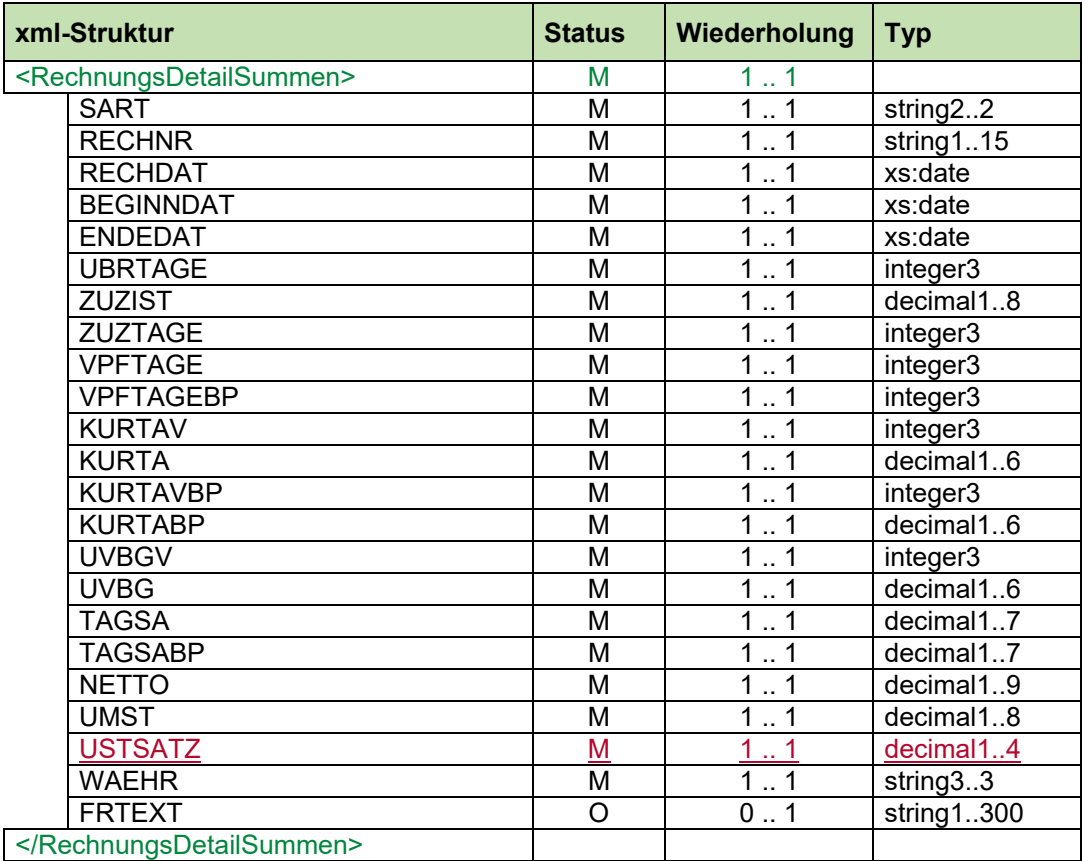

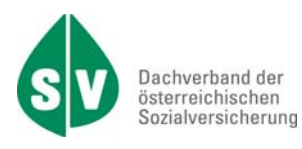

# **F.10. Satzart 35 – GesamtRechnungsSummen**

Die GesamtRechnungsSummen ist die Summe aller zugehörigen RechnungsDetailSummen.

Im Datenfeld NETTOGES bzw. UMSTGES sind alle gemeldeten Einzelbeträge (NETTO bzw. UMST) aus den Satzarten 30 aufzusummieren. Mit dieser SART 35 wird die Rechnungsmeldung abgeschlossen.

### **Struktur der GesamtRechnungsSummen**

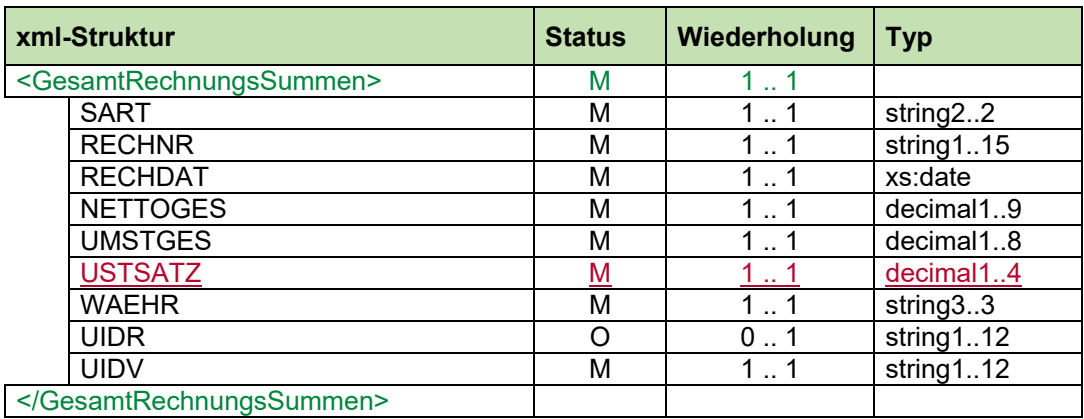

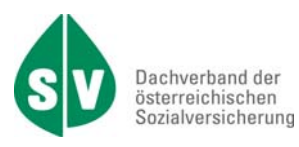

## **F.11. Satzart 40 – DokumentDaten**

Grundlage der DokumentDaten ist das elektronische Dokument in Base64 codierter Form.

#### **Struktur der DokumentDaten**

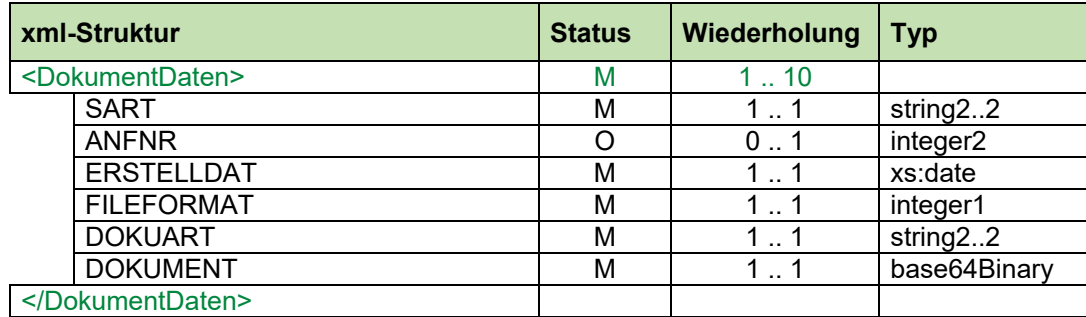

## **F.12. Satzart 50 – TherapieDaten**

Die TherapieDaten beinhalten alle Informationen über die am Patienten tatsächlich geleisteten Therapien.

#### **TherapieTag**

Die Angabe ist zwingend für jeden TherapieTag notwendig.

Für jeden TherapieTag müssen 1 bis mehrere Therapien gemeldet werden.

#### **Therapie**

Die Therapie beinhalten alle Informationen über die tatsächlich erbrachte einzelne Anwendung bzw. Leistung.

#### **Struktur der TherapieDaten**

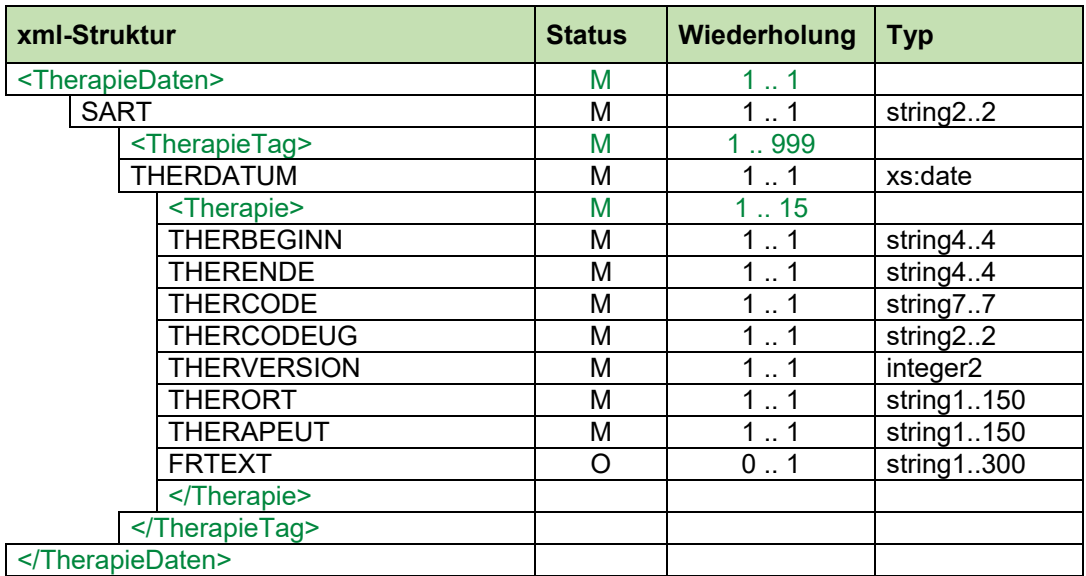

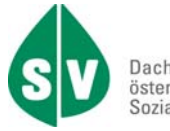

## **F.13. Satzart 99 – FehlerListe**

Die FehlerListe beinhalten alle gefundenen Fehler, die vom Empfänger zu korrigieren sind.

Wenn ein Dokument übermittelt wird, dann ist zwingend auch das Fileformat zu übermitteln.

### **Struktur der FehlerListe**

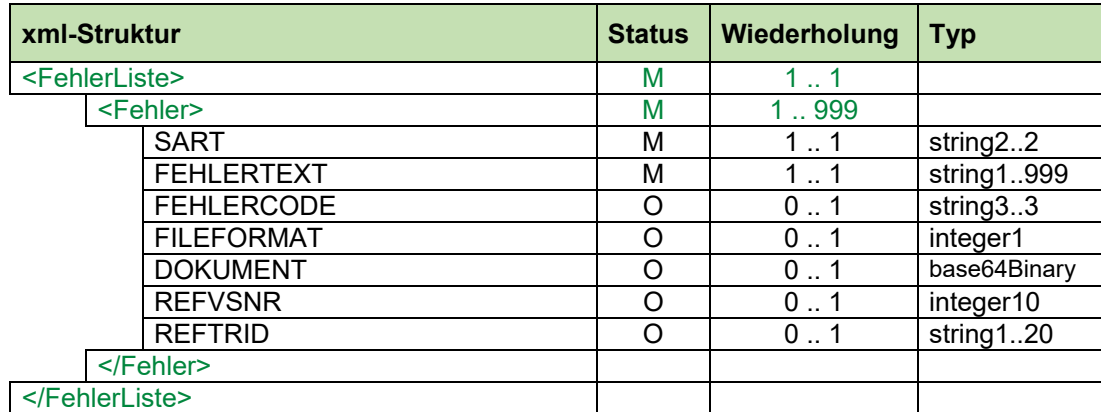

### Beispiel:

```
<FehlerMeldungen>
       <IdentifikationsTeilFehlerMeldung/>
       ....
       <FehlerListe>
                  <Fehler>
                         <SART>99</SART>
                          <FEHLERTEXT>VSNR: 1234567890, Antragsdatum: 01.01.2000: Antrag nicht  
                     vorhanden!</FEHLERTEXT>
                          <FEHLERCODE>300</FEHLERCODE>
                          <REFVSNR>1231231231</REFVSNR>
                          <REFTRID>123456789</REFTRID>
                  </Fehler>
                  <Fehler>
                          <FEHLERTEXT>siehe DOKUMENT</FEHLERTEXT>
                          <FEHLERCODE>300</FEHLERCODE>
                          <FILEFORMAT>2</FILEFORMAT>
                          <DOKUMENT>…ein Dokument…</DOKUMENT>
                          <REFVSNR>1231231231</REFVSNR>
                          <REFTRID>987654321</REFTRID>
                  </Fehler>
       </FehlerListe>
</FehlerMeldungen>
```